Estudio y análisis de la selección del hábitat de la perdiz pardilla en el área principal de Cerler-Ampríu y zonas colindantes de Montanuy, Castanesa, Laspaúles, Bisaurri y Castejón de Sos

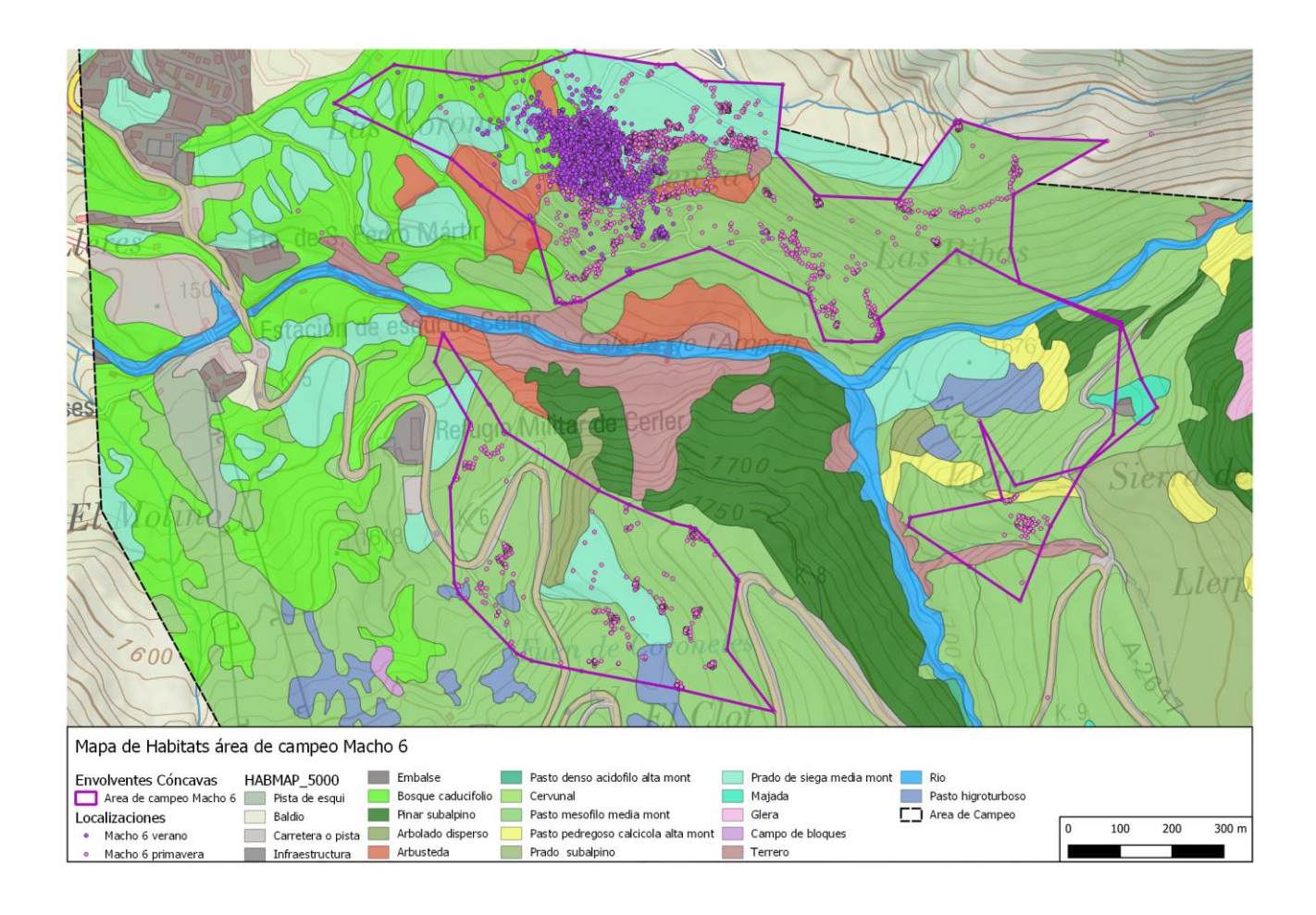

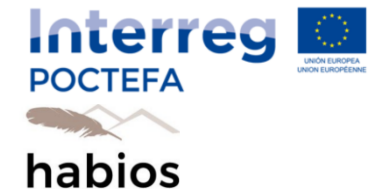

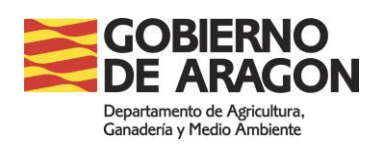

Experdiente económico: RB04012 TRABAJOS A DESARROLLAR EN EL MARCO DEL PROYECTO POCTEFA HABIOS (EFA/079/15) y TRABAJOS DE SEGUIMIENTO DE RAPACES NECRÓFAGAS ESTRICTAS Y FACULTATIVAS

Fecha: 15 de diciembre de 2020

Autor: Daniel Goñi Martínez

Este informe ha sido elaborado en el marco de la acción 3.3 y 4.2 del proyecto Interreg POCTEFA –Habios: "EFA 079/15 Habios – Preservar y gestionar los hábitats de la avifauna bio-indicadora de los Pirineos".

El proyecto ha sido cofinanciado al 65% por el Fondo Europeo de Desarrollo Regional (FEDER) a través del Programa Interreg V-A España-Francia-Andorra (PO CTEFA 2014- 2020). El objetivo del POCTEFA es reforzar la integración económica y social de la zona fronteriza España-Francia-Andorra. Su ayuda se concentra en el desarrollo de actividades económicas, sociales y medioambientales transfronterizas a través de estrategias conjuntas a favor del desarrollo territorial sostenible.

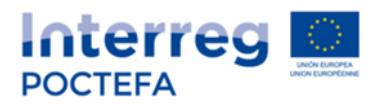

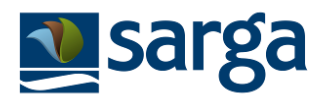

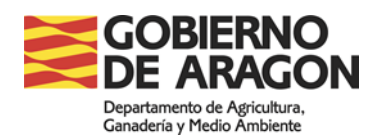

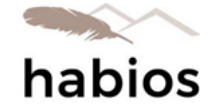

15 de diciembre de 2020

Autor: Daniel Goñi Martínez

Dirección General de Medio Natural y Gestión Forestal Departamento de Agricultura, Ganadería y Medio Ambiente

Propuesta: *RB04012 Trabajos a desarrollar en el marco del proyecto POCTEFA HABIOS (EFA/079/15) y trabajos de seguimiento de rapaces necrófagas estrictas y facultativas* Dirección técnica: Manuel Alcántara de la Fuente Servicio de Biodiversidad

Director facultativo de los trabajos: José María Martínez González Departamento de Agricultura, Ganadería y Medio Ambiente Servicio Provincial de Agricultura, Ganadería y Medio Ambiente de Huesca

Coordinación de los trabajos: Ramón Jato Losfablos Sociedad Aragonesa de Gestión Agroambiental (SARGA) Departamento de Consultoría Agroganadera y Medioambiental

#### **AGRADECIMIENTOS:**

Olatz Fernández Arberas, tiene el mérito de haber escudriñado las ortofotos en cada una de las 6.000 celdas de 20x20m de las 60 parcelas de muestreo virtuales, para detectar los elementos paisajísticos asociados a la presencia de las perdices marcadas.

Muchas gracias!

# Contenido

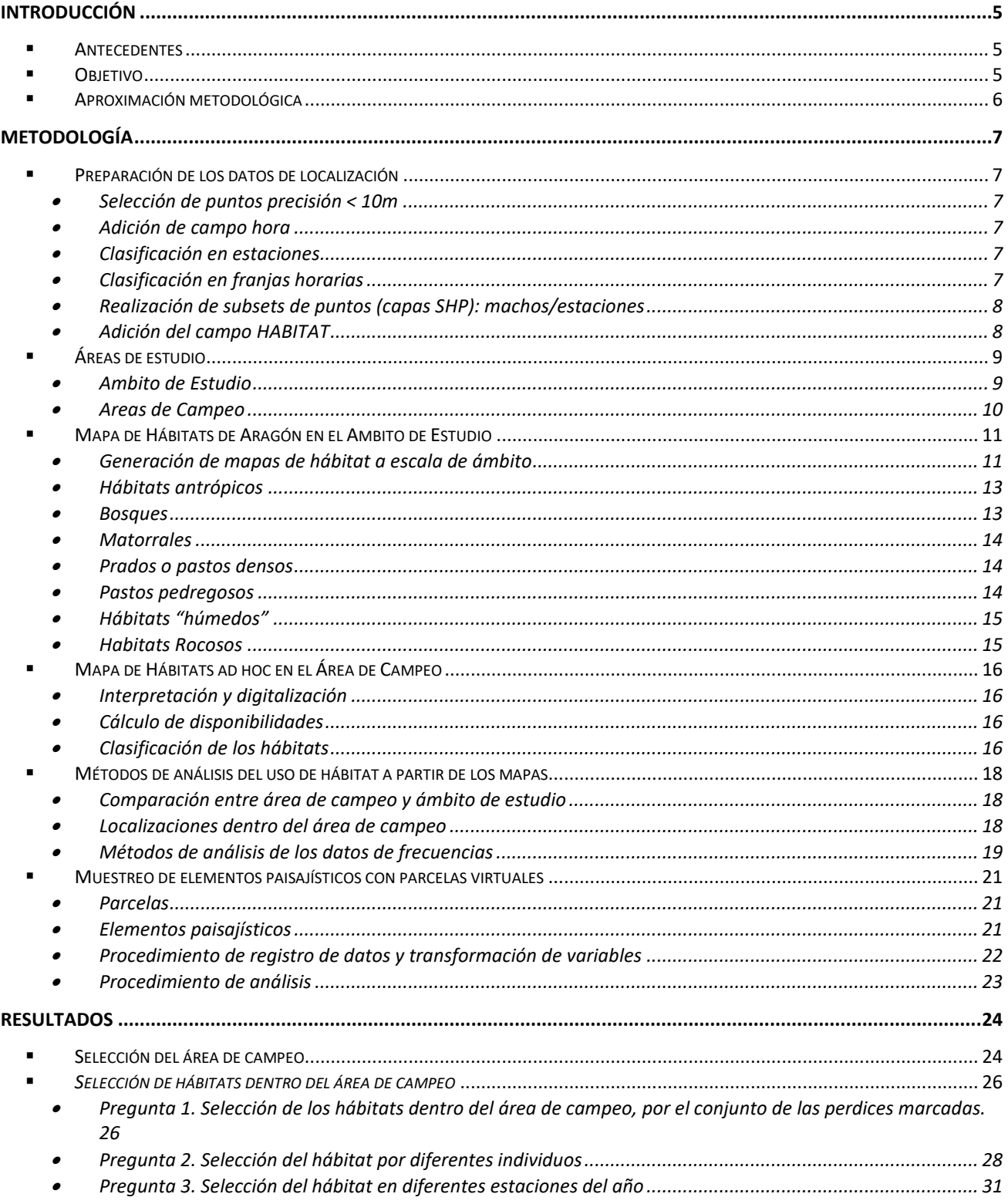

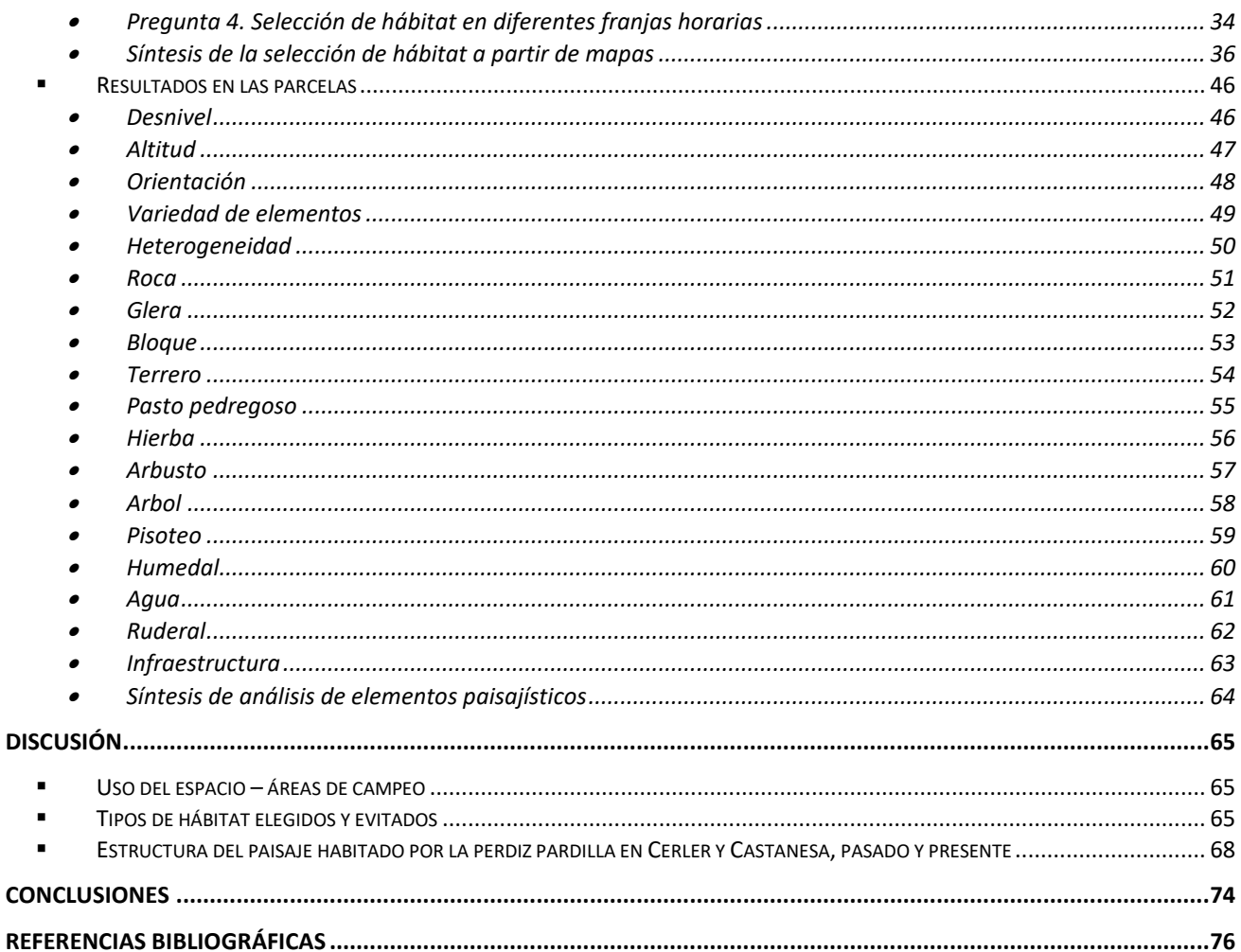

# <span id="page-4-0"></span>**INTRODUCCIÓN**

### <span id="page-4-1"></span>*Antecedentes*

En el marco del proyecto HABIOS, que forma parte del programa Interreg POCTEFA de la Unión Europea, se vienen realizando acciones para proteger y mejorar la calidad de los ecosistemas pirenaicos y de su biodiversidad asociada, a través de acciones de conservación y de gestión de especies de aves bioindicadoras. Una de esas aves es la perdiz pardilla de montaña (*Perdix perdix hispaniensis*), y una de las acciones llevadas a cabo es la del seguimiento experimental de individuos con nuevas tecnologías (Jato & Martínez, 2020). En el contexto de esta acción y con el objetivo de probar nuevas tecnologías de marcaje y obtención de datos, se realizaron trabajos de captura y marcaje de perdices pardillas en el entorno de Cerler (valle de Benasque) con emisores GPS e-obs solar 15 gr.

Entre los trabajos realizados, en mayo de 2019 se marcaron en el entorno de Ampríu dos hembras y un macho, de los cuales una de las hembras nunca fue localizada, y la otra murió a los pocos días. El macho (Macho 1) marcado fue proporcionando datos hasta el 2 de enero de 2020.

En el año 2020, entre los días 9 y 20 de marzo y los días 18 y 20 de mayo se realizan más tareas de captura y marcaje de individuos en Cerler, con los siguientes resultados:

- El 10 de marzo se captura, se marca y se libera en Ampríu el Macho 2
- El 13 de marzo se captura, se marca y se libera en Ampríu el Macho 3
- El 20 de marzo se captura, se marca y se libera en Paluenga el Macho 4
- El 18 de mayo se captura, se marca y se libera en el Clot el Macho 5
- El 18 de mayo se captura, se marca y se libera en el Clot el Macho 6
- El 20 de mayo se captura, se marca y se libera en el Clot el Macho 7

Los datos que se han ido obteniendo mediante estos transmisores GPS, se han volcado en la base de datos Movebank, desde la cual se han descargado a finales del verano de 2020 para proceder a su análisis, que es el objeto de este estudio.

Algunas de las enseñanzas previas que han aportado ya los primeros análisis de los datos de campo (Jato & Martínez, 2020), son:

- Hay errores importantes de precisión horizontal de localización GPS en muchas de las lecturas, por lo que los autores recomiendan que se usen solamente localizaciones con precisión mayor de 10 m para estudios de selección de hábitat.
- El territorio utilizado por el Macho 1 es mayor de lo que se esperaba, y ha utilizado casi exclusivamente zonas de pastos y prados casi sin presencia de matorral. Constatan que los pastos de Cerler y Ampriu alcanzan una altura de la hierba muy elevada que ofrece refugio suficiente para las perdices.

### <span id="page-4-2"></span>*Objetivo*

El objetivo de este trabajo es analizar los datos de localización de individuos de perdiz pardilla marcados con radiotransmisores, en relación con los hábitats en los que se dan esas localizaciones. Se busca conocer qué hábitats prefiere y cuáles rechaza este ave, conocer las características de los mismos, y a poder ver su relación con los usos del suelo, para guiar una gestión conducente a un buen estado de conservación de las poblaciones.

Puesto que los datos de localizaciones tienen mucha precisión temporal, se han generado series de datos temporales con un gran número de localizaciones.Se trata de un estudio detallado en la resolución temporal y espacial. La restricción para los análisis y la posible generalización de los resultados consiste en que se han usado datos de pocos individuos.

# <span id="page-5-0"></span>*Aproximación metodológica*

Existen estudios sobre la selección de hábitat de la perdiz pardilla con datos de amplio rango geográfico (Meriggi & al. 1991; Harmange & al., 2019; Fichas e informes de los proyectos Gallypir y HABIOS). En estos estudios se utilizan datos de presencia basados en observaciones y censos estándar, y su enfoque consiste en utilizar el mayor número posible de datos, lo que requiere muchas observaciones, en muchas épocas y en áreas grandes. En estos estudios, el nivel de detalle es bajo, y sirven para dar pautas generales de la selección de hábitat de la especie.

Para mayor detalle, algunos estudios de selección de hábitat de la perdiz pardilla se han hecho con datos de localización de individuos marcados con emisores (Novoa & al., 2002; Guyon, 2005).

Tanto unos como los otros, se basan siempre en el principio de comparar las proporciones de hábitat o estructura de paisaje dentro de áreas definidas por los puntos de ocurrencia de las observaciones/localizaciones, con las proporciones de hábitats o estructura paisajística de un área más amplia, considerada el área de estudio. Nosotros también vamos a seguir esta aproximación.

En nuestro caso, sin embargo, la precisión temporal es mayor que en estudios anteriores, que es de una o dos veces por semana (Novoa & al., 2002) o de una vez al día (Guyon, 2005), por lo que en nuestro caso se ha podido discriminar el uso del hábitat en diferentes franjas horarias, y hacer los subsets de datos necesarios para comparar diferentes períodos de interés para el estudio. A grandes rasgos, he trabajado tres metodologías, en un nivel creciente de detalle:

Primero he comparado la estructura de hábitats en el área de campeo con la estructura de hábitats en el ámbito de estudio. Para ello, he analizado la información que ya estaba disponible, del Mapa de Hábitats de Aragón, a escala 1:25.000.

Después, he realizado un mapa de vegetación a escala 1:5.000 (bajando a 1:2.500 frecuentemente), utilizando también la leyenda (es decir, los códigos y definiciones de hábitats) del proyecto Mapa de Hábitats de Aragón. Este mapa lo he realizado dentro del área de campeo del conjunto de las perdices marcadas. Así, he podido utilizar este mapa, y los recortes del mismo según áreas de campeo de diferentes machos y en diferentes estaciones, como referencia de la estructura de hábitats "disponible", la cual he comparado con los hábitats realmente utilizados mediante la asignación de un único hábitat a cada punto de localización. Así, he comparado selección de hábitat en el conjunto, por machos, por estaciones (primavera/verano), por franjas horarias, y explorando diferentes combinaciones.

Paralelamente, he distribuido 60 parcelas virtuales de 200 x 200 m en el ámbito de estudio, 30 dentro del área de campeo conjunta y 30 fuera del área de campeo. Cada una de estas parcelas se ha dividido en 100 celdas (se ha dibujado una cuadrícula de 20x20 m), y para cada una de las 6.000 celdas, se ha anotado la presencia o ausencia de 13 elementos paisajísticos, así como el número de localizaciones de perdices existente. Además, en cada parcela se han anotado la orientación principal y las altitudes máxima y mínima. Con todos estos datos, se ha analizado la relación entre cada uno de los elementos paisajísticos/ecológicos con la presencia o la abundancia de perdices marcadas.

Las dos primeras metodologías se basan en la cartografía de los hábitats con un mismo sistema de clasificación (CORINE biotopes), mientras que la tercera metodología constituye un estudio casi independiente desde la misma fase de toma de los datos, solo coincidente en la ubicación dentro del área de campeo estudiada.

# <span id="page-6-0"></span>**METODOLOGÍA**

### <span id="page-6-1"></span>*Preparación de los datos de localización*

Se ha dispuesto de series de datos de ejemplares marcados que están volcadas en la base de datos Movebank. En concreto, de ha podido utilizar los datos de 7 machos (nombrados como "Macho 1" a "Macho 7"), ya que los datos de dos hembras que se marcaron no servían (una nunca fue localizada, y la otra murió a los pocos días).

Los datos de Movebank los he importado como archivos SHP de puntos y he trabajado sobre ellos, concretamente modificando o transformando las tablas de atributos según era conveniente.

### **Selección de puntos precisión < 10m**

<span id="page-6-2"></span>En primer lugar, se procedió a eliminar de las series de datos todos aquellos cuya precisión horizontal era igual o superior a 10 m. De esta manera, como se puede ver en la tabla 1, se redujo considerablemente la cantidad de puntos disponible, que aún con todo sigue siendo muy alta.

#### **Adición de campo hora**

<span id="page-6-3"></span>He utilizado como campo de fecha y hora el campo "STUDY\_TS" (study timestamp), que se refiere a que da la hora según la zona horaria y los cambios de hora de la zona de estudio. A partir de este campo, se ha extraído la hora del día, como variable categórica con 24 valores (0 a 23).

#### **Clasificación en estaciones**

<span id="page-6-4"></span>Una de las preguntas que interesa responder en este estudio es si estas perdices utilizan de forma diferente los hábitats según la época del año. Para ello, hemos distiguido tres épocas, que tienen que ver con las actividades (principalmente reproductoras) de estos animales. Siguiendo los criterios y los hallazgos de Novoa (2002), hemos distinguido estas épocas, que hemos llamado Estaciones:

Primavera: desde marzo hasta el 16 de junio.

Verano: del 17 de junio al 30 de septiembre.

Invierno: del 1 de octubre en adelante. Este período incluye otoño e invierno, y se refiere a la época de dispersión hasta que comienzan los emparejamientos y el celo en el año siguiente. En este caso solamente hay datos de un indiviuo, el Macho 1, desde 1 de octubre de 2019 hasta 2 de enero de 2020.

En cada tabla de atributos, siguiendo esta clasificación, se creó un campo nuevo: "**ESTACION**", con estos tres posibles valores: **primavera**, **verano**, **invierno**.

### **Clasificación en franjas horarias**

<span id="page-6-5"></span>Además de las épocas del año, otro factor que interesa explorar, y además es posible, gracias a la gran cantidad de datos, es la utilización diferente o no de hábitats según se trate de la noche, el día, o diferentes franjas horarias. Sin tener ninguna hipótesis a priori sobre este hecho, en principio se intentó ver, con los datos de movimiento (variable "ground speed"), si había horas del día donde se detectase más movimiento y otras con menos movimiento. Se hizo un histograma de los datos de "ground speed" por horas, pero no se observó ningún patrón.

Puesto que lo que se busca es explorar la utilización de diferentes franjas horarias, he optado por elegir arbitrariamente cuatro franjas y ver después si hay diferencias entre los hábitats seleccionados relacionados con este factor. Las franjas horarias las he definido de la siguiente manera:

Amanecer: de 5 a 9 Día: de 10 a 18 Atardecer: de 19 a 22

#### Noche: de 23 a 4

En las horas se incluye todo el tiempo comprendido en esa hora (es decir "hasta las 22" significa hasta las 22h y 59 min, y "desde las 9" significa desde las 9h y 00min).

Así pues, se añadió otro campo a la tabla de atributos, reclasificando el campo HORA. El nuevo campo lo he llamado "**FRANJA**", y es una variable categórica con los posibles valores: **amanecer**, **dia**, **atardecer**, **noche**.

#### <span id="page-7-0"></span>**Realización de subsets de puntos (capas SHP): machos/estaciones**

Como se ha dicho, cada período o estación, lo he manejado por separado, y también he manejado por separado los datos de cada macho, de manera que he manejado 13 capas de puntos, una para cada combinación macho/estación (ver tabla 1). Estas capas de puntos han sido importantes para poder definir automáticamente áreas de campeo, para el conjunto, para cada macho y para cada combinación macho /estación (ver capítulo siguiente, y tabla 2).

### **Adición del campo HABITAT**

<span id="page-7-1"></span>Finalmente, se ha incorporado a cada punto una nueva variable, o campo, con la información del hábitat en el que se encuentra el punto. Esto se realizó después de generar un mapa de hábitats detallado, a escala 1:5000 y llegando a menudo a 1:2500, con un solo valor en cada polígono. Estos valores posibles fueron los códigos de hábitat CORINE (ver explicaciones sobre el mapa de habitats más adelante).

Debido a que las áreas de campeo fueron calculadas con una función que deja algunos puntos fuera (ver apartado Áreas de campeo), no todas las localizaciones de las 13 capas de puntos tienen asignado habitat. De hecho, han quedado fuera del área de campeo 374 puntos. Finalmente, he unido todos los puntos de todas las capas en una sola tabla, con 123.534 puntos, a la que he llamado: **"perdix\_locations"**y que contiene los campos: PRECISION, INDIVIDUO, UTM\_EAST, UTM\_NORTH, UTM\_ZONE, STUDY\_TZ, STUDY\_TS, ESTACION, HORA, FRANJA y HABITAT.

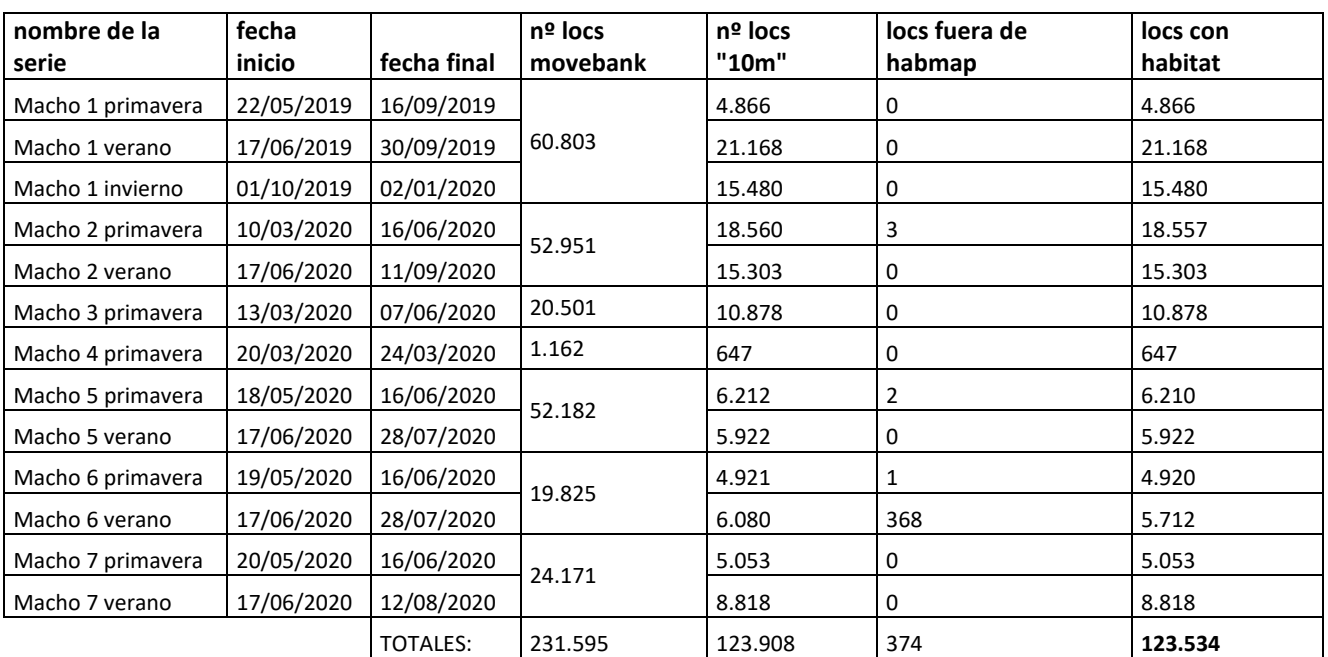

**Tabla 1.** Series de localizaciones (locs) de las que se ha dispuesto para hacer los análisis. Habmap: mapa de hábitats a escala 1:5.000 realizado *ad hoc*.

# <span id="page-8-0"></span>*Áreas de estudio*

### **Ambito de Estudio**

<span id="page-8-1"></span>He definido un ámbito de estudio más amplio que las áreas de campeo de las perdices marcadas, para tener una visión de contexto y hacer un primer estudio a escala amplia, como se ha hecho en otros estudios similares (Novoa, 2002).

Para definir este área amplia, a la que he llamado ámbito de estudio, he seguido accidentes geográficos principales, de forma que fuese un ámbito con una cierta coherencia y lógica, sin pasar a otros valles, o cruzar macizos montañosos muy elevados y que separan claramente comarcas geográficas y a veces, incluso biogeográficas. Así pues, he elegido los siguientes límites:

Límite Oeste: río Ésera

Límite Este: Río Noguera Ribagorzana

Límite Norte: Eje del barranco de Vallibierna hasta cap de LLauset, y prolongación por el eje de la cuenca hidrográfica de los lagos de Angliós y por el eje del barranco de Salenques. No he prolongado hasta las crestas de Aneto-Maladeta, por entender que se salía ya a un ámbito muy grande de alta montaña que rompía demasiado con la coherencia geográfica antes mencionada.

Límite sur: Cresta de las sierras de Gallinero, Cibollés, y luego prolongaciones hacia el este, cruzando el valle de Castanesa y prosiguiendo por crestas hasta confluir en el río Noguera Ribagorzana.

Este ámbito tiene una superficie de 17.922 Hectáreas, de las cuales 3.102 forman parte del área de campeo.

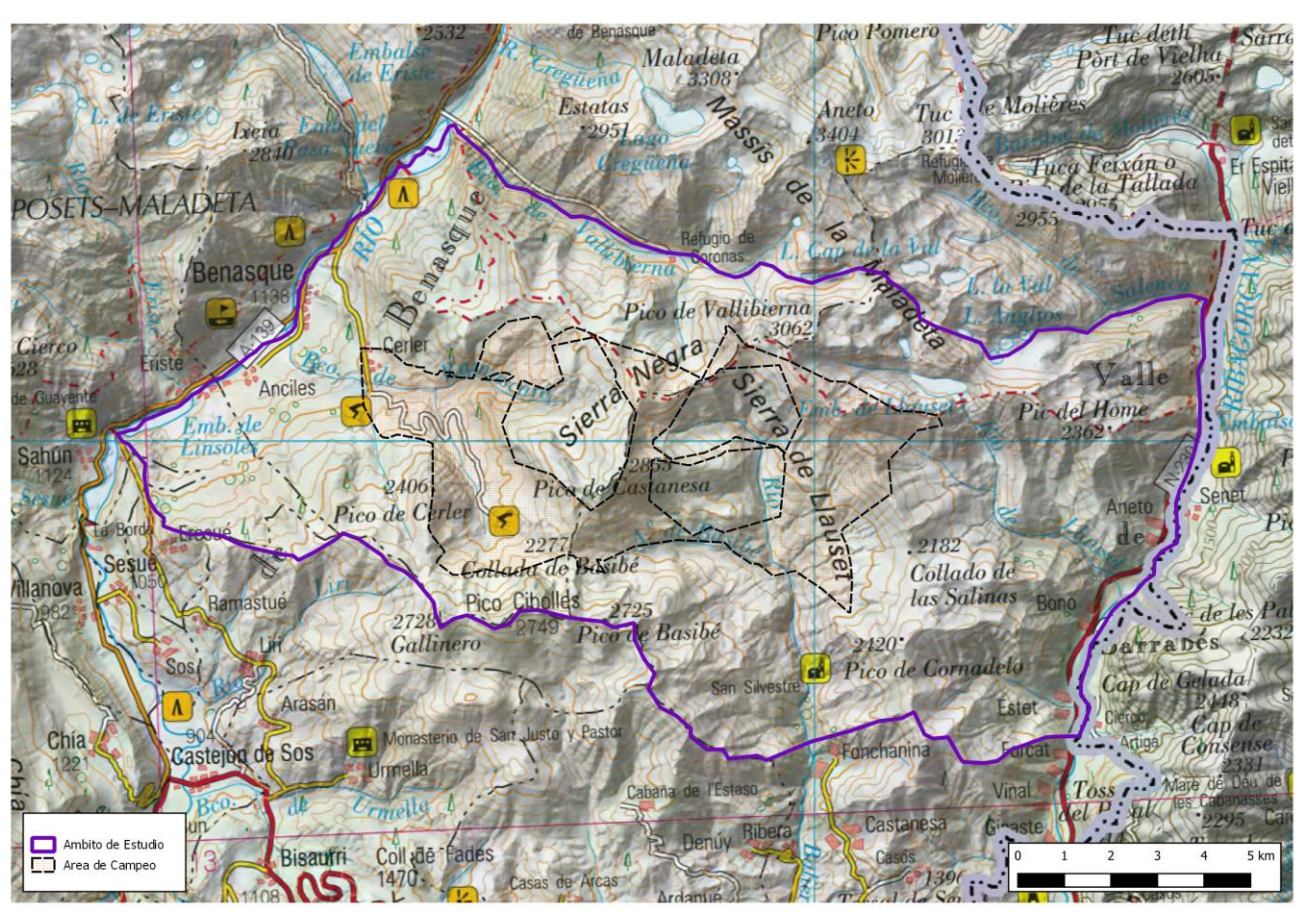

**Figura 1.** Ámbito de estudio y área de campeo de las 7 perdices marcadas con transmisores.

#### **Areas de Campeo**

<span id="page-9-0"></span>Como se ha dicho anteriormente, para cada individuo y para cada combinación de individuo/estación, hemos generado una capa de puntos de localizaciones con precisión mayor de 10 m. A la hora de elegir la manera de convertir esta "nube de puntos" en polígonos de área de campeo, hay varias opciones: una opción muy clásica es la de definir los polígonos mínimos convexos (en inglés MCP: Minimum Convex Polygon), que es, por ejemplo, la utilizada por Novoa en los estudios de Perdix perdix en el Carlit (Novoa, 2002). Otra opción es generar mapas de calor con la función Kernel, y a partir de los mapas de calor (Probabilidad de cercanía de otros puntos en cada pixel, en formato raster), generar los polígonos. Sin embargo, hay una manera diferente, y a mi juicio óptima, que es la de calcular las **envolventes cóncavas**. Este cálculo de envolventes cóncavas tiene menos inexactitudes que el cálculo mediante funciones Kernel, y la virtud, respecto al cálculo del MCP, de poder ajustarse bien a las áreas de campeo de especies de aves con patrones migratorios (Downs & Horner, 2009).

En este caso, he realizado estas envolventes cóncavas con la función " Envolvente Cóncava" de QGIS, versión 3.10. A la hora de asignar el valor de "alfa", he elegido un valor de 0,2, ya que se ajusta más a las nubes de puntos que el valor de 0,3, que es el que usa el programa por defecto. El valor de alfa puede variar desde 0 (máxima concavidad de la envolvente) hasta 1 (envolvente cóncava = envolvente convexa = MCP). Hemos calculado también la envolvente convexa, para ver cómo la envolvente cóncava se adapta mejor a un área realmente utilizada, y también para poder comparar con otros estudios, ya que es la magnitud de área de campeo que más abunda en la literatura.

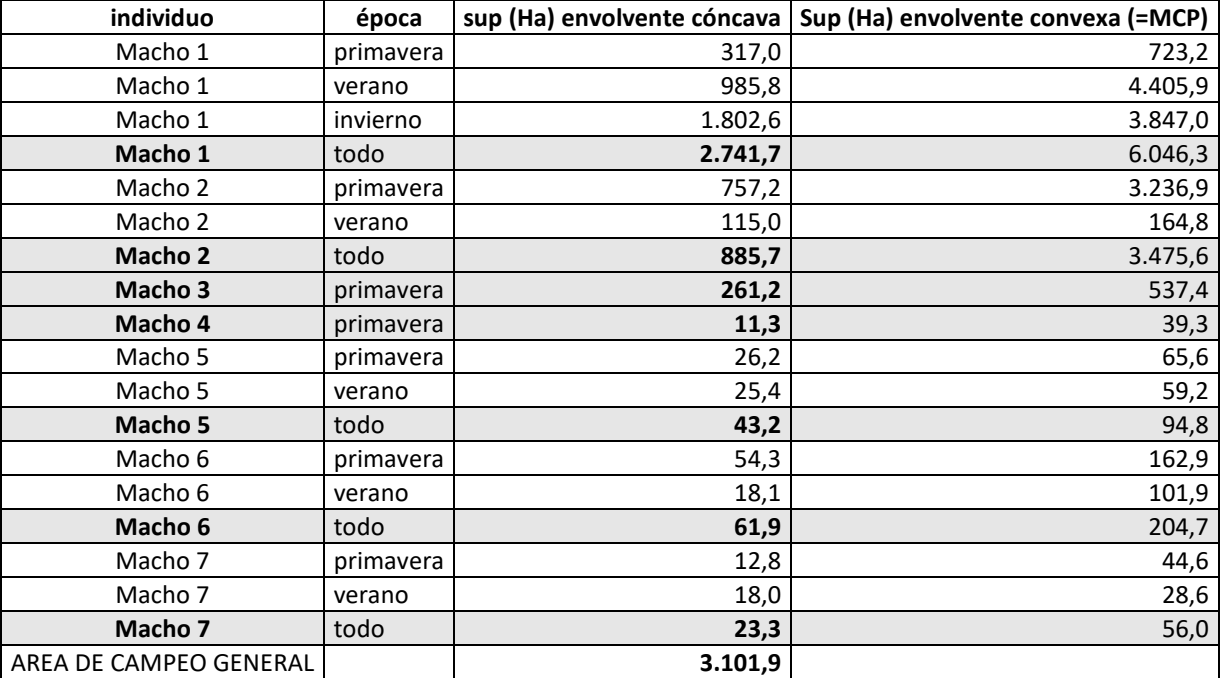

**Tabla 2.** Áreas de campeo y superficie en hectáreas de cada una de ellas. En ningún caso se suman las áreas, y que todas ellas se solapan. Las áreas de campeo de cada individuo se han calculado aparte, utilizando todo el conjunto de puntos, por lo que puede ocurrir que este área sea mayor que la suma de las áreas de verano y de primavera.

El área de campeo general se ha obtenido mediante la unión de todos los polígonos de las áreas de campeo individuales (ver figura 2).

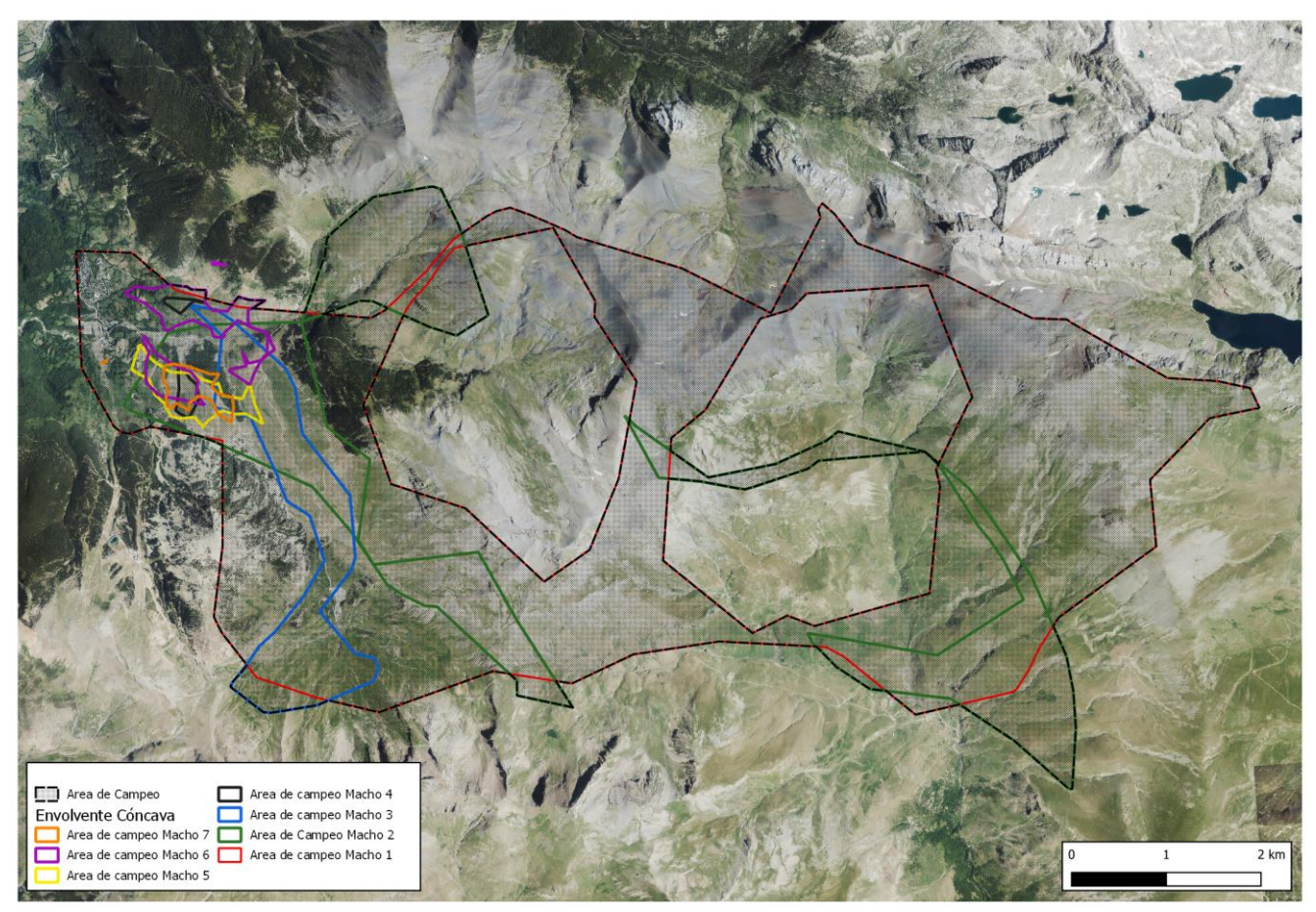

**Figura 2.** Área de campeo, calculada como unión de las envolventes cóncavas que definen el área de campeo de cada individuo.

# <span id="page-10-0"></span>*Mapa de Hábitats de Aragón en el Ambito de Estudio*

### **Generación de mapas de hábitat a escala de ámbito**

<span id="page-10-1"></span>Todo el ámbito de estudio, excepto una pequeña esquina en el extremo oeste, se encuentra dentro de los límites de la hoja 180 del mapa 1:50.000 del IGN. Los cuatro cuadrantes de esta hoja, que vienen a ser las hojas 1:25.000 180-1, 180-2, 180-3 y 180-4, ya han sido cartografiados en el proyecto Mapa de Hábitats de Aragón (MHA)(Benito & Sanz, 2009). Por lo tanto, se ha podido disponer de la cartografía de hábitats, realizada a escala aproximada de 1:12.500 (para ser utilizada a escala 1:25.000), de todo el ámbito de estudio.

La información disponible del proyecto MHA se encuentra organizada en dos formatos: por un lado los shapes, contienen los polígonos y el código de tesela (=código de polígono), con un único campo: cod\_tesela; por otro lado, las bases de datos contienen la información de hábitats, de manera que para cada tesela puede haber desde 1 a 4 hábitats, y cada uno de ellos tiene asignado un porcentaje de recubrimiento en la tesela. Los valores de hábitat son los códigos de la Leyenda del Mapa de Hábitats de Áragón.

El proceso ha consistido en convertir, primero, las tablas de la base de datos de cada hoja, en una tabla similar a la tabla de atributos del shape con la que se quiere trabajar, es decir, una tabla con los campos: cod\_tesela, hab1, cob1, hab2, cob2, hab3, cob3, hab4 y cob4. Una vez realizadas estas tablas, puesto que contienen el campo común cod\_tesela, que es un número único para cada polígono de la capa, se han añadido las tablas con los datos de habitat y cobertura a cada uno de los shapes, mediante la función "join" de QGIS, creando así 4 capas con campos iguales, una para cada uno de los cuadrantes.

Posteriormente, se han unido estas cuatro capas, generando una capa combinada, y esta capa combinada se ha recortado con el polígono "ámbito de estudio". Así, se ha generado un mapa de hábitats del ámbito de estudio: AMBITO\_MHA.

Otro posterior recorte se ha realizado con el polígono de Área de Campeo General (ver apartado anterior), y así se ha originado el Mapa de Hábitats en el Área de Campeo: HOMERANGE\_MHA, con el que se ha realizado la primera comparación de uso de hábitats: Area de Campeo vs. Ambito de Estudio.

A continuación se presentan las tablas con los hábitats identificados en el ámbito de estudio, y sus correspondientes valores de las clasificaciones mencionadas. He separado las tablas, por ser si no excesivo el tamaño de la tabla conjunta.

# **Hábitats antrópicos**

<span id="page-12-0"></span>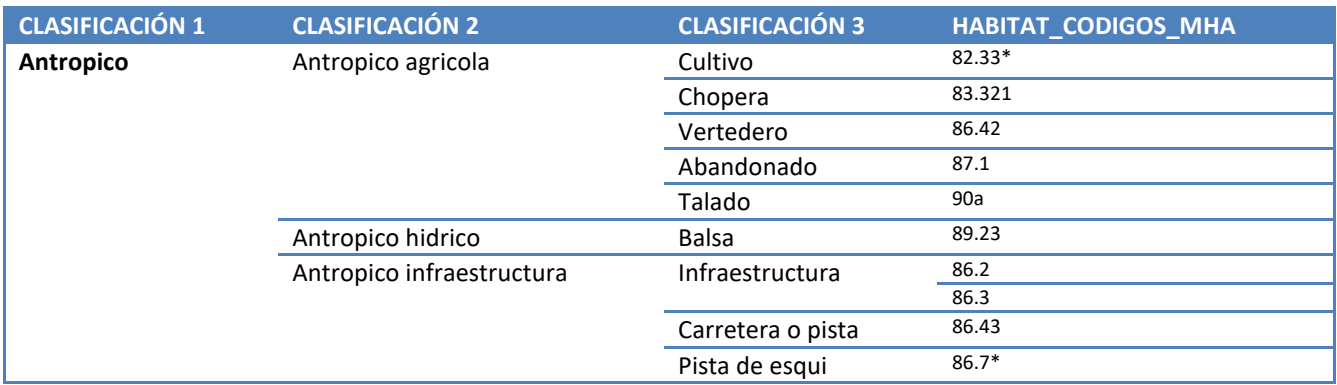

#### <span id="page-12-1"></span>**Bosques**

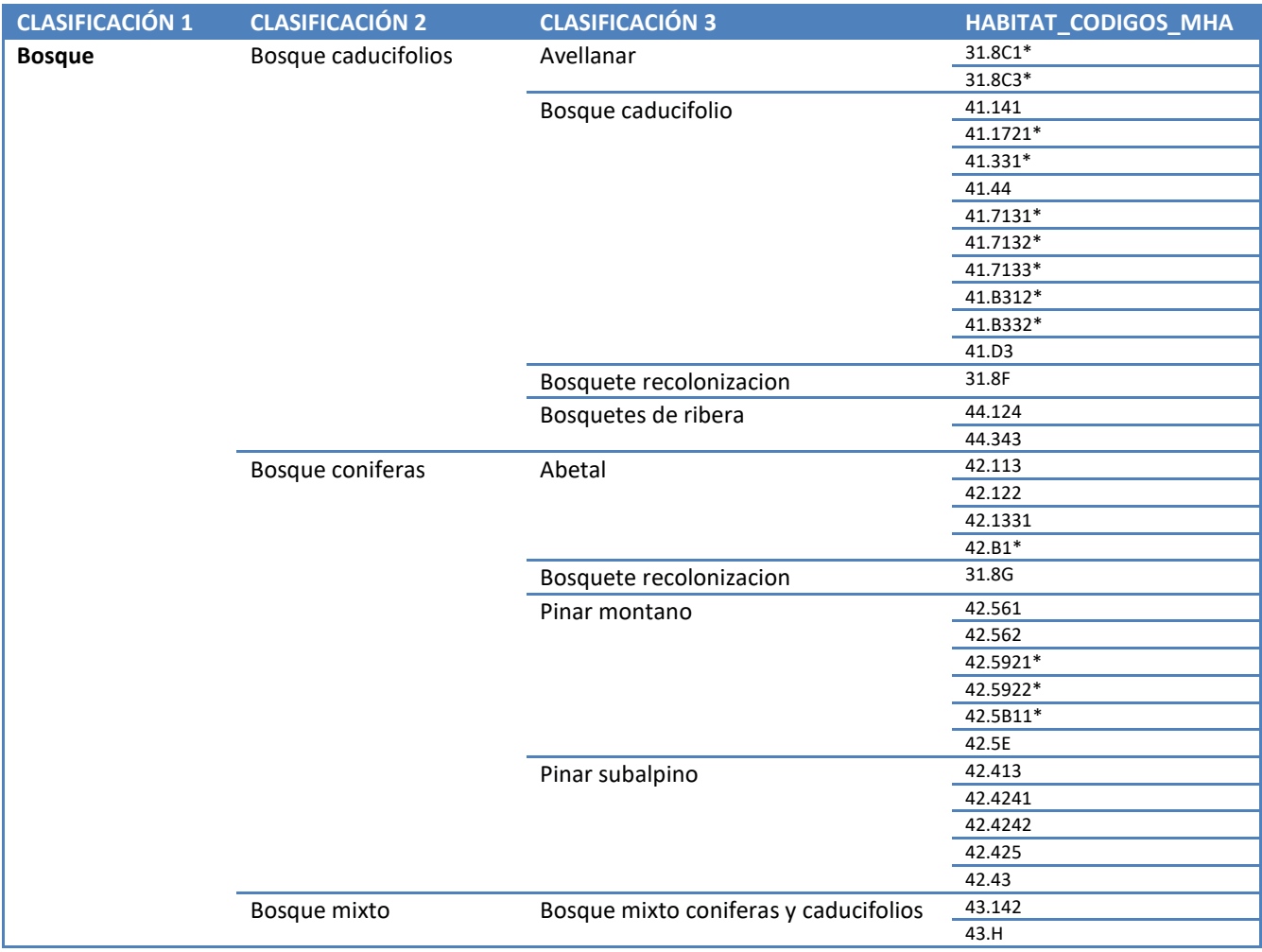

#### <span id="page-13-0"></span>**Matorrales**

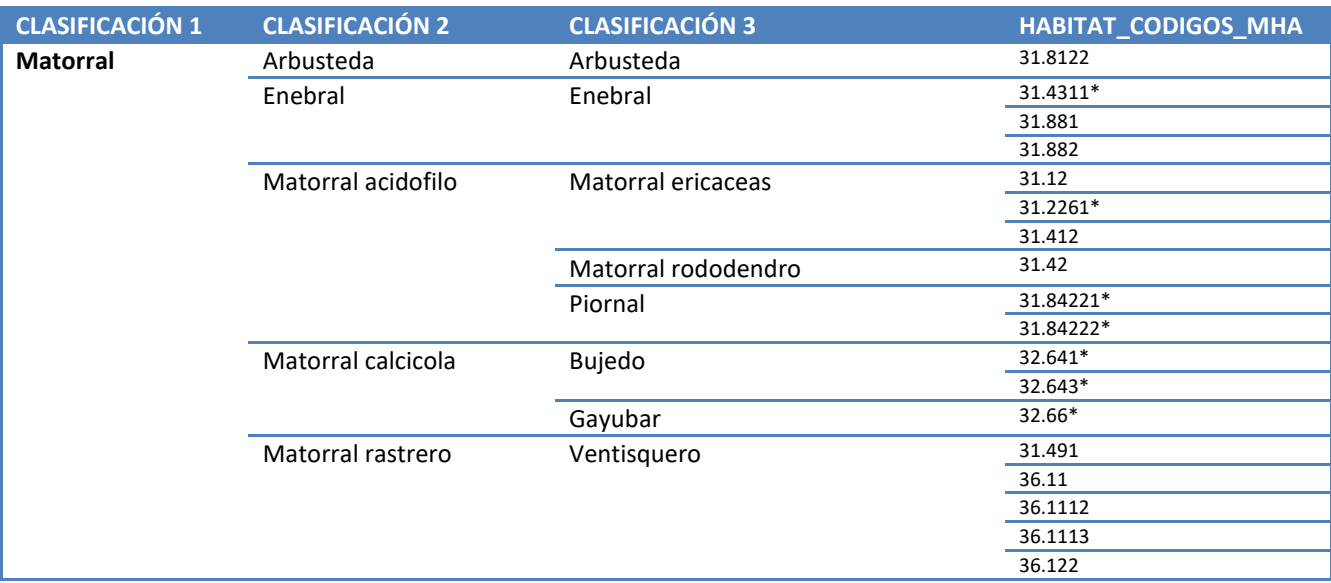

#### <span id="page-13-1"></span>**Prados o pastos densos**

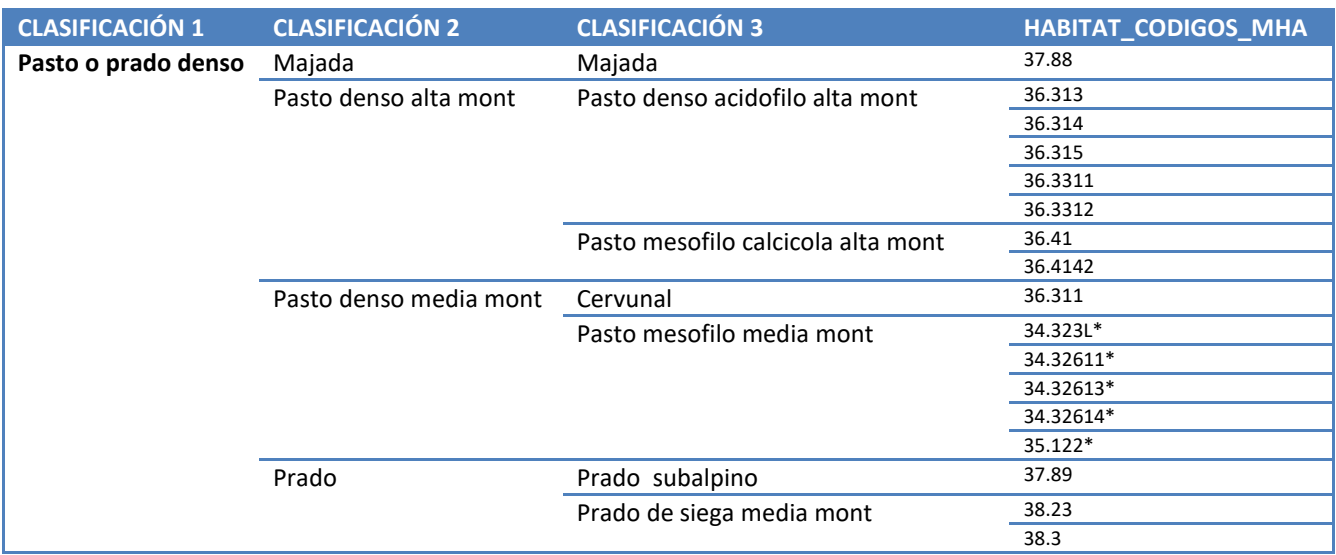

#### <span id="page-13-2"></span>**Pastos pedregosos**

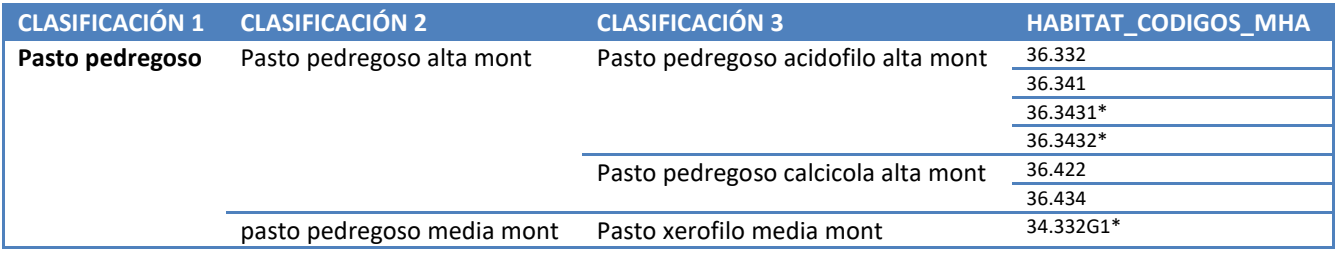

#### **Hábitats "húmedos"**

<span id="page-14-0"></span>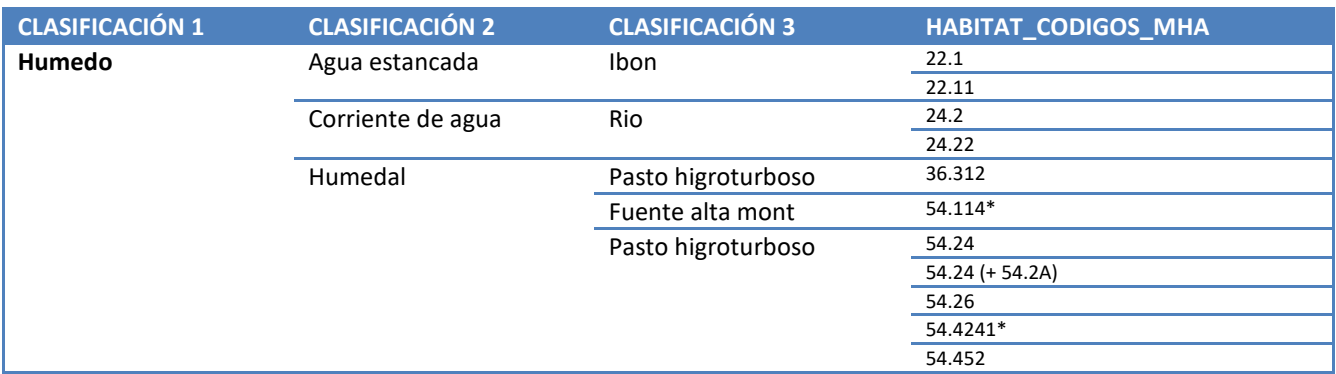

### <span id="page-14-1"></span>**Habitats Rocosos**

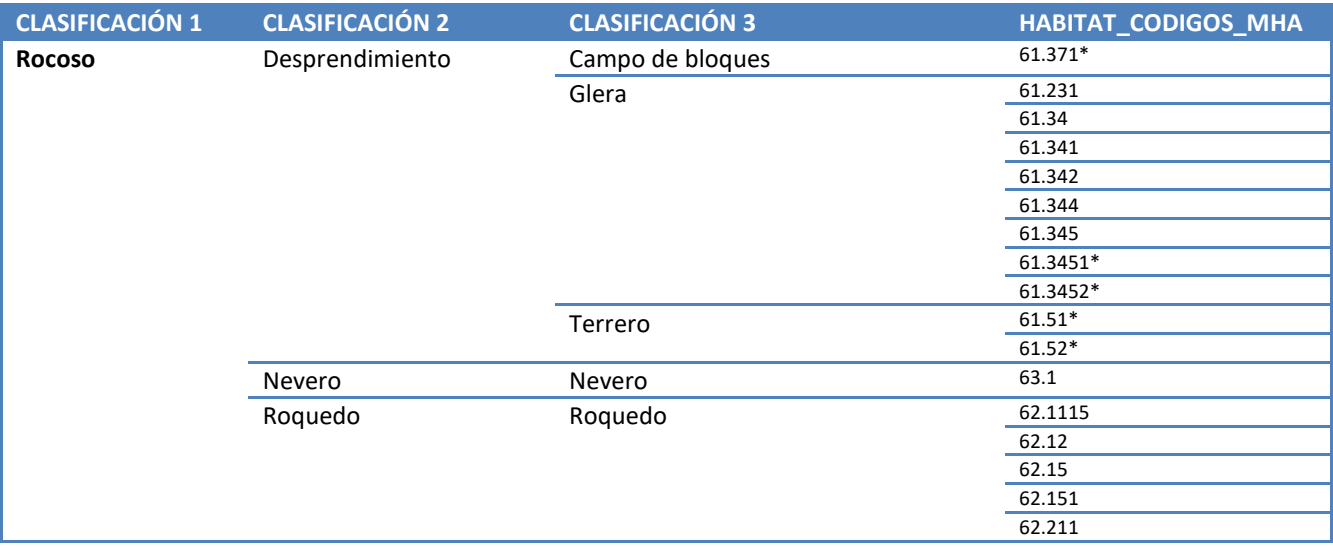

# <span id="page-15-0"></span>*Mapa de Hábitats ad hoc en el Área de Campeo*

Para estudiar más detalladamente la selección de hábitats por las perdices dentro del área de campeo, se ha realizado un mapa de hábitats *ex profeso*, para este proyecto. La premisa para la realización de este mapa, ha sido que tiene que tener suficiente detalle como para que todas las teselas sean homogéneas en cuanto al tipo de hábitat, y por lo tanto no caben en principio teselas con mezclas de varios tipos de hábitat.

#### **Interpretación y digitalización**

<span id="page-15-1"></span>El proceso ha consistido, primero en dibujar mediante las herramientas de edición topológica de QGIS, los límites de lo que se ha interpretado como diferentes hábitats a partir de la fotografía aérea. Se han utilizado las ortofotos el Plan Nacional de Ortofotografía Aérea (PNOA) más recientes, servidas mediante protocolos WMS. Así se ha generado una capa con 687 polígonos. Posteriormente, se ha asignado a cada polígono el contenido de un único campo: HABITAT.

Para la interpretaion del hábitat, he utilizado la información que de este mismo área de campeo ya había seleccionado previamente del Mapa de Hábitats de Aragón, como se ha explicado en el apartado anterior. Sin embargo, en muchos casos he seguido mi propio conocimiento de los habitat del Pirineo y la experiencia realizando cartografía de hábitats en estas montañas, ya que aparecían hábitats que por problemas de escala no habían sido considerados en los mapas de MHA. La escala en la que se ha operado en este proceso de realización del mapa ha sido de entre 1:5.000 a 1:2.500.

La aplicación de este mapa es doble: por un lado, como se ha explicado en el apartado del procesamiento de las localizaciones de perdices, se ha utilizado el mapa para asignar automáticamente el valor de hábitat a cada uno de los 123.534 puntos. Por otro lado, se ha utlizado para calcular la disponibilidad de los hábitats.

### **Cálculo de disponibilidades**

<span id="page-15-2"></span>Una vez calculada la superficie de cada tesela, se ha exportado la tabla de atributos, y se ha calculado la disponibilidad, de cada hábitat, que es el ratio entre la superficie que suman todos los polígonos de un hábitat y la superficie total del mapa.

Desde el GIS, se han hecho recortes del mapa de hábitats para cada una de las áreas de campeo de cada macho y de las combinaciones de macho/estación, por lo que finalmente se han obtenido una tabla de disponibilidad para cada una de las 19 "áreas de campeo" relacionadas en la tabla 2.

### **Clasificación de los hábitats**

<span id="page-15-3"></span>Los tipos de hábitat que aparecen, utilizando los códigos de la Leyenda de Hábitats de Aragón, son muchos y muchos de ellos, además, aparecen con muy baja frecuencia. También hay que tener en cuenta que en los niveles más bajos de la clasificación de esta leyenda, las diferencias son sutiles, y si bien pueden tener importancia biogeográfica o de cara al estudio de la flora y la vegetación, o para otros organismos, en nuestro caso esas diferencias no añaden información necesaria, pero sí ruido. Como ejemplo, puede verse que hay 4 tipos de pastos densos acidófilos de alta montaña, o 5 tipos diferentes de pastos higroturbosos. Para poder manejar esta información, y a la vez no perder la información detallada, he optado por agrupar los hábitats de tres maneras diferentes, de una forma jerárquica, y he llamado a estas agrupaciones: **clasificación 1**, **clasificacion 2** y **clasificación 3**. La clasificación 1 es muy muy simple, y solo tiene 7 tipos de hábitat, los más principales. La clasificación tres se parece bastante a la tipología de hábitats sin clasificar, pero se agrupan algunos tipos demasiado parecidos ente sí y con el mismo significado ecológico. La clasificación 2 es un intermedio. En la tabla 3, se presentan todos los tipos de hábitat cartografiados y las clases de estas tres clasificaciones.

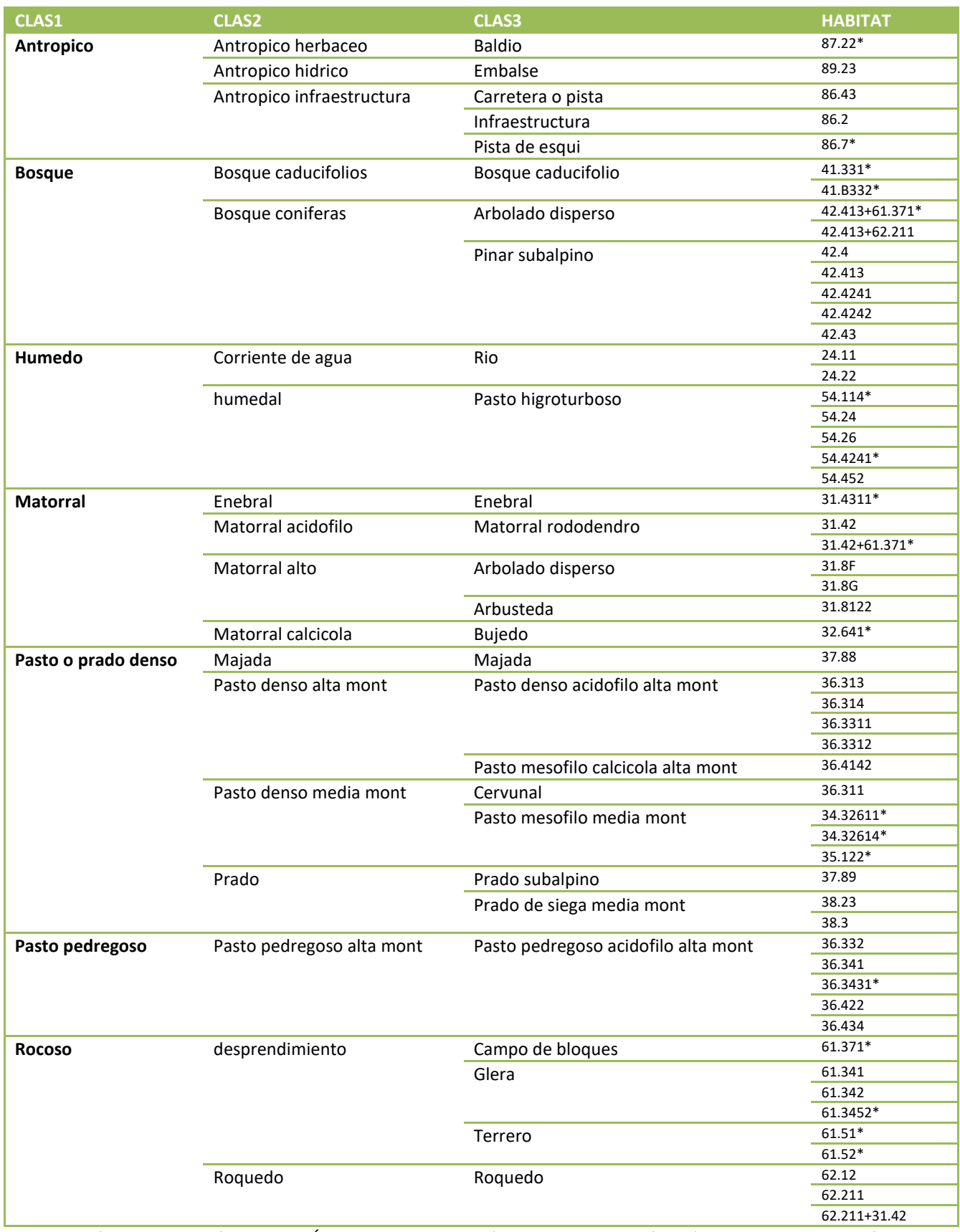

**Tabla 3.** Hábitats cartografiados en el Área de Campeo, por códigos Corine, y clasificación realizada para su análisis.

# <span id="page-17-0"></span>*Métodos de análisis del uso de hábitat a partir de los mapas*

Se han realizado análisis en R, a partir de las tablas de localizaciones de hectáreas observadas, las tablas de disponibilidades y las tablas de clasificación.

#### <span id="page-17-1"></span>**Comparación entre área de campeo y ámbito de estudio**

Para realizar esta comparación, se han exportado las tablas de atributos (con el campo de superficie calculado), del ámbito de estudio y del área de campeo obtenidas a partir de los mapas MHA. Con la tabla del área de campeo, se han calculado las superficies de los diferentes tipos de hábitat, lo que ha dado lugar a una tabla de frecuencias: **hectáreas observadas** para cada tipo de hábitat en el ámbito de estudio.

Con la tabla de hábitats del ámbito de estudio, se ha calculado también la superficie de cada hábitat en el ámbito, y dividiendo por el número total de hectáreas, se ha calculado una proporción de cada hábitat. Esta proporción es un valor entre 0 y 1. La suma de todas las proporciones suma 1. Es lo que he llamado el valor de **disponibilidad**. Hay más tipos de hábitat en la capa del ámbito completo que en el área de campeo.

Para calcular los hábitats que se esperaría encontrar en el área de campeo si no hubiera diferencia respecto del ámbito de estudio, he multiplicado cada valor de disponibilidad de hábitat en el ámbito de estudio por el total de hectáreas del área de campeo, y ello da, para todos los hábitat presentes en el ámbito de estudio, un número de hectáreas esperado dentro del área de campeo: **hectáreas esperadas**. La suma de número de hectáreas observadas y el de hectáreas esperadas es el mismo: 3.102. Se han generado, desde esta tabla, otras tres tablas, con la suma de hectáreas en tres agrupaciones de hábitat diferentes: la clasificación 1, la clasificacion 2 y la clasificación 3. Estas agrupaciones se han hecho para poder operar con las proporciones y aplicar pruebas de bondad de ajuste, que no se pueden aplicar cuando hay demasiadas clases (hábitats) con valores muy pequeños y con valores "0".

Para ver si las diferentes proporciones de hábitats son significativas, hemos realizado pruebas de bondad de ajuste Chi<sup>2</sup>, que solo han sido fiables utilizando una agrupación de hábitats en 7 clases principales (clasificación 1).

### <span id="page-17-2"></span>**Localizaciones dentro del área de campeo**

### Pregunta 1: ¿Qué hábitats han seleccionado las perdices en conjunto dentro del área de campeo conjunta?

Para contestar a esta pregunta, he creado tres tablas de frecuencias observadas y esperadas, una para cada clasificación (CLAS1, CLAS2 y CLAS3). Las frecuencias observadas son el total de puntos de todas las perdices dentro del área de campeo, y las esperadas son las localizaciones teóricas que salen de multiplicar la disponibilidad de cada hábitat por el número total de localizaciones.

Se ha utilizado como ámbito de disponibilidad el total del área de campeo conjunta de las 7 perdices.

Se ha probado a analizar las distribuciones de frecuencias mediante tests de de bondad de ajuste (Chi<sup>2</sup> en principio), pero los elevados números de puntos distorsionan la aproximación, por lo que finalmente he puesto más énfasis en la interpretación de los gráficos.

#### Pregunta 2: ¿Qué hábitats ha seleccionado cada individuo dentro del área de campeo conjunta?

Para contestar a esta pregunta, he utilizado una tabla de frecuencias de localizaciones esperadas y observadas para cada macho.

Se ha considerado que cada macho ha elegido un área dentro del área de campeo general, es decir, ha tenido la posibilidad de elegir cualquiera de los lugares del área de campeo general, pero de todos ellos ha elegido el territorio en el que se ha movido. Este ámbito en el que se ha movido cada individuo constituye una elección (por los motivos que sea, eso es otra cosa), y por lo tanto los hábitats de su área de campeo son hábitats seleccionados por ese individuo. Por lo tanto, se ha comparado la estructura de hábitats dada por las localizaciones de cada macho con la disponibilidad de hábitats en todo el área de campeo.

Para ver si hay diferencias significativas en el uso de diferentes hábitats por diferentes individuos, he analizado tablas de contingencia, donde una variable categórica son los individuos (individuo como factor) y la otra son las 7 clases de habitat principales (clasificación 1). He usado el coeficiente de asociación *V* de Cramer como forma de cuantificar la importancia de la relación entre machos y hábitats.

#### Pregunta 3: Han seleccionado las perdices diferentes hábitats en las diferentes épocas del año?

En este caso he realizado dos niveles de análisis: por un lado de forma preliminar, aunque no tiene demasiado valor, he utilizado los datos de todas las perdices, en todo el área de campeo general, y he realizado tres grupos de datos: datos de primavera, de verano y de invierno. Para cada grupo de datos he comparado las distribuciones de hábitats en los puntos observados con las distruibuciones esperadas.

Por otro lado, he realizado un análisis por machos. En este caso, he utilizado para cada macho, el área de campeo propia de ese individuo como ámbito disponible, y he visto las distribuciones de frecuencias observadas y esperadas dentro de cada combinación de macho/estación.

También he realizado, en este caso, tablas de contingencia para ver la relación entre la variable hábitat y el factor estación. Esto lo he hecho para cada macho, y en el caso del macho 1 he realizado 3 comparaciones: primavera vs, verano, verano vs. invierno y primavera vs. invierno. En todos los demás machos, hay una sola comparación posible, entre dos estaciones, primavera vs. verano.

#### Pregunta 4: Usan las perdices diferentes hábitats según franjas horarias a lo largo del día?

En este caso, he creado una tabla de frecuencias de hábitats esperados y observados para cada combinación de individuo, estación y franja horaria.

La disponibilidad para calcular las localizaciones esperadas, la he obtenido del área de campeo de cada macho en cada estación, es decir, la más reducida de todas las áreas de campeo calculadas.

Aquí, además de la exploración de los gráficos, he realizado una tabla de contingencia para cada una de las 13 combinaciones de Individuo y estación. Cada tabla de contingencia tiene la variable categórica franja, con los cuatro valores posibles (amanecer, dia, atardecer y noche) y los 7 habitats principales posibles (clasificación 1).

# <span id="page-18-0"></span>**Métodos de análisis de los datos de frecuencias**

### Test de bondad de ajuste clásicos

Es la manera estándar de testar si la diferencia entre las frecuencias de hábitats observadas y esperadas es probablemente diferente de la que se puede dar al azar, es decir, si es significatia o no. Las asunciones del test de Chi<sup>2</sup> para realizar esta prueba son que no debe haber clases con valor 0 y que no debe haber más de un 20% de clases con una frecuencia inferior al 5% (Leps & Smilauer, 2020). Además, el test de Chi<sup>2</sup> es muy sensible al tamaño, dando valores muy grandes para tamaños de muestra muy grandes, de forma que, en casos como el de este estudio, con miles de puntos, siempre salen valores del estadístico muy grandes, y por lo tanto probabilidades muy bajas. Solamente en algunos casos, y utilizando la clasificación de 7 hábitats principales (clasificación 1), se ha podido confiar en los resultados del test de bondad de ajuste para interpretar las diferencias observadas, que siempre han resultado ser altamente significativas.

#### Exploración visual de los gráficos

Creo que es más conveniente, en el caso que nos ocupa, fijarse en los gráficos de frecuencias observadas y esperadas, que aportan mucha información interesante, para realizar la interpretación de la selección de los hábitats. De hecho, son los gráficos de la clasificaciones 2 y 3, los que presentan las frecuencias de hábitats con una discriminación más detallada, los que permiten interpretar la elección o el rechazo de hábitats concretos, y por lo tanto aprovechar la información de detalle que el estudio requiere. Esta aproximación ha sido la que finalmente más ha pesado a la hora de interpretar los datos de localizaciones precisas en hábitats concretos.

#### Análisis de tablas de contingencia

Se han usado para ver el grado de asociación entre las variables categóricas HABITAT (siempre la clasificación 1, de 7 hábitats principales) y diferentes factores (INDIVIDUO, ESTACION, FRANJA), según la pregunta pertinente, como se ha explicado más arriba. Los análisis se han realizado en R, usando el paquete "*vcd*", y aplicando las tablas de contingencia creadas la función *assocsats()* (Friendly & Meyer, 2015).

De los estadísticos asociados a la tabla de contingencia, la *Chi<sup>2</sup> de Pearson* y el *Likelihood ratio* siguen dando problemas debido a los altos valores de las frecuencias y a la gran diferencia entre unas clases de hábitat y otras. Por ello, para interpretar el grado de asociación entre variables categóricas de la tabla de contingencia, he utilizado el coeficiente de asociación *V de Cramer*. Este coeficiente se calcula a partir del estadístico Chi<sup>2</sup> pero es independiente del número de observaciones, y por lo tanto más robusto, siendo una generalización del a veces llamado coeficiente de correlación "Phi" (Leps & Smilauer, 2020).

Siguiendo a Cohen (1988), he interpretado la importancia de los valores de la *V de Cramer* según este baremo: *V* = 0,1 Bajo *V* = 0,3 Medio *V* = 0,5 Alto En la literatura, se suele considerar el valor de *V*=0,3 como un umbral a partir del cual considerar que hay dependencia entre las variables categóricas de la tabla de contingencia. En todo caso, no se ha interpretado a rajatabla y rígidamente este valor, sino que fundamentalmente lo he usado para ver las diferentes tablas de contingencia, diferentes relaciones, y hacer un uso relativo de este coeficiente.

# <span id="page-20-0"></span>*Muestreo de elementos paisajísticos con parcelas virtuales*

#### **Parcelas**

<span id="page-20-1"></span>Se han seleccionado al azar 30 puntos en el área que queda dentro del ámbito de estudio pero fuera del área de campeo. Otros treinta puntos se han seleccionado también al azar, pero dentro del área de campeo. De estos treinta puntos de dentro del área de campeo, 15 se eligieron al azar dentro de los límites de las areas de campeo de la zona de Cerler, es decir, de los machos 3 a 7, los otros 15 en el resto (áreas e campeo de los machos 1 y 2). A partir de cada punto, se ha generado una parcela de 200x200 m, creando con el GIS una capa de parcelas, donde cada objeto espacial es el cuadrado que constituye la parcela.

En una capa aparte, se han creado celdas en rejilla, siendo cada celda de la cuadrícula un polígono. Se han generado cuadrículas de 10x10 celdas, cada una de 20 m de lado. Se han superpuesto cada una de estas cuadrículas de 100 celdas sobre la ubicación de cada parcela. La capa de cuadrículas así generada, tiene por lo tanto 6000 celdas.

Se ha elegido el tamaño de parcela de 200x200m, por considerar que de esta forma la superficie muestreada por el conjunto de las parcelas es suficientemente representativa. El tamaño de las celdas, se ha elegido porque así es un tamaño donde se pueden ver los diferentes elementos de interés y también porque es un poco más grande que el valor umbral de precisión que se ha permitido para elegir los puntos de localización de las perdices (10 m).

### **Elementos paisajísticos**

<span id="page-20-2"></span>Cada celda se ha explorado mediante el GIS, y con la ortofoto como capa de referencia, y en ella se han apuntado la presencia o ausencia de cada uno de trece elementos paisajísticos. Estos elementos paisajísticos son:

- ‐ **Roca**: roca madre. Por lo general roquedos muy empinados o verticales
- ‐ **Bloque**: trozos de bloques más o menos grandes, también caos de bloques grandes
- ‐ **Glera**: pedrera fina o más gruesa
- ‐ **Terrero**: zonas escarpadas con poca o nada de vegetación, producida por la erosión (erosión de ríos, carreteras, pistas, barrancos, etc.)
- ‐ **Pasto pedregoso**: suelo pedregoso con algo o muy poca vegetación herbosa. En la ortofoto se ve más color tierra o pedriza que verde de pasto.
- ‐ **Hierba densa**: pasto más o menos denso. A diferencia de pasto pedregoso, en la ortofoto se ve más verde que suelo sin vegetación.
- ‐ **Prado manejado**: pastos de siega, manejados por el hombre
- ‐ **Arbusto**: arbustos más o menos leñosos, pueden ser arbustos tapizantes con poco desarrollo vertical (enebro, rododendro), o arbustos con un porte más alto.
- ‐ **Humedal herbáceo**: pasto cerca de zonas de agua, que tiene una composición herbácea propia del humedal. En la ortofoto se ven de diferente color, un verde más oscuro, y marrón en la ortofoto de 2006, sacada en octubre.
- ‐ **Agua**: ríos, embalses, ibones.
- ‐ **Árbol**: vegetación con porte arbóreo.
- ‐ **Pisoteo**: senderos más o menos marcados realizados por animales, tanto domésticos como silvestres.
- ‐ **Infraestructura**: construcciones humanas realizadas con cemento (edificaciones, carreteras, etc)
- ‐ **Infraestructura 1**: se refiere a infraestructuras aéreas (telesillas, tendidos eléctricos, pilonas, antenas, etc).
- ‐ **Majada**: zona de recogida o descanso del ganado.
- ‐ **Perdix**: número de loscalizaciones de perdices en cada celda. Se han contado desde 0 hasta 10, siendo 11 cualquier cantidad de más de 10 individuos.
- ‐ **Suelo desnudo**: suelo con poca pendiente, donde no hay vegetación. En la ortofoto se ve de color marrón tierra.
- ‐ **Infraestructura 2**: se refiere a pistas, caminos, senderos más o menos grandes realizados por el ser humano (son de tierra, no de asfalto).
- **Procedimiento de registro de datos y transformación de variables**

<span id="page-21-0"></span>En primer lugar, se registraron dando valores binarios de 0/1, los elementos arriba descritos en cada una de las 6000 parcelas, de la capa de cuadrícula. La tabla de cuadrículas, una vez exportada desde el GIS, se modificó con los siguientes cambios:

- ‐ Se eliminaron los elementos **majada** e **Infraestructura 1**, ya que no habían aparecido en ninguna celda.
- ‐ Se unieron las variables **Prado manejado** y **hierba densa** en una sola: **hierba,** ya que el elemento Prado manejado solo apareció en tres celdas.
- ‐ Se fundieron los elementos **Suelo desnudo** e **Infraestructura 2**, en una sola variable: **ruderal**

De esta manera, la tabla de presencias y ausencias en celdas, tiene las variables: código de parcela, número de celda, roca, bloque, glera, terrero, hierba, ppedregoso, arbusto, árbol, humedal, agua, pisoteo, infraestructura, ruderal, perdix

En la capa de parcelas, se anotó la altitud máxima, la altitud mínima y la orientación predominante, en base al mapa topográfico 1:25.000 del IGN. Además de estas variables, se añadieron el recuento de celdas con presencia de cada elemento, de tal forma que la variable de cada elemento puede tomar valores de 0 a 100 en cada parcela.

A partir de estos datos, se han creado en la tabla de parcelas nuevas variables:

**Desnivel:** diferencia entre alt max y alt min

**Altitud:** promedio (media aritmética) entre alt\_max y alt\_min

**Elems**: número de ditintos elementos presentes en a parcela

**Hetero**: heterogeneidad: suma de los conteos de celdas de cada elemento presentes en las parcelas

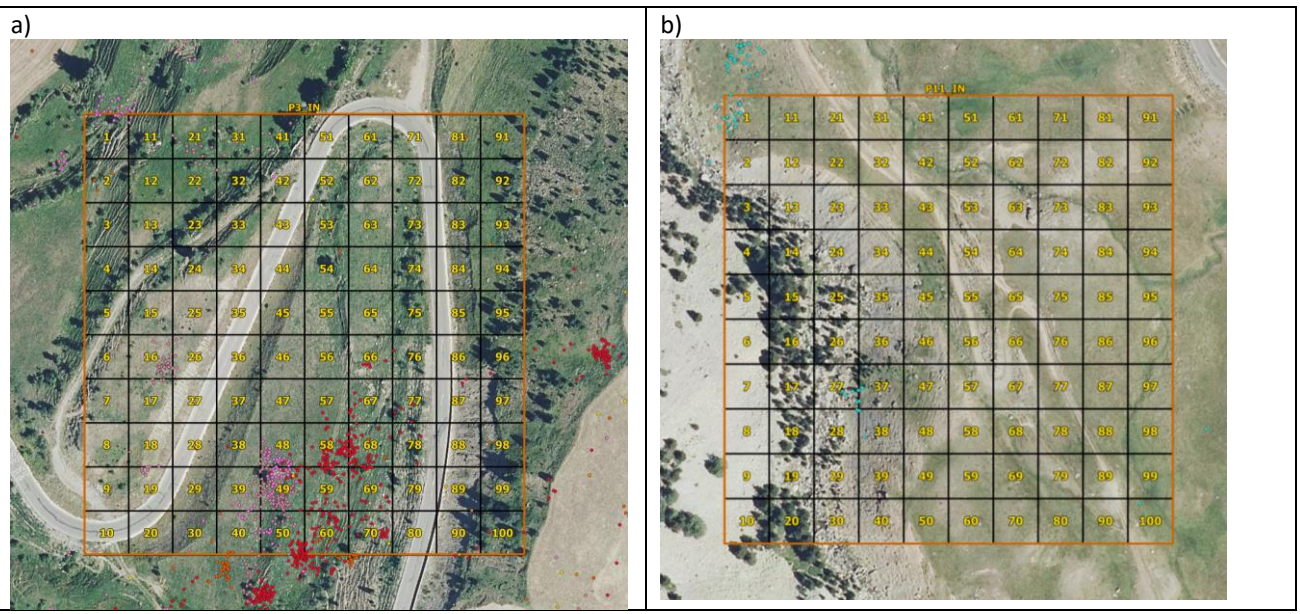

**Figura 3.** Ejemplos de parcelas de muestreo de elementos paisajísticos.

#### **Procedimiento de análisis**

<span id="page-22-0"></span>Los análisis los he realizado en R. Para los gráficos de las regresiones logísticas he utilizado el paquete "effects", y para analizar las tablas de contingencia el paquete "vcd", siguiendo los procedimentos en *Biostatistics with R* (Leps & Smilauer, 2020).

#### Análisis por parcelas

El análisis por parcelas se realiza sobre 60 casos (= parcelas). Cada una de estas unidades de muestreo tiene un valor cuantitativo discreto de frecuencia de celdas con cada elemento (valores posibles de 0 a 100) y para algunas variables un valor continuo (altitud, desnivel) y en un caso, un valor cualitativo (orientación)

Para explorar la relación entre cada una de las variables y la presencia **dento o fuera del área de campeo** de las parcelas, he realizado una **Regresión logística** entre cada uno de los elementos y variables de la tabla de parcelas, con la variable de respuesta de presencia o ausencia en el área de campeo. 60 parcelas, 30 de ellas dentro y 30 fuera. Modelo con ajuste a una distribución binomial. El modelo se contrasta con un ajuste de Chi<sup>2</sup>.

Para estudiar la **influencia de cada una de las variables sobre la presencia de perdices**, he generado una variable binaria de presencia o ausencia de perdices en cada celda. He aplicado una **Regresión logística** entre cada uno de los elementos y variables de la tabla de parcelas, con la variable de respuesta presencia o ausencia de *Perdix* en cada parcela. Modelo con ajuste a una distribución binomial. El modelo se contrasta con un ajuste de Chi<sup>2</sup>.

**Análisis con datos clasificados**: Se ha clasificado cada elemento, que puede tener valores de 0 a 100 celdas por parcela, en varias clases, algunas de presencia/ausencia, y otras de abundancia, por lo general en cuatro o tres clases (ver resultados). En este caso, se han analizado las tablas de contingencia resultantes de cruzar la presencia o no de perdix en cada parcela, con las categorías de cada uno de los elementos. Como estadísticos asociados a la **tabla de contingencia** se han obtenido valores de Chi<sup>2</sup> de Pearson y su probabilidad asociada, así como la V de Cramer.

#### Análisis por celdas

En principio se utilizaron todas las celdas de las parcelas de dentro del área de campeo, pero la proporción de celdas con presencia de perdices era demasiado baja y los análisis salían poco consistentes. Para mejorarlo un poco, se eligieron las 11 parcelas que quedan más cercanas a la zona de Cerler. En el análisis por celdas, lo que se ha hecho es una **tabla de contingencia de 2x2 para cada elemento**, cruzando la presencia y ausencia de perdices en las celdas con la presencia o ausencia del elemento en cuestión. Como estadísticos asociados a la tabla de contingencia se han obtenido valores de Chi<sup>2</sup> de Pearson y su probabilidad asociada, así como la V de Cramer.

#### Interpretación de cada elemento

Para cada elemento o variable, he recopilado todos los resultados de los diferentes niveles de análisis, y he interpretado los resultados de cada caso, que a veces son contradictorios en diferentes niveles, o diferentes y complementarios. En definitiva, he terminado concluyendo con una asignación de CALIFICACIÓN DEL EFECTO de cada variable en la presencia de perdices, siendo las calificaciones posibles:

- (- -) negativo fuerte
- (-) negativo débil
- () neutro
- (+) positivo débil
- (++) positivo fuerte

### <span id="page-23-0"></span>**RESULTADOS**

### <span id="page-23-1"></span>*Selección del área de campeo*

Se observa que hay una diferencia muy significativa entre las proporciones de los hábitats principales en el ámbito de estudio y el área de campeo (Chi2 = 1600.9, df = 6, p-value < 2.2e-16). Estas diferencias consisten en una mayor proporción de gleras (desprendimientos) en el área de campeo, y también una mayor proporción de pasto denso de media montaña, mientras que la proporción de bosques y matorrales es mucho menor en el área de campeo que en el conjunto del ámbito de estudio.

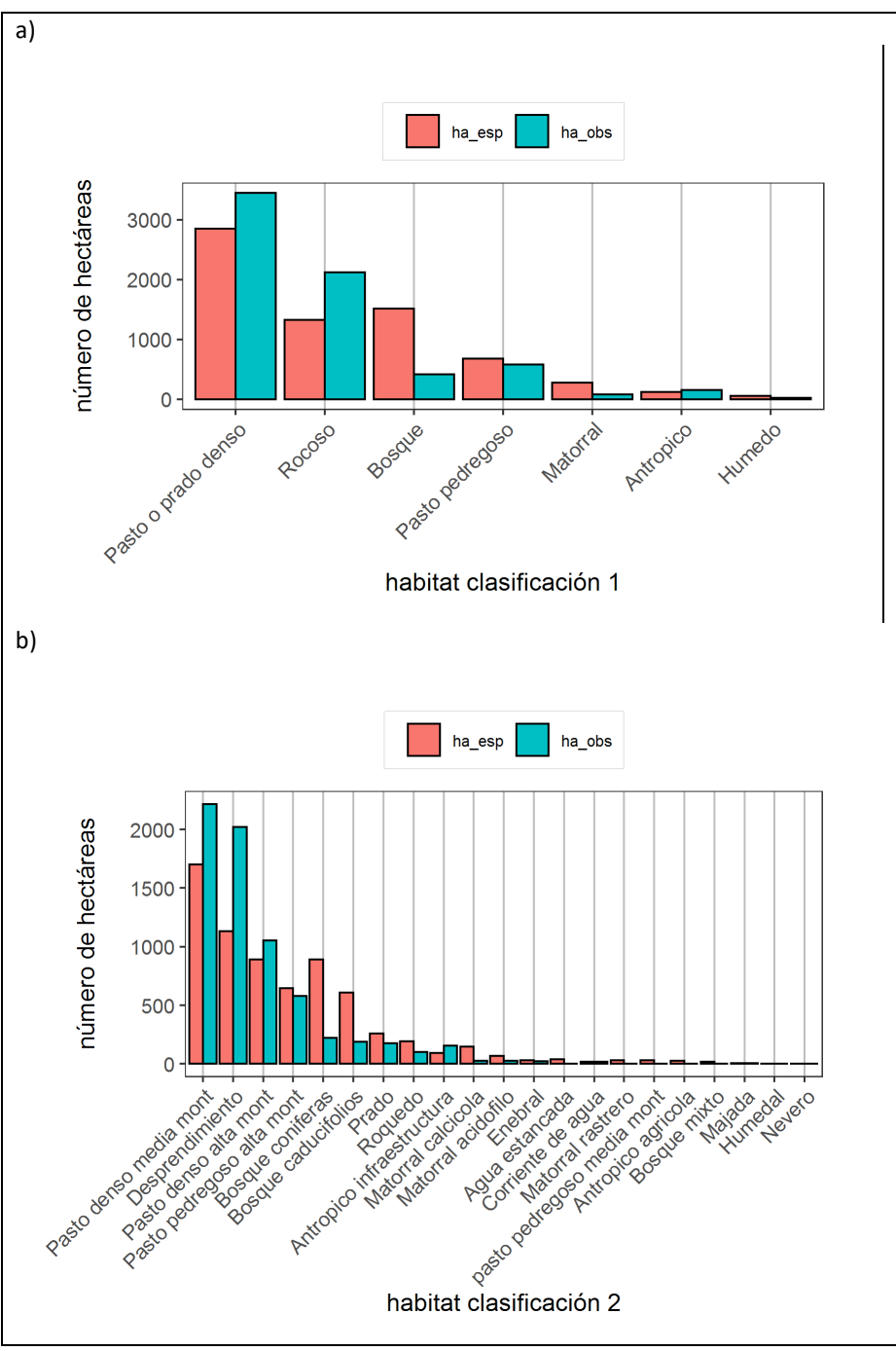

**Figura 4.** Gáfico de hectáreas observadas y esperadas; a) Clasificación 1; b) Clasificación 2

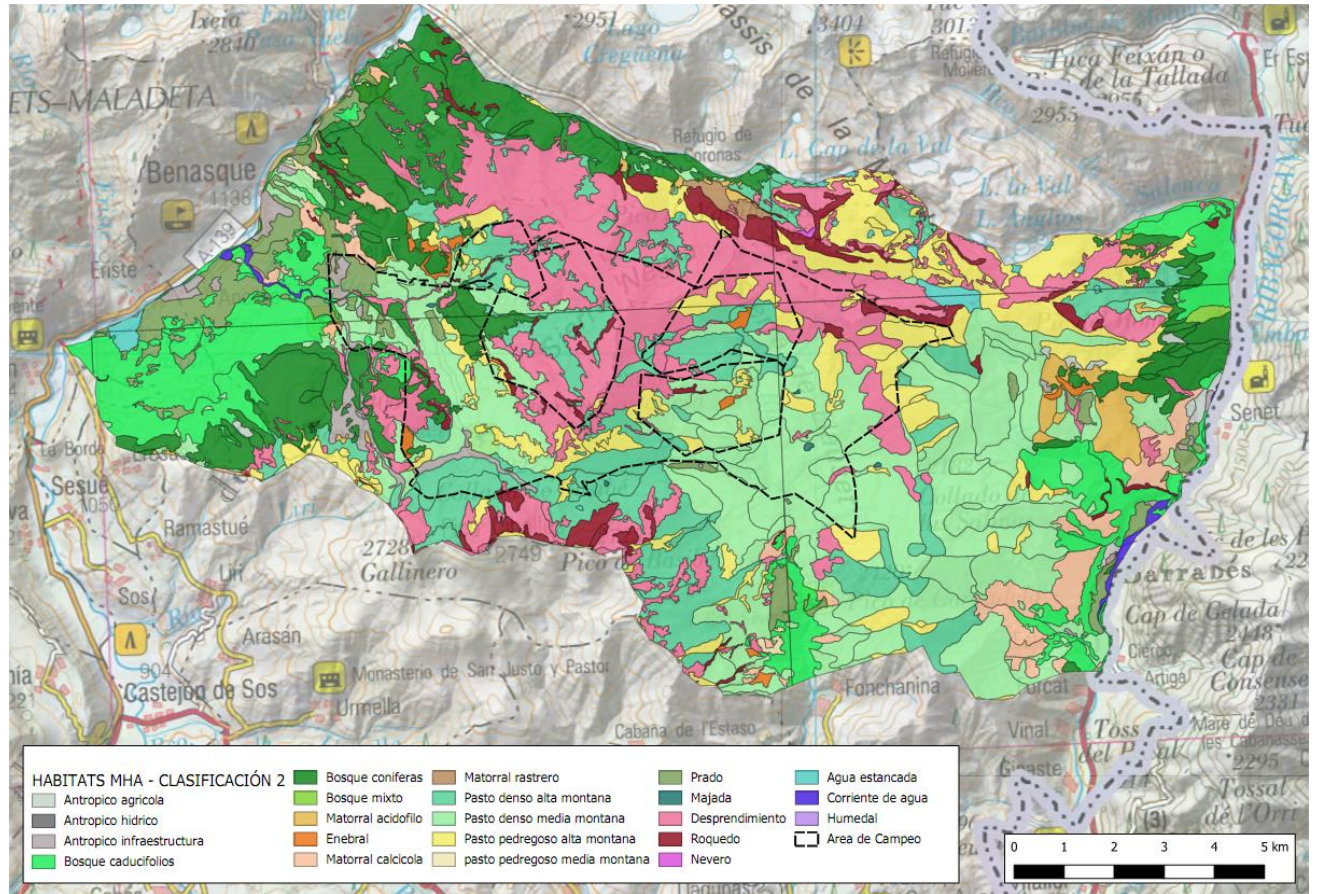

**Figura 5.** Mapa de hábitats en el ámbito de estudio, obtenido a partir del Mapa de Hábitats de Aragón. Hábitats según clasificación 2.

#### <span id="page-25-0"></span>*Selección de hábitats dentro del área de campeo*

# <span id="page-25-1"></span> **Pregunta 1. Selección de los hábitats dentro del área de campeo, por el conjunto de las perdices marcadas.**

Tomando el conjunto de perdices, épocas y en todo el área de campeo, el uso que hacen las perdices de los hábitats difiere muy significativamente de los hábitat disponibles, habiendo algunos tipos de hábitat preferidos, o elegidos, y otros rechazados (ver tabla 4 y figura 6).

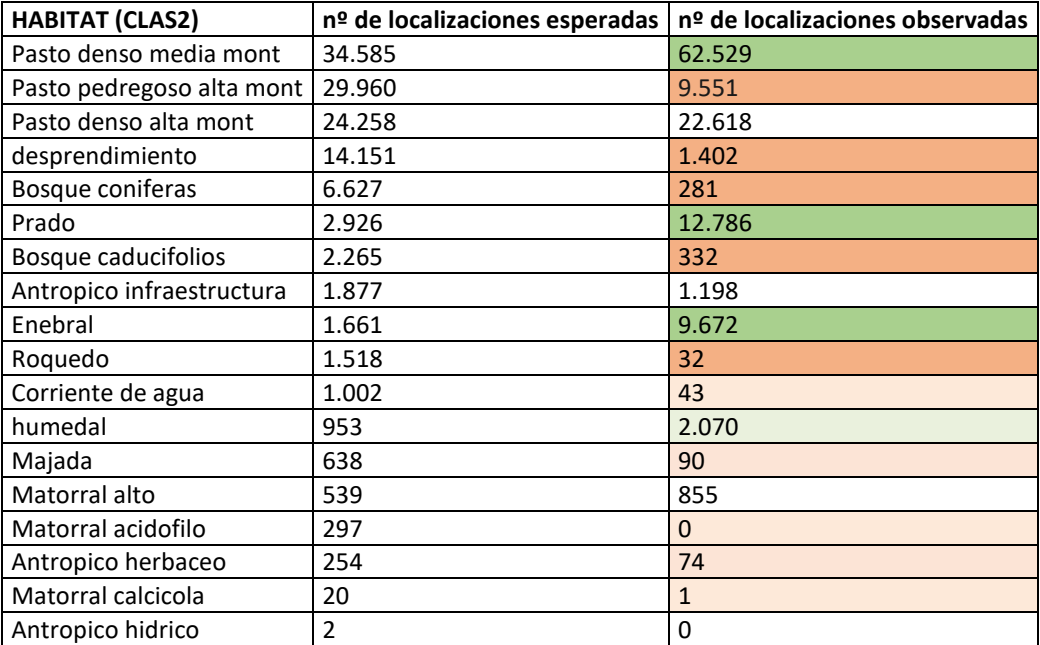

**Tabla 4.** Hábitats en el área de campeo, con clasificación 2. En verde seleccionados, en naranja rechazados.

#### Hábitats elegidos:

**Pastos o prados densos**. Son seleccionados positivamete los pastos mesófilos de media montaña. Los pastos densos de alta montaña se han utilizado casi en la misma proporción en la que se encuentran disponibles.

**Matorral**. El matorral es un hábitat utilizado en una proporción mucho mayor que la disponible, y dentro de los diferentes tipos de matorral, es el **enebral** el que es seleccionado, ya que los matorrales de rododendro, arbustedas y matorrales calcícolas (bujedos), además de ser muy escasos en el área de campeo, casi no han sido utilizados.

#### Hábitats rechazados:

**Bosque**. Todos los tipos de bosque han sido evitados por las perdices

**Habitats rocosos**. Los roquedos han sido evitados totalmente, y los desprendimientos rocosos (gleras y cárcavas) lo han sido en su gran mayoría.

**Pasto pedregoso**. Los pastos pedregosos, muy abundantes sobre todo en las partes más elevadas del área de campeo, han sido muy poco utilizados.

#### Hábitats en los que no se aprecia una selección clara:

**Humedales**. Prácticamente se ha utilizado en la misma proporción en la que se encuentran disponibles (en una proporción muy baja).En el caso de los **pastos higroturbosos**, se han seleccionado algo positivamente, mientras que las corrientes de agua aparecen menos utilizadas.

**Antrópico**. Se han utilizado en conjunto en una menor medida que la proporción de hábitat disponible, pero no se ve un rechazo claro. Es un hábitat escaso en el área de campeo, pero no ha sido evitado como los bosques o los habitats rocosos, por ejemplo.

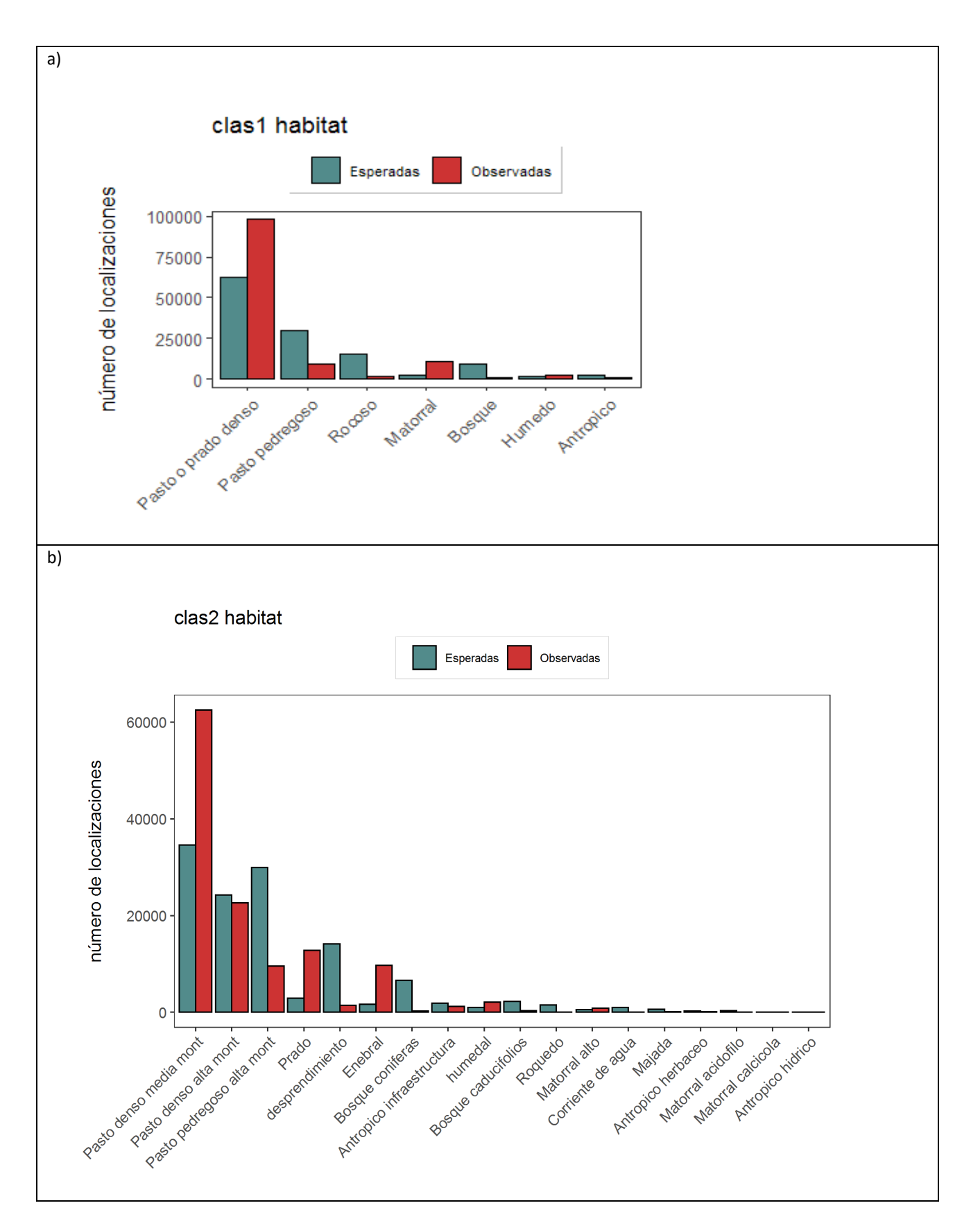

**Figura 6.** Gráfico de localizaciones observadas y esperadas de todas las perdices en el área de campeo general; a)Clasificación 1; b)Clasificación 2.

<span id="page-27-0"></span>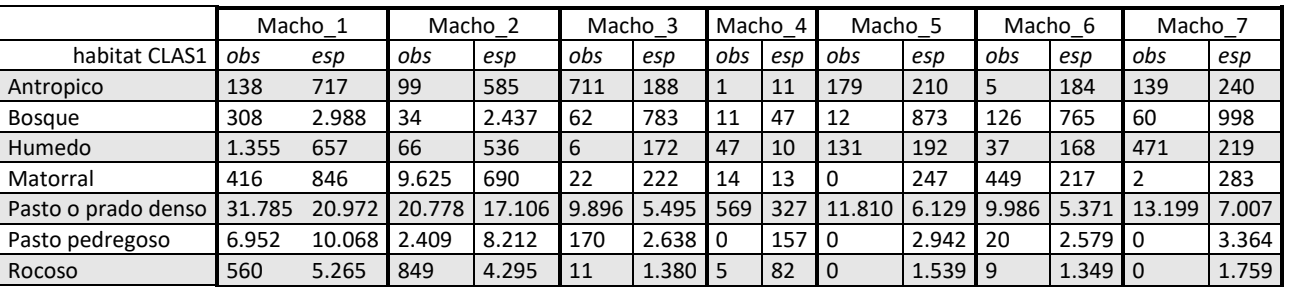

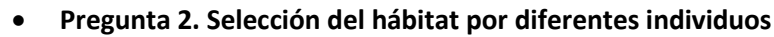

**Tabla 5.** Datos de localizaciones observadas (obs) y esperadas (esp) en los 7 hábitats principales (clasificación 1), separados por individuos.

En los machos analizados, el patrón de preferencias de hábitat, como diferencia de proporciones disponibles y utilizadas, es en todos ellos muy marcado. Se ve en todos ellos una gran carga proporcional sobre los pastos densos, y un rechazo o evitación de habitats disponibles en una medida menor pero bastante relevante, como los pastos pedregosos, los ecosistemas rocosos (roquedos y gleras) y los bosques. El patrón de proporciones de habitat o estructura de los habitats en el área de campeo conjunta de las 7 perdices, está poco repartido, habiendo la mitad de las clases que están poco disponibles (su presencia de por sí es escasa) y además están poco o nada utilizadas (en varios casos, el uso que hacen los individuos de ellas es nulo). Ello hace que cualquier pequeña variación en la presencia sobre estos habitats, aunque sea esporádico o casual, tenga un efecto muy grande sobre los test de bondad de ajuste habituales (Chi<sup>2</sup>, Likelihood ratio). Por ello, si se realizan estos test, como el de Chi<sup>2</sup> por ejemplo, arrojan unos resultados aberrantes (Chi<sup>2</sup> > 14.000, p < 2,2 e-16). Así pues, la simple examinación de los gráficos y las tablas de proporciones puede ser suficiente para entender qué hábitats han elegido o rechazado los diferentes individuos, y todos ellos en conjunto.

Basta un simple vistazo al gráfico conjunto de frecuencias observadas y esperadas de los hábitat por machos (ver figura 7), para ver que la estructura de habitat de los puntos observados es bien diferente que la estuctura de habitats disponible, en todos y cada uno de los individuos.

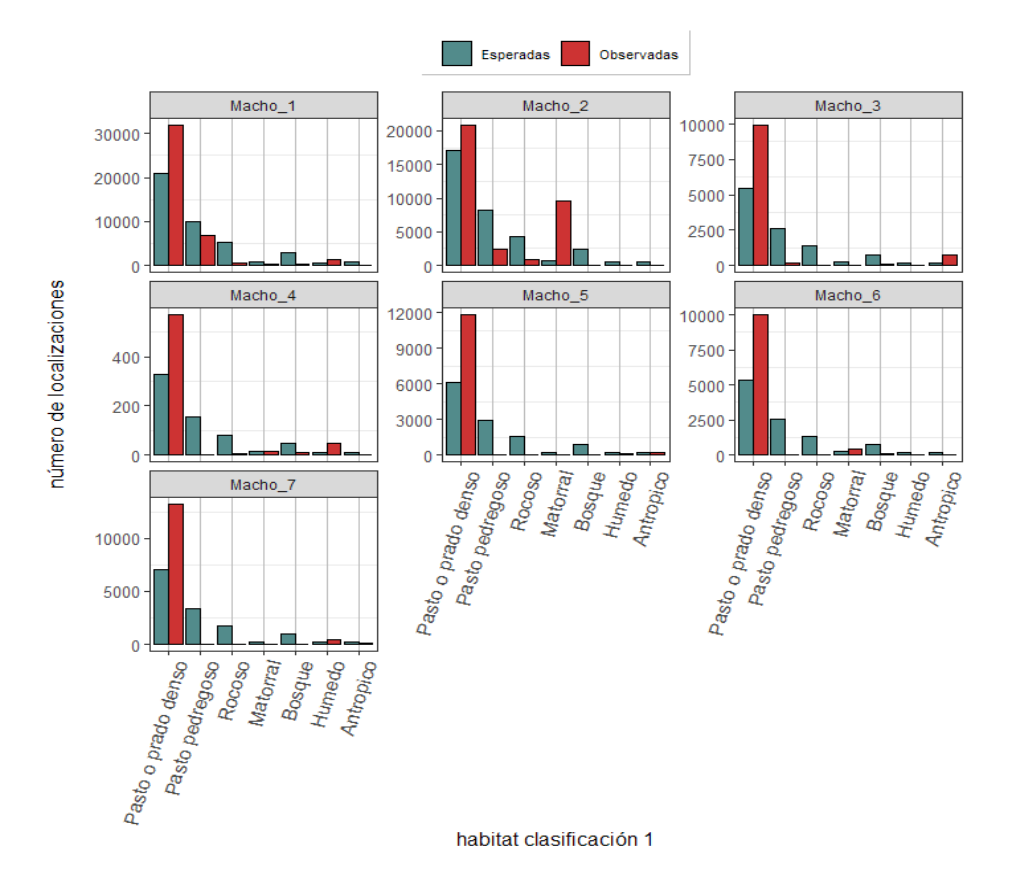

**Figura 7.** Frecuencias de número de localizaciones esperadas y observadas en los 7 machos marcados, en todo el área de campeo. Las escalas varían entre los gráficos, para facilitar la comparación visual de las proporciones.

Para examinar numéricamente la diferente utilización proporcional de los hábitats por los diferentes individuos, hemos elegido analizar la relación entre las variables cualitativas INDIVIDUO y HABITAT, mediante tablas de contingencia utilizando el recuento de localizaciones observadas de cada macho en cada habitat como valor de las frecuencias para cada celda de la tabla (ver tabla 5, columnas "obs"). El coeficiente de asociación entre variables *V* de Cramer es más robusto y funciona mejor con estos datos que el ajuste de  $Chi<sup>2</sup>$ .

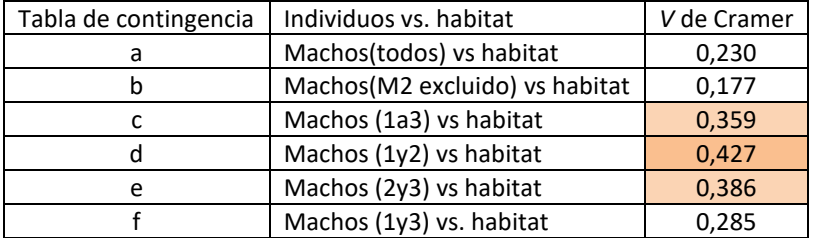

Resultados de tablas de contingencia entre variable "hábitat" e "individuo"

**Tabla 6.** Resultados de los tests de dependencia entre variables (Coeficiente de asociación V de Cramer).

He realizado seis comparaciones según combinaciones de machos que son de interés para contestar a la pregunta, y en cada caso he creado un tabla de contingencia para la cuál he calculado el coeficiente de asociación entre la variable categorica HABITAT y la variable categórica INDIVIDUO. Por lo tanto, el coeficiente de asociación resultante, lo que indica es la fuerza de la asociación entre habitat e individuo, es decir, si los diferentes individuos utilizan los hábitats en diferentes proporciones.

En la comparación general de todos los machos, un valor de la V de Cramer de 0,23 indica que hay un grado de asociación medio (ni muy bajo ni muy alto) entre el perfil o estructura de frecuencias de los habitat utilizados y el macho de que se trate. Es decir, todos los individuos no eligen los habitat exactamente igual, pero sí hay bastantes puntos en común.

Viendo el gráfico de la figura 7, y conociendo la historia de los individuos, sospechamos que la principal diferencia está entre los machos 1 y 2, que han pasado al valle de Castanesa y han vuelto, y los demás, que se han quedado en el entorno próximo a Cerler y Ampriu. De estos dos, además, el que tiene una distribución de freuencias más "especial" es el macho 2, aparentemente.

Las diferentes combinaciones de individuos las he realizado para ver cuáles son los que se diferencian realmente en cuanto a la estructura de hábitats.

De esta manera, hemos visto que hay una diferencia importante en los hábitats que selecciona el macho 2 respecto de los demás (comparaciones c,d y e, coeficientes de asociación por encima de 0,3, lo que indica asociación fuerte entre las variables), mientras que los machos 1, 3, 4, 5, 6 y 7, coinciden en el patrón de selección del hábitat (coeficiente de asociación: 0,177, bajo). Este resultado es muy interesante porque incluye el macho 1 en el grupo de utilización de hábitats con el mismo patrón que los individuos sedentarios, siendo que el Macho 1 es el que más lejos ha viajado.

En definitiva, con respecto a la diferente utilización de los hábitats por los diferentes individuos, podemos concluir que:

De los 7 machos, **todos menos el macho 2** han seleccionado **preferentemente y casi exclusivamente los pastos o prados densos** y han rechazado los demás hábitats excepto los escasos "pastos higroturbosos" y "antrópicos", ante los que tienen una relación desigual pero no muy marcada.

Entre estos machos está el **Macho 1**, que ha sido el que se ha desplazado una temporada larga hasta el valle de Castanesa y ha recorrido bastante territorio de alta montaña. A pesar de ello, proporcionalmente no ha utilizado tantos hábitats abundantes de alta montaña (rocosos, pastos pedregosos) como cabría esperar por el área de campeo que ha utilizado y por la disponibilidad de los mismos. Se deduce, por lo tanto, que la **alta montaña ha sido un tipo de hábitat que ha usado de paso**, en movimiento migratorio, pero lo que realmente ha buscado ha sido el hábitat de pastos y prados densos del valle de Castanesa, donde además también hay bastantes pastos higroturbosos, como ocurre en la zona de Cerler y Ampríu.

El **Macho 2**, ha seleccionado los matorrales, en este caso **enebral de alta montaña** (piso subalpino alto), con mayor preferencia por éstos que por los pastos densos.

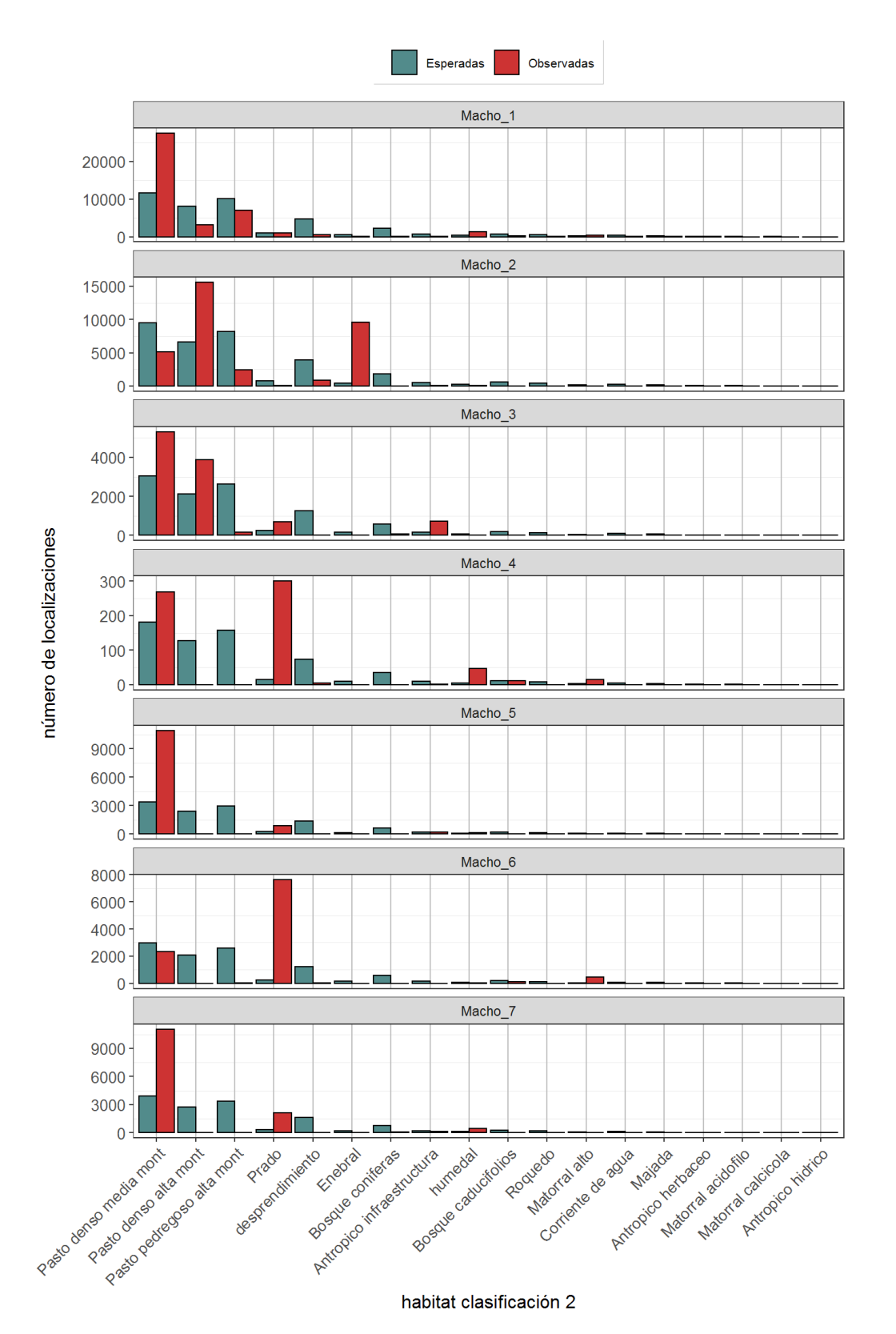

**Figura 8.** Panel de gráficos de número de localizaciones observadas y esperadas en cada tipo de hábitat según la clasificación 2; separados por machos

# <span id="page-30-0"></span>**Pregunta 3. Selección del hábitat en diferentes estaciones del año**

# En el conjunto

El patrón de selección de los habitat de primer orden (clasificación 1), se repite casi idéntico en primavera y verano (ver figura 9). En el invierno es bastante parecido, aunque menos informativo porque corresponde a los datos de un solo individuo (Macho 1), en los meses de octubre de 2019 a enero de 2020.

El patrón observado, al igual que en el análisis de todo el conjunto de individuos en todo el período estudiado, consiste en: A) Habitat seleccionados positivamente (elegidos): Pasto o prado denso y matorral B) Habitat seleccionados negativamente (evitados): Rocosos, Pasto pedregoso y Bosque C) Habitat que no muestran una selección aparentemente clara: Antropicos y húmedos. Estos dos habitat, además, son minoritarios en cuanto a la disponibilidad.

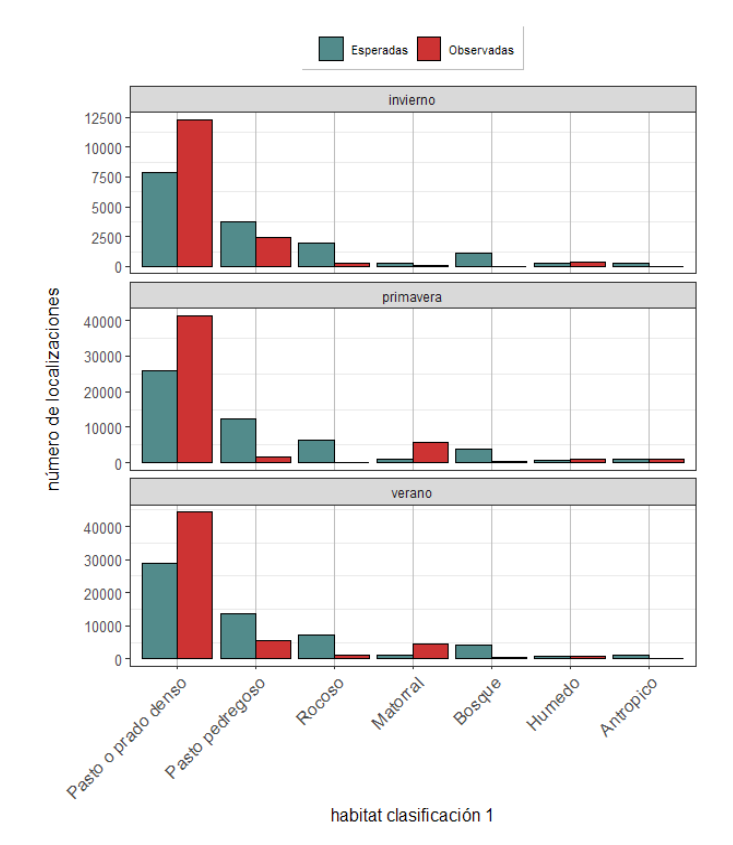

**Figura 9.** Gráficos de frecuencias observadas y esperadas en las tres estaciones. Tener en cuenta que los datos de invierno corresponden a un solo indivividuo.

### Por machos

A la hora de comparar los hábitats utilizados en las distintas estaciones, entendemos que es una variación que se puede dar "dentro" del área de campeo de cada individuo, por lo tanto, como ámbito de disponibilidad de hábitats, para calcular las frecuencias de localizaciones esperadas de cada hábitat, se ha utilizado el área de campeo de cada macho. Como se puede observar en la figura 10, no coinciden las estructuras de hábitat "esperados" en los diferentes machos (pero sí para las diferentes estaciones cuando se trata del mismo macho).

Debido a las causas ya comentadas anteriormente (clases con proporciones bajas y/o ausentes, elevados números de muestra) no tiene mucho sentido interpretar las diferencias en base a los tests de bondad de ajuste entre frecuencias esperadas y observadas.

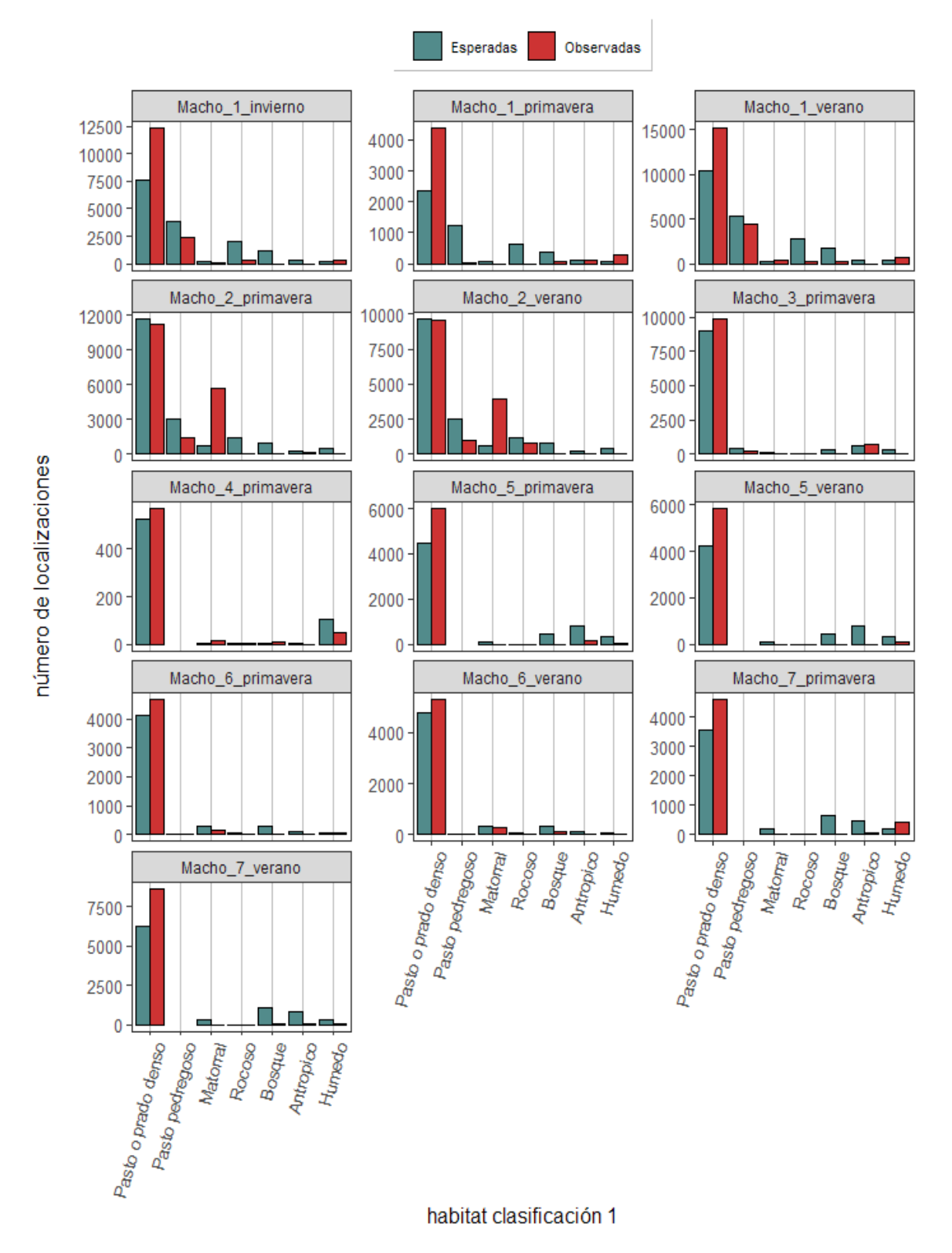

**Tabla 7.** Panel Clasificación 1 Machos\_Estaciones

La relación entre el factor ESTACION, como variable categórica, y la variable HABITAT, también categórica, se ha realizado mediante tablas de contingencia. En cada una de ellas, hemos comparado dos estaciones del año, con respecto a los 7 tipos de hábitat principales (clasificación 1). Puesto que se ha realizado una tabla por cada individuo, el valor de frecuencia de cada celda es el número de localizaciones en un habitat dado, en una estación dada, para el individuo de que se trate. Los individuos Macho 3 y Macho 4 no se analizan, porque solo han proporcionado datos en primavera. En el caso del Macho 1, que ha sido seguido durante tres estaciones, he realizado una tabla para cada combinación de dos estaciones, para ver el posible efecto separado de cada una de ellas.

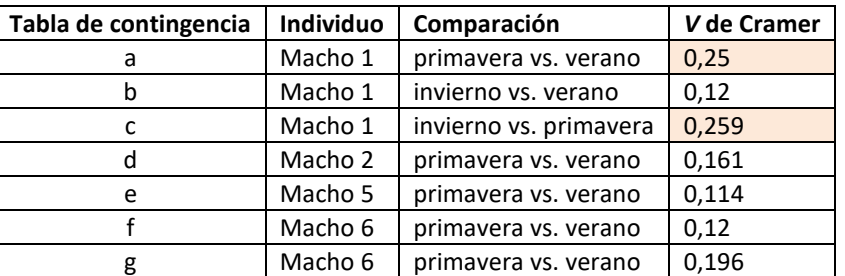

**Tabla 8.** Resultados de los análisis de tablas de contingencia de cada uno de los machos, relacionando la época del año con los hábitats utilizados. No se analizan los machos 3 y 4, porque solo se tienen datos de una estación (primavera).

Los valores de *V* de Cramer de las relaciones entre proporciones de habitat en diferentes estaciones, han sido en general bajos, o medianos/bajos. Han ido desde 0,114 del macho 5 al 0,259 del macho 1 entre la primavera y el invierno (otoño/invierno), y un valor similar entre la primavera y el verano. Esta única pequeña diferencia entre estaciones, se debe a que en primavera, el Macho 1 estaba aún en la zona de Cerler y no había empezado la migración hacia el este, que le lleva a zonas de alta montaña en verano, y también al hacer la vuelta ya a finales del otoño. En todo caso, es una diferencia pequeña, y el coeficiente de asociación no llega a 0,3, que es el umbral que hemos fijado previamente para considerar que hay una asociación importante entre las variables.

Esto pone de relieve que aunque existen algunas diferencias de proporción de uso de habitats marginales entre estaciones del año, éstas no son muy importantes, y **el patrón de selección de hábitat se puede considerar esenciamente el mismo en primavera que en verano**, **en todos los individuos**.

#### <span id="page-33-0"></span>**Pregunta 4. Selección de hábitat en diferentes franjas horarias**

Para ver si los patrones de uso del habitat difieren o no entre las diferentes franjas horarias, he realizado un análisis de tablas de contingencia de las variables categóricas habitat (en este caso CLAS1) y la variable FRANJA. Se ha usado el valor del coeficiente *V de Cramer* como medida del grado de asociación entre variables, es decir, como medida de la diferencia de uso de habitats según sea la franja horaria.

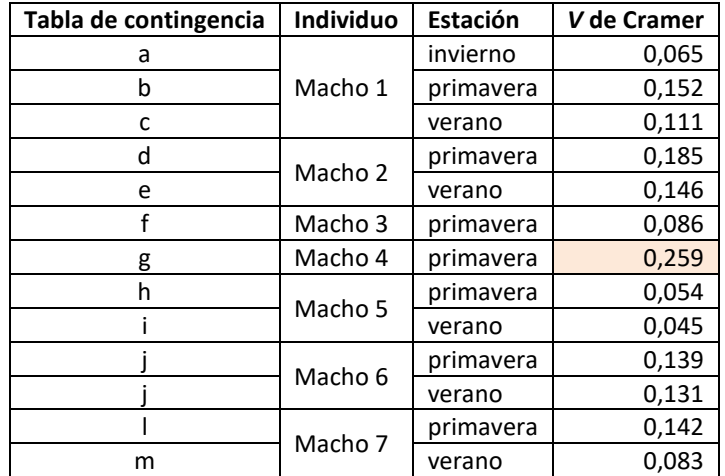

**Tabla 9.** Resultados del análisis de tablas de contingencia relacionando los hábitats y las franjas horarias para cada macho en cada estación.

En el ámbito del área de campeo de cada individuo en cada estación del año, no hay variaciones relevantes de utilización del hábitat en función de la franja horaria. Todos los valores del grado de asociación medido como coeficiente V de Cramer, son bajos, entorno al 0,1, o bajo/medios. Tan solo se sale de este rango el macho 4, que tiene una mayor utilización del pasto higroturboso por las noches (aunque el grado de asociación no llega al 0,3, que significaría dependencia entre la variable habitat y la de franja horaria). Además este macho tiene muy pocos días de datos, por lo que no lo podemos considerar representativo.

De esta forma se concluye reforzando la conclusión del análisis de utilización de los habitats en diferentes franjas horarias por los machos en el conjunto del área y en todo el periodo estudiado: **No hay un uso diferente del habitat en las diferentes franjas horarias**.

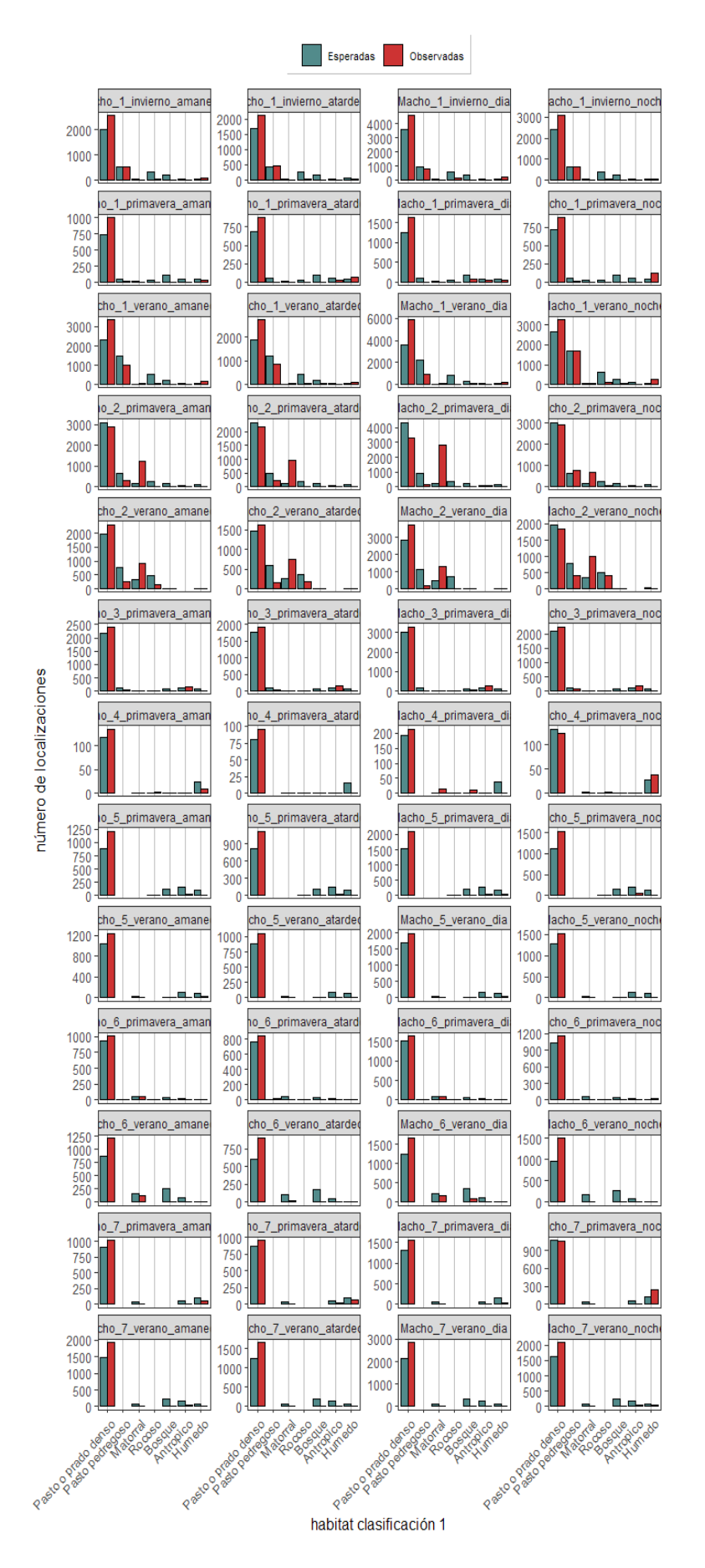

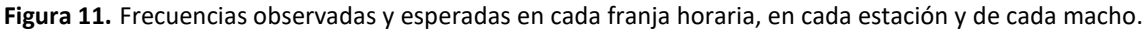

### **Síntesis de la selección de hábitat a partir de mapas**

<span id="page-35-0"></span>De forma general, se ha observado una selección fuerte de los hábitats, con diferencias muy importantes entre las proporciones de hábitats disponibles en el área de campeo general y en las áreas de campeo acotadas, y las proporciones de hábitats en los puntos con presencia real de las perdices. Este grupo de 7 machos de perdiz pardilla, han seleccionado positivamente los pastos y prados de hierba densa, y han rechazado los hábitats rocosos (rocas y gleras), los pastos pedregosos y los bosques, mientras que se han mostrado más o menos indiferentes ante los hábtats húmedos y los antrópicos.

Se ha visto una diferencia respecto de este patrón en uno de los individuos, el Macho 2, que se ha establecido en un área con mucho enebral de alta montaña, siendo el único individuo que ha usado intensivamente este tipo de hábitat (matorrales), que por otro lado, no es muy abundante en el área de campeo general.

No se han observado diferencias en el uso de hábitat de cada individuo según la época del año ni según la franja horaria del día de que se trate.

Puesto que la principal fuente de variación en el asunto que nos ocupa es entre diferentes individuos, a continuación se presenta una explicación un poco más desarrollda del uso del hábitat por cada uno de ellos.
Selecciona positivamente de los **pastos/prados densos**, y los **húmedos**. Evita o rechaza los bosques y los habitat rocosos, así como los hábitat antrópicos. Ha utilizado el matorral en menor medida de lo disponible, el pasto pedregoso también, aunque este último habitat ha sido utilizado en una medida más parecida a lo disponible en comparación con los otros machos. Aunque ha utilizado pastos pedregosos de alta montaña y pastos densos de **alta montaña**, lo ha hecho en **menor medida de lo disponible**. Es el individuo que más se ha movido, y se deduce que aunque ha tenido que pasar por alta montaña para migrar al valle de Castanesa y de vuelta, ha estado en las **gleras**, y **pastos de alta montaña** (tanto densos como pedregosos) **de paso**.

En primavera se encuentra en pastos mesófilos de media montaña, en la zona de Cerler, donde pasa casi todo el tiempo. También selecciona positivamente en primavera: prado de siega de media montaña, prado subalpino y pasto higroturboso. Evita en esta estación los hábitat pedregosos de alta montaña y el cervunal. Pasa algún tiempo en pastos densos de alta montaña, pero en menor medida de la que éstos están disponibles.

En verano e invierno (incluye el otoño) selecciona positivamente tanto pastos mesófilos de media montaña como cervunales, en los que pasa la mayor parte del tiempo. Utiliza bastante los pastos densos y pedregosos de alta montaña, pero en menor medida de lo disponible. Evita (o se aleja, por migración) los prados de siega y prados subalpinos.

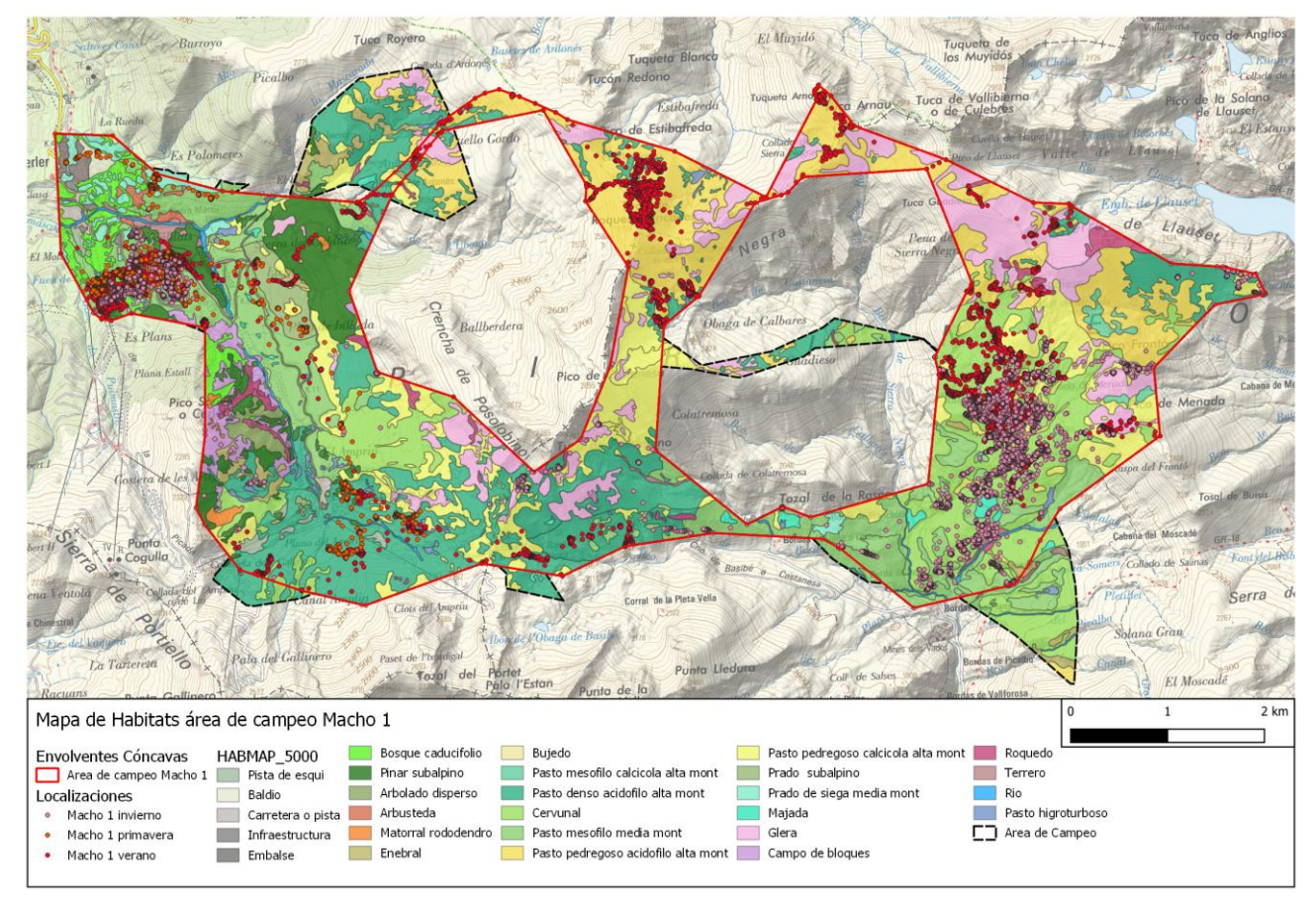

**Figura 12.** Mapa de localizaciones y área de campeo del Macho 1 en primavera, verano e invierno.

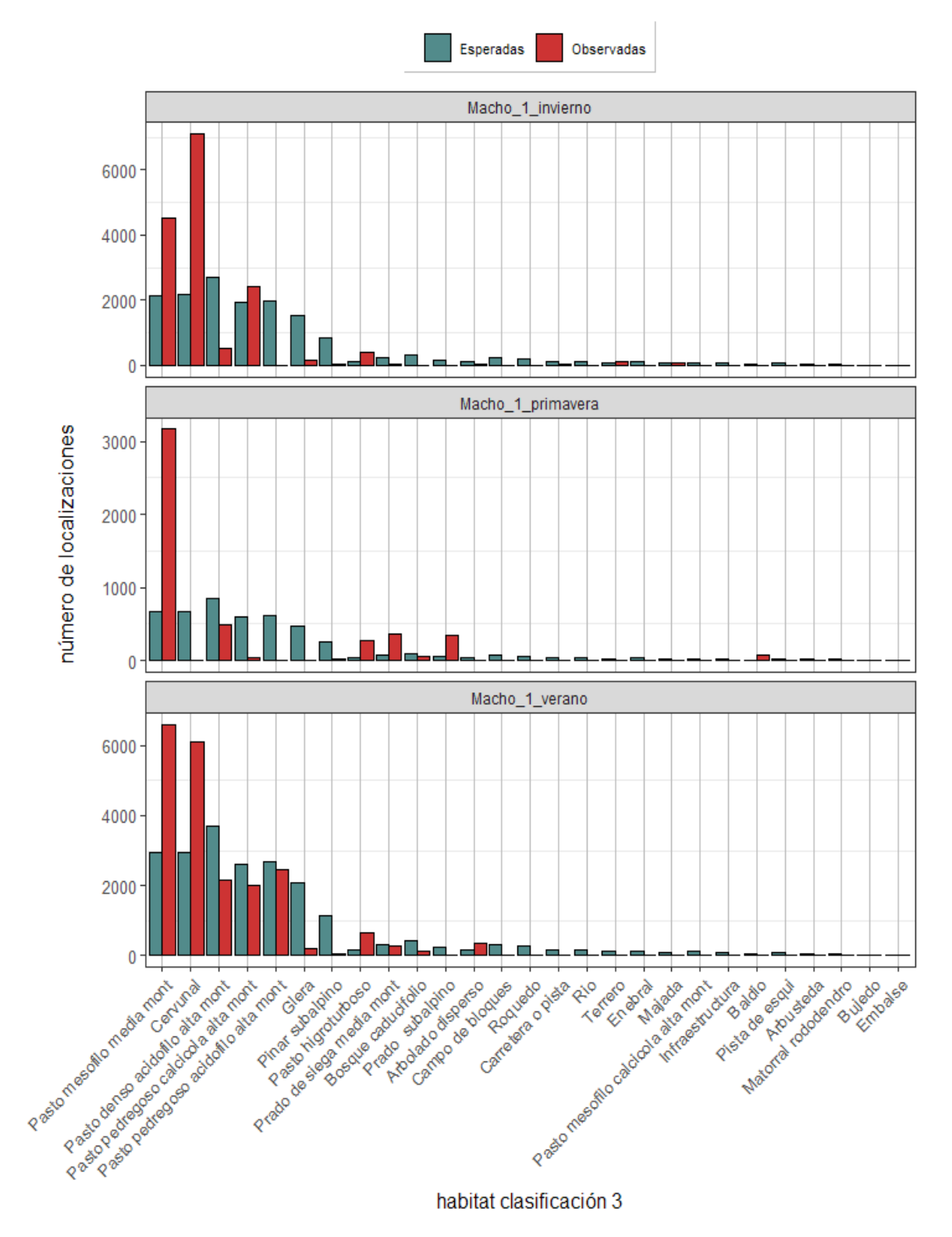

**Figura 13.** Macho 1. Frecuencias de localizaciones en hábitats, observadas y esperadas por estaciones.

La selección positiva de los pastos/prados densos es débil, mientras que es muy fuerte la elección del hábitat de **matorral**. La elección de una solana con muchos enebros por parte de este individuo, es la causa de que en el conjunto el habitat de matorral aparezca como seleccionado positivamente. Este individuo también se ha desplazado hasta Castanesa y ha vuelto, estableciéndose en una parte más elevada que otros individuos, en el valle de **Ardonés**. Ha seleccionado muy fuertemente los **pastos densos de alta montaña y el enebral subalpino**.

Las diferencias que se aprecian entre verano y primavera es que en primavera ocupó pastos mesófilos de media montaña, que dejó de utilizar en verano, como consecuencia de una migración hacia una zona más alta, donde el hábitat dominante son el enebral y el pasto de *Festuca eskia*. Otra importante diferencia es la utilización del hábitat de glera, que en verano es utilizado aproximadamente en la misma proporción que está disponible, mientras que en primavera es claramente evitado. Estas diferencias, sin embargo, son sutiles, poco significativas.

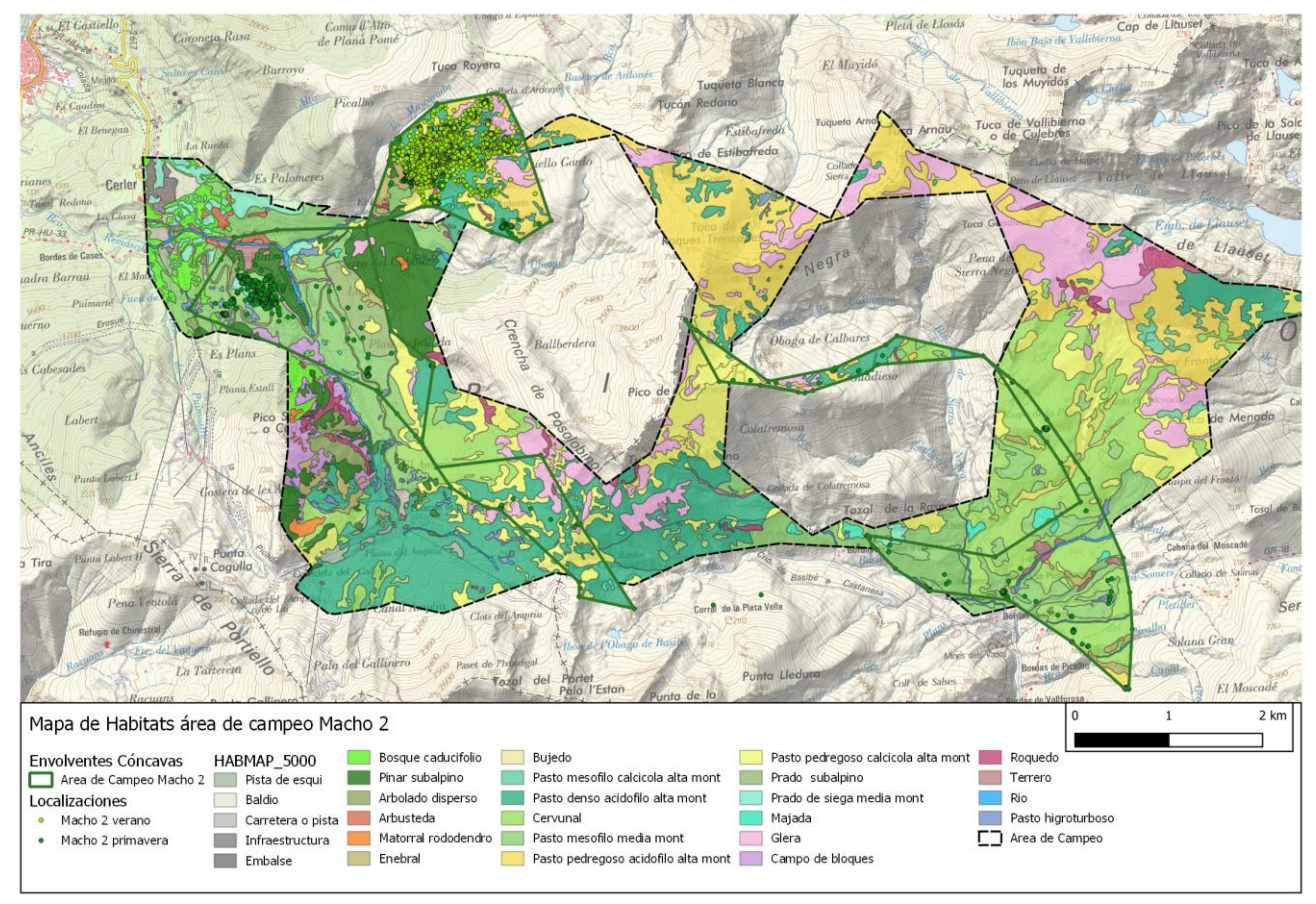

**Figura 14.** Mapa de localizaciones y área de campeo del Macho 2 en primavera y verano

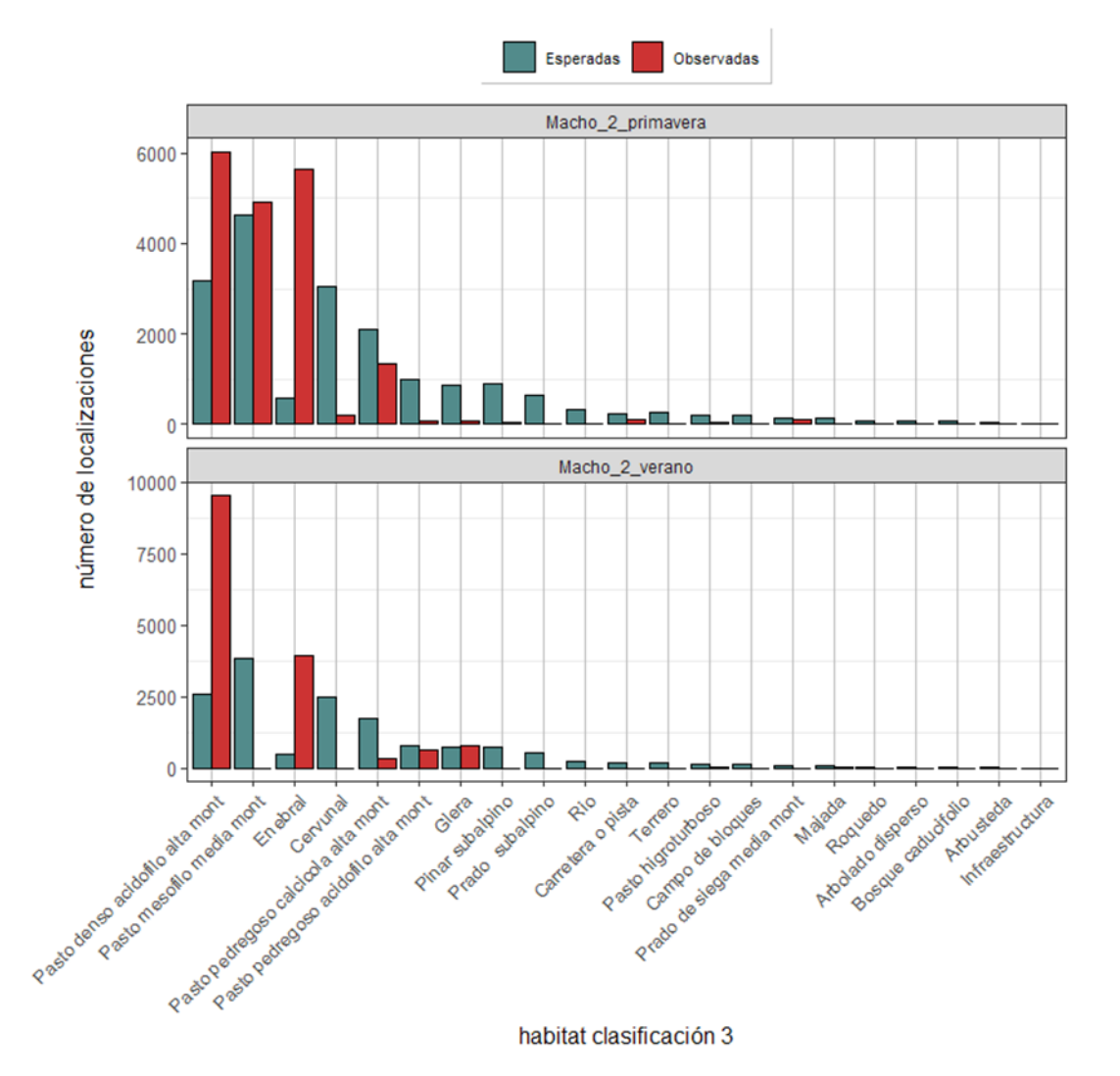

**Figura 15.** Macho 2. Frecuencias de localizaciones en hábitats, observadas y esperadas por estaciones.

Ha seleccionado **pastos densos tanto de media como de alta montaña**, ya que se ha desplazado al Ampriu, donde ha estado buena parte del final de primavera en pastos de *Festuca eskia*. Este macho ha estado mucho en la estación de esquí, por lo que también ha seleccionado habitats antrópicos (ha utilizado aproximadamente 4 veces más de lo esperado debido a la disponibilidad ). Ha seleccionado muy positivamente la carretera y sus taludes, así como los prados subalpinos del entorno de Ampríu. Es destacable tener en cuenta aquí, que estos prados subalpinos de Ampríu tienen una historia de gestión importante, ya que se han solido manejar en un régimen mixto de siega y pastoreo. El régimen de utilización, con abonado por uso del ganado en rotación, ha favorecido que se hayan quedado unos suelos muy fértiles, que en la situación actual, con un uso ganadero exclusivamente de diente, dan lugar a unas comunidades herbáceas muy productivas. Además, en cuanto al uso de la carretera, hay que hacer notar que la primavera de 2020, en la que se ha marcado el animal y se han obtenido los datos, por la carretera de Cerler-Ampriu apenas hubo tráfico, debido al confinamiento derivado del estado de alarma por la pandemia del COVID-19.

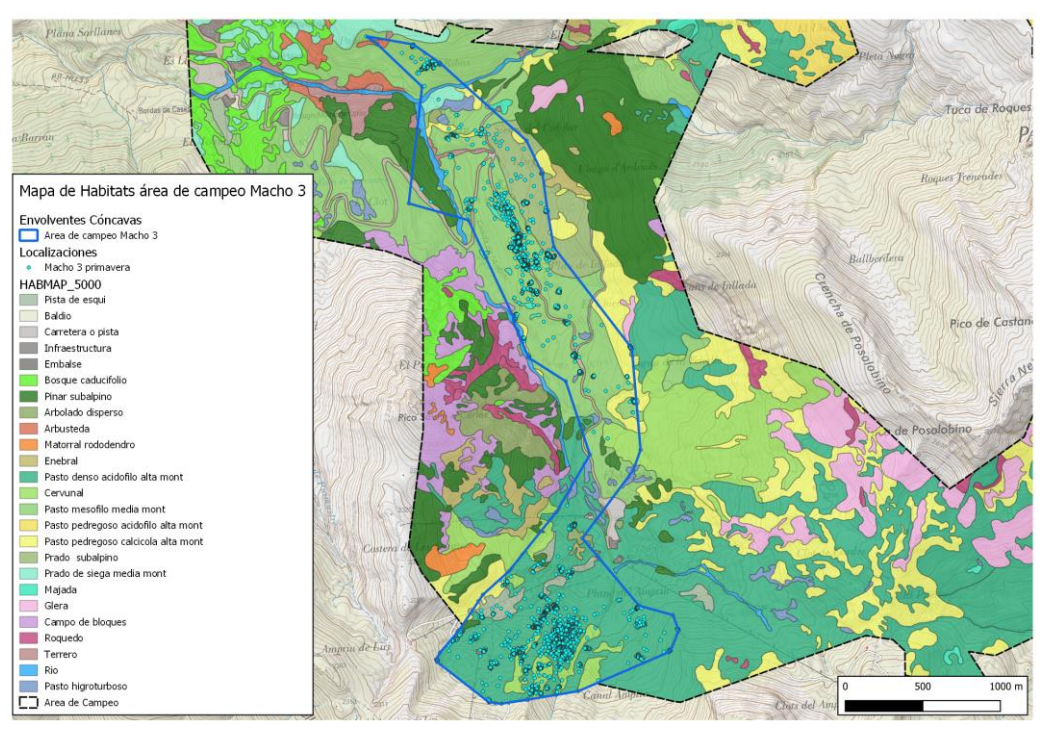

**Figura 16.** Mapa de localizaciones y área de campeo del Macho 3 en primavera.

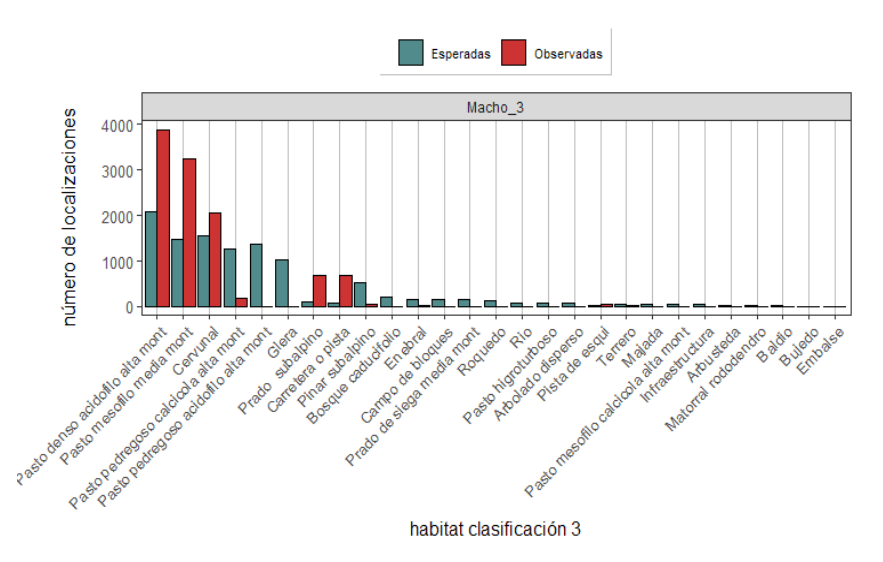

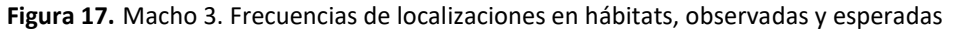

Hay **pocos puntos**, porque duró poco tiempo. El hábitat que más utilizó fue el de **prados**, aunque también mucho **pasto denso** de media montaña, y seleccionó muy positivamente el ambiente de humedal (pastos higroturbosos), aunque hace un uso mucho menor de este habitat que de los prados y los pastos. De forma marginal también utiliza algunas áreas de pastos invadidos parcialmente por arbustos (rosales, prunus...), que hemos llamado arbustedas.

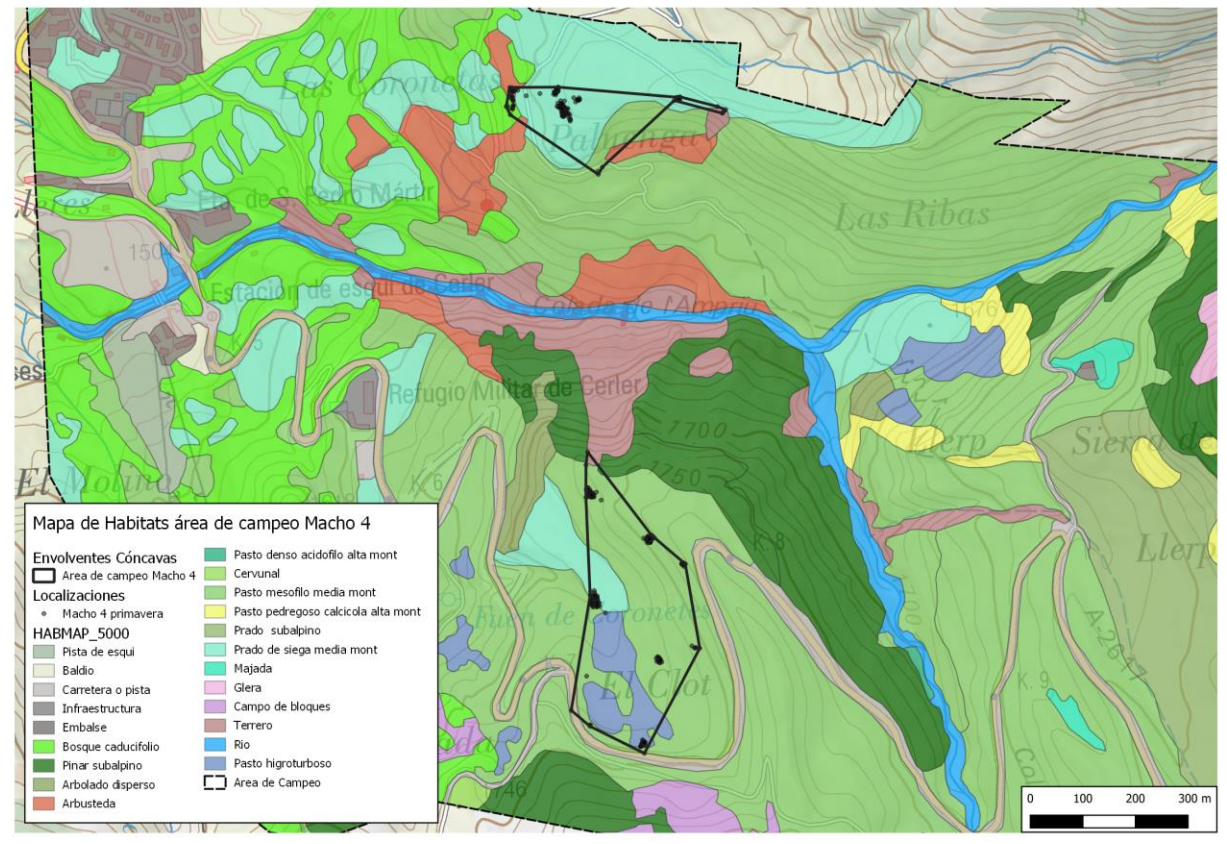

**Figura 18.** Mapa de localizaciones y área de campeo del Macho 4 en primavera.

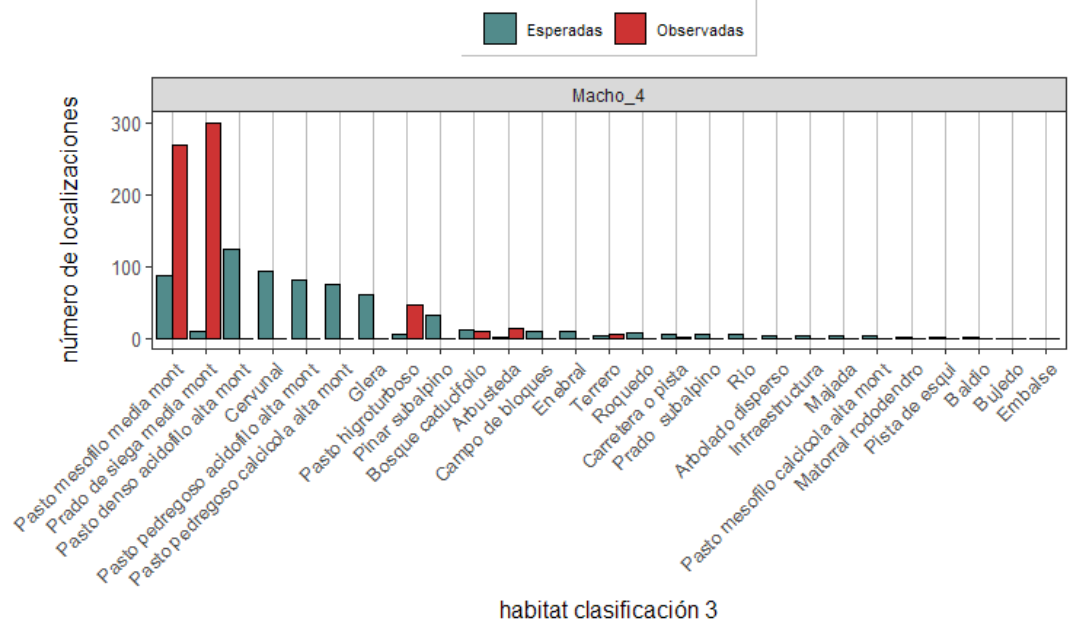

habitat clasificación 3

**Figura 19.** Macho 4. Frecuencias de localizaciones en hábitats, observadas y esperadas por estaciones.

Prácticamente se mueve solo en **pastos densos de media montañ**a, aunque también selecciona prados de siega.

En verano selecciona positivamente prados de siega, que en primavera no utiliza. Por lo demás, está casi exclusivamente en pastos mesófilos de media montaña, que es el hábitat más frecuente con diferencia en su área de campeo. Evita, tanto en primavera como en verano, habitats minoritarios pero con cierta entidad en su área de campeo, como la carretera, el pasto higroturboso y pinar subalpino.

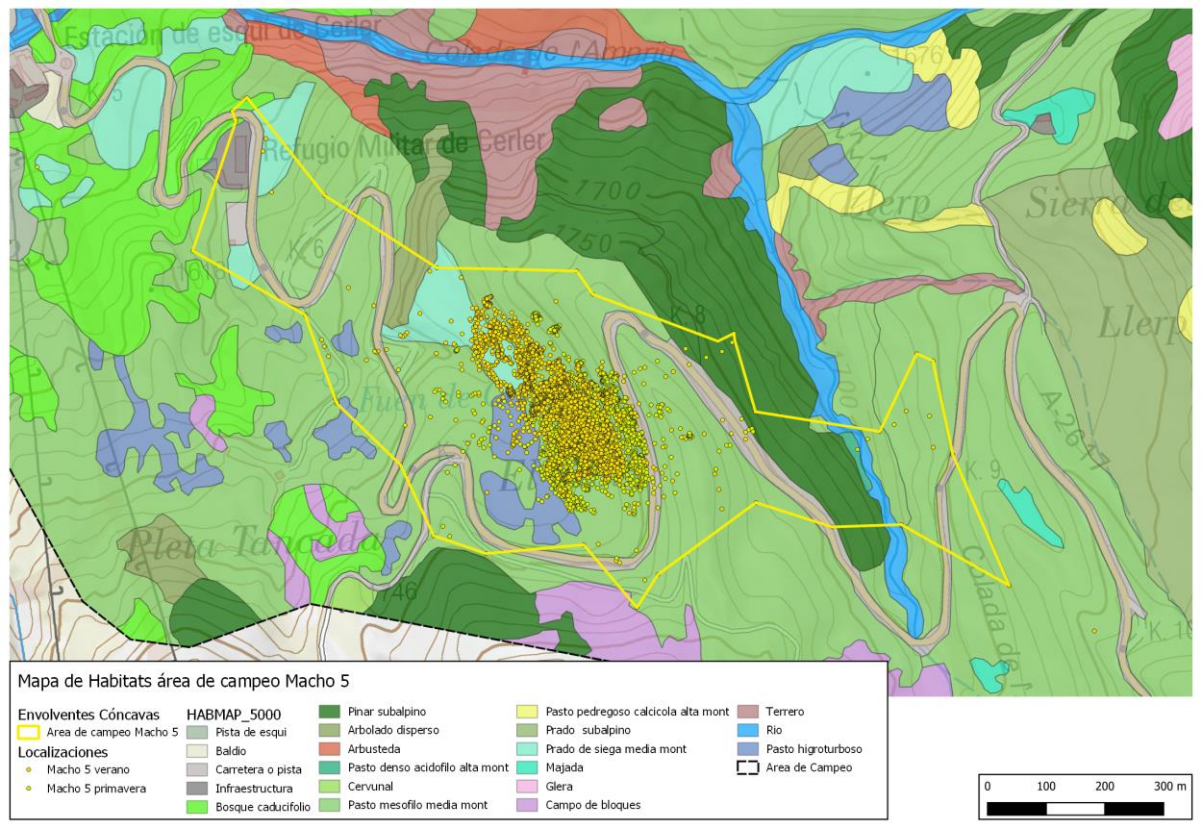

**Figura 20.** Mapa de localizaciones y área de campeo del Macho 5 en primavera y verano

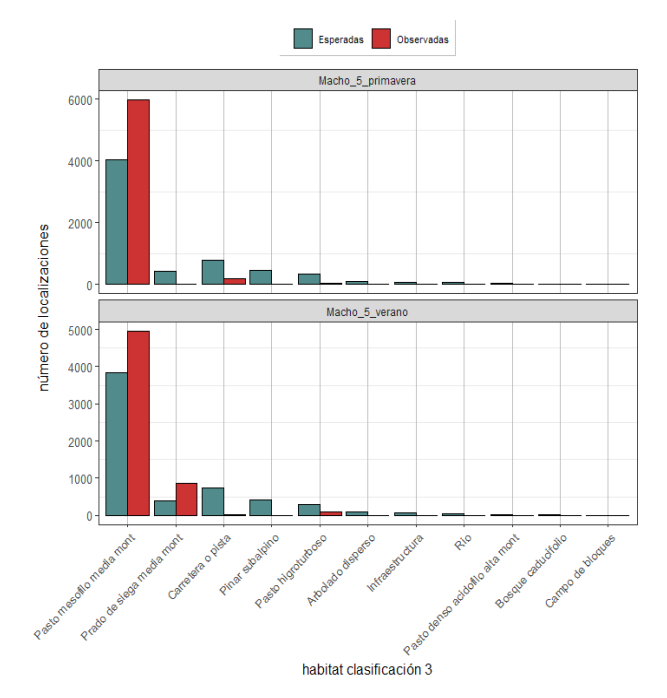

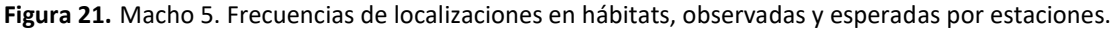

Es un individuo que selecciona positivamente los **prados de siega**, donde pasa casi todo el verano. En primavera también está muy presente en pastos mesófilos de media montaña, aunque en menor medida de lo disponible en su área de campeo. Evita prácticamente todos los demás hábitats, menos la arbusteda (se trata de pastos mesófilos invadidos por arbustos de orla forestal, como los rosales), hábitat hacia el cual parece no tener ninguna preferencia ni rechazo.

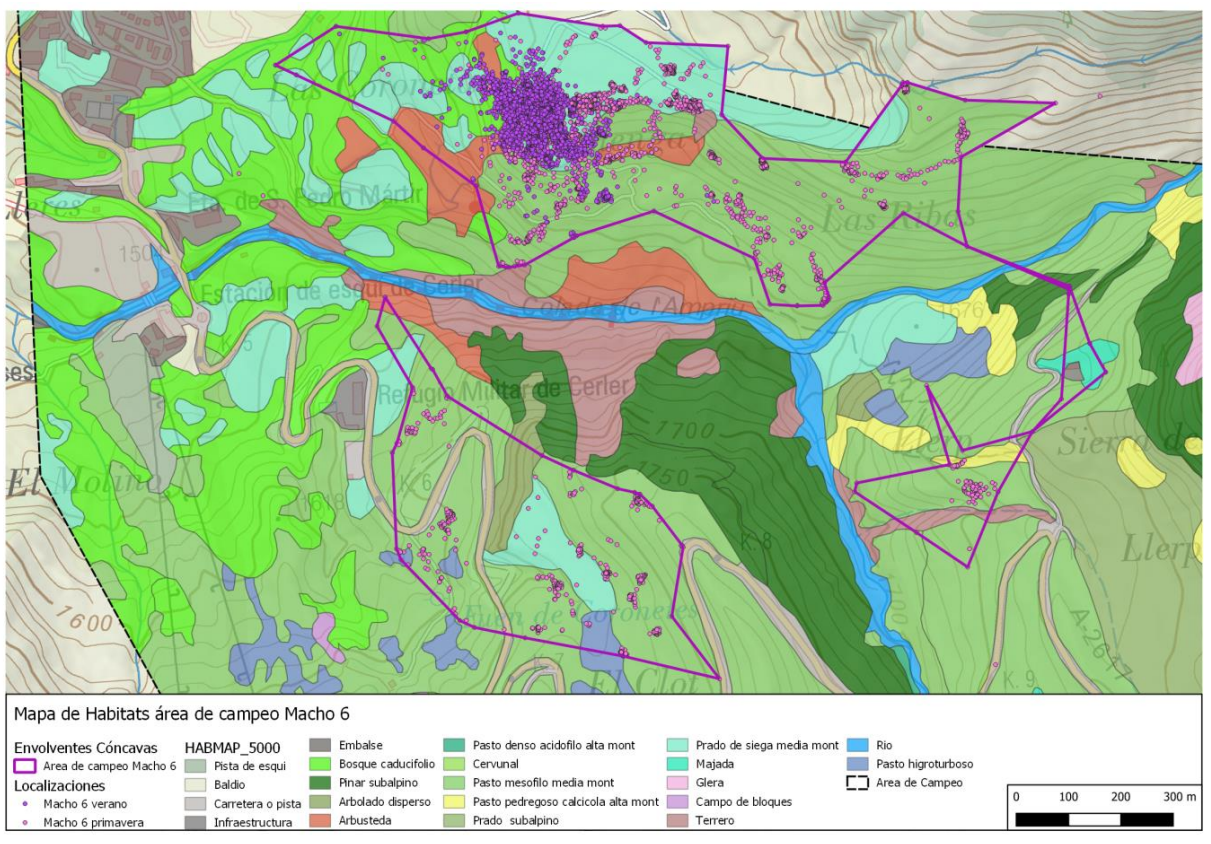

**Figura 22.** Mapa de localizaciones y área de campeo del Macho 6 en primavera y verano

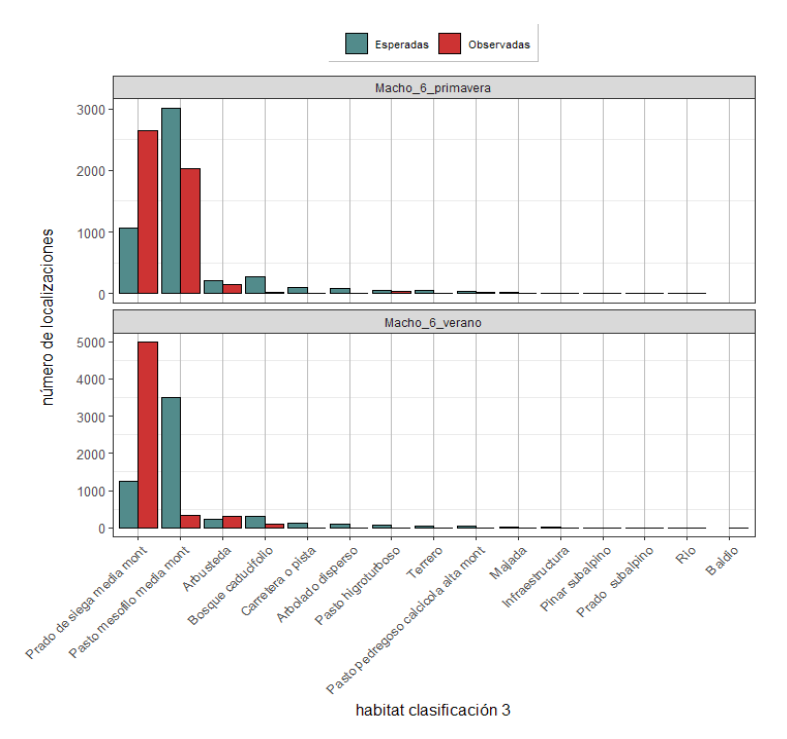

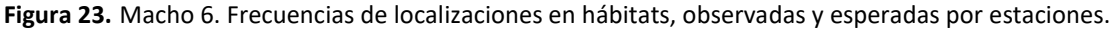

Selecciona casi por igual los **prados de siega y los pastos densos de media montaña**, aunque tiene muchísima más presencia en estos últimos. La única diferencia que presenta este individuo entre la primavera y el verano, es que en verano apenas está en el pasto higroturboso, mientras que en primavera lo utiliza en mayor medida de lo que está disponible en su área de campeo. Por lo demás, evita algunos hábitats moderadamente escasos en su área de campeo, como el pinar subalpino, la carretera y las zonas de arbolado disperso.

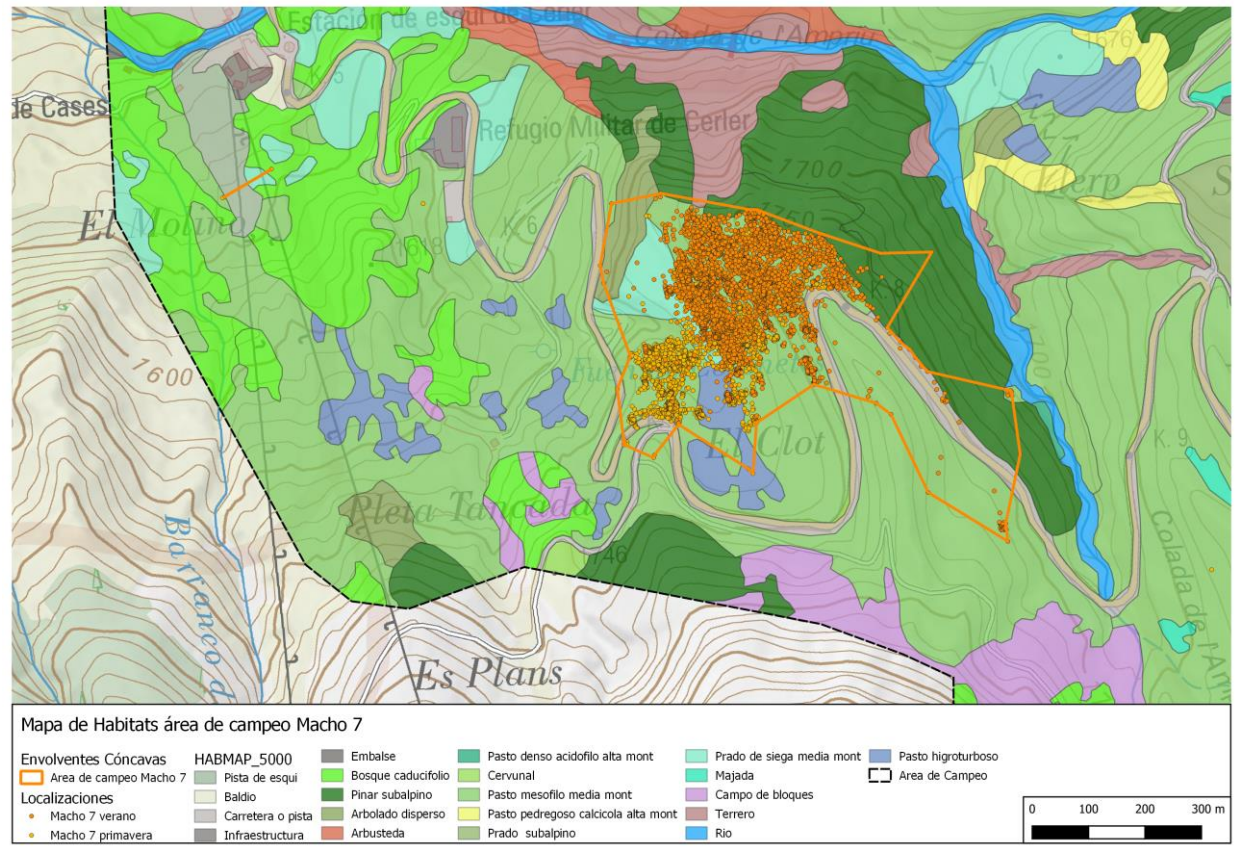

**Figura 24.** Mapa de localizaciones y área de campeo del Macho 7 en primavera y verano

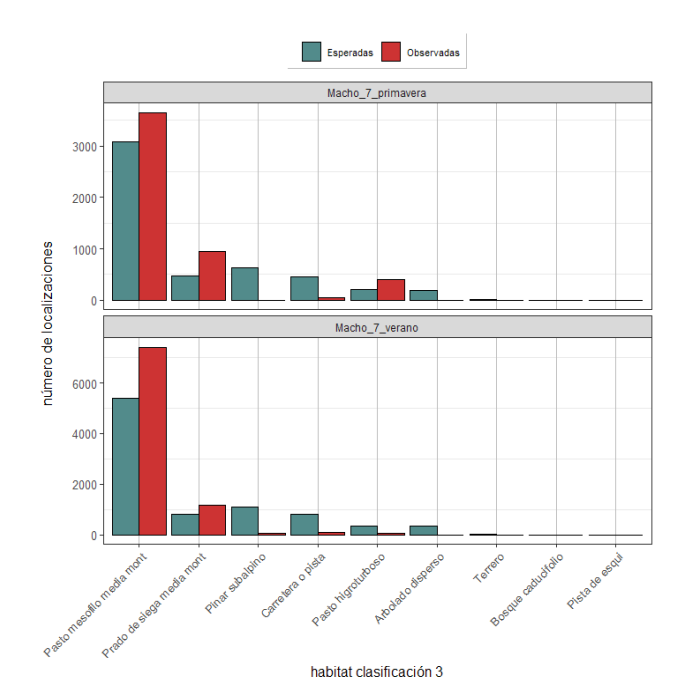

**Figura 25.** Macho 7. Frecuencias de localizaciones en hábitats, observadas y esperadas por estaciones.

# *Resultados en las parcelas*

### **Desnivel**

Usamos la variable desnivel como estimador de la pendiente de cada parcela. Puesto que las parcelas son todas del mismo tamaño, mayores diferencias de altitud entre los puntos más bajos y más altos de cada parcela (=desnivel), indican mayor pendiente media de la parcela. Hay una relación negativa entre el desnivel de las parcelas y su presencia en el área de campeo, y así mismo también, dentro del área de campeo, tienen menos desnivel las parcelas en las que hay perdices. En cuanto al análisis de tablas de contingencia, las parcelas con pendiente baja tienen más probabilidades de contener perdices. Esta relación entre las varables categóricas no sale significativa en los tes de Chi<sup>2</sup>, pero los coeficientes de asociación son altos, y esta relación se ve con claridad den los gráficos también. CONCLUSIÓN: las perdices prefieren terrenos de poca pendiente, y rehuyen totalmente las laderas de pendientes fuertes. CALIFICACIÓN DE EFECTO: NEGATIVO FUERTE

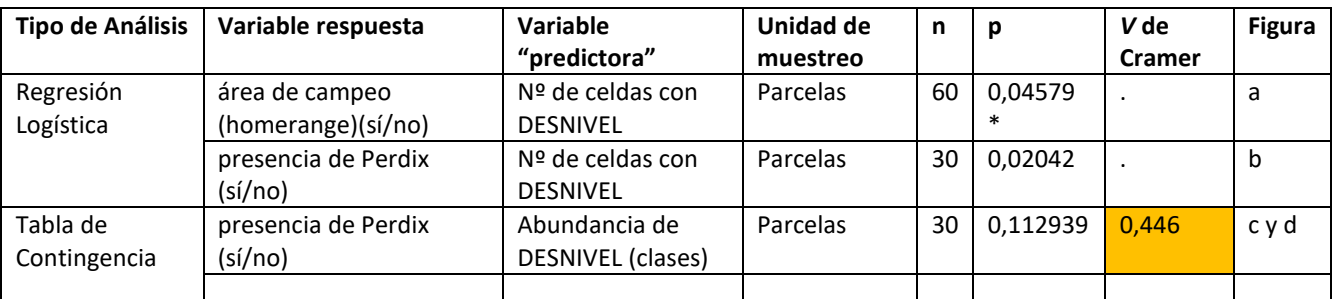

**Tabla 10.** Resultados de diferentes tests estadísticos para estudiar la relación entre el DESNIVEL y la presencia de perdices.

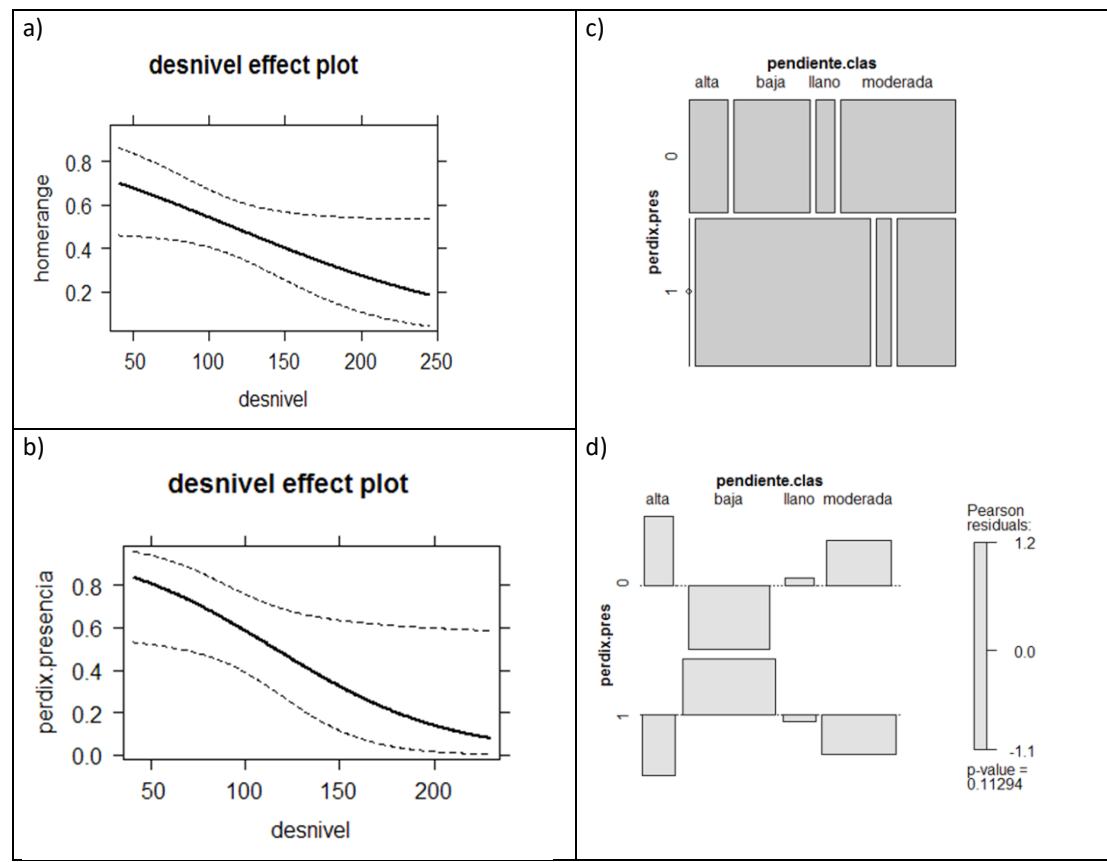

**Figura 26.** Relación entre la abundancia de DESNIVEL en las parcelas y la presencia de *Perdix perdix*. a) Relación entre el desnivel y la presencia en el área de campeo de las parcelas. 60 parcelas; b) Relación entre la abundancia del DESNIVEL y la presencia de perdices en las parcelas, solamente dentro del área de campeo. 30 parcelas; c) presencia en parcelas en función de clases de DESNIVEL; d) residuales de las clases de abundancia de DESNIVEL en las parcelas.

### **Altitud**

No hay una selección del área de campeo en función de la altitud, o dicho de otra forma, las altitudes del área de campeo no difieren de las altitudes del ámbito de estudio. Dentro del área de campeo, las parcelas con perdices están a una altitud un poco inferior que las parcelas sin perdices, pero esta relación tampoco es muy signifiativa. Hay que tener en cuenta que las altitudes mayores, entran dentro del área de campeo general por los movimientos de dos machos (macho 2 y macho 1, sobre todo éste último, que ha generado más datos y se ha movido por más sitios). En el análisis de tablas de contingencia de las variables clasificadas, se ve un coeficiente de asociación alto entre estas variables, sobre todo por un efecto muy fuerte de presencia y mayor abundancia de perdices en la franja de altitudes del piso subalpino inferior (1600 a 1900 m, ambas altitudes incluidas). Los resultados del ajuste Chi<sup>2</sup> de estas tablas de contingencia dan una sigificación baja de esta relación. Por lo que sabemos de la utilización del hábitat y de los recorridos realizados por diferentes machos, hay algunos que no han formado parejas y han tirado hacia altitudes más elevadas, mentras que los que han criado se han quedado más sedentarios. CONCLUSIÓN: Hay una tendencia general a encontrar más fácilmente las perdices en altitudes del piso subalpino inferior, pero según el comportamento de las mismas, pueden elegir también estar en altitudes mayores (por ejemplo macho 2). Así pues, la altitud es un factor que favorece pero no determina demasiado la presenecia de las perdices. CALIFICACIÓN DEL EFECTO: NEGATIVO DÉBIL

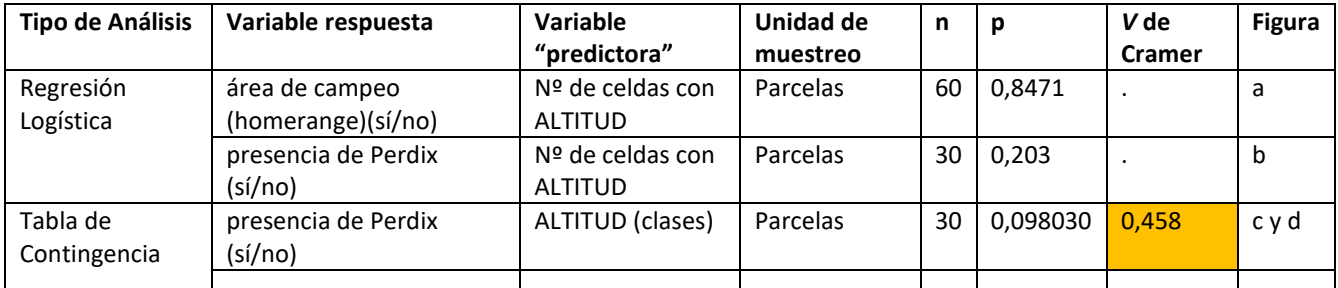

**Tabla 11.** Resultados de diferentes tests estadísticos para estudiar la relación entre el ALTITUD y la presencia de perdices.

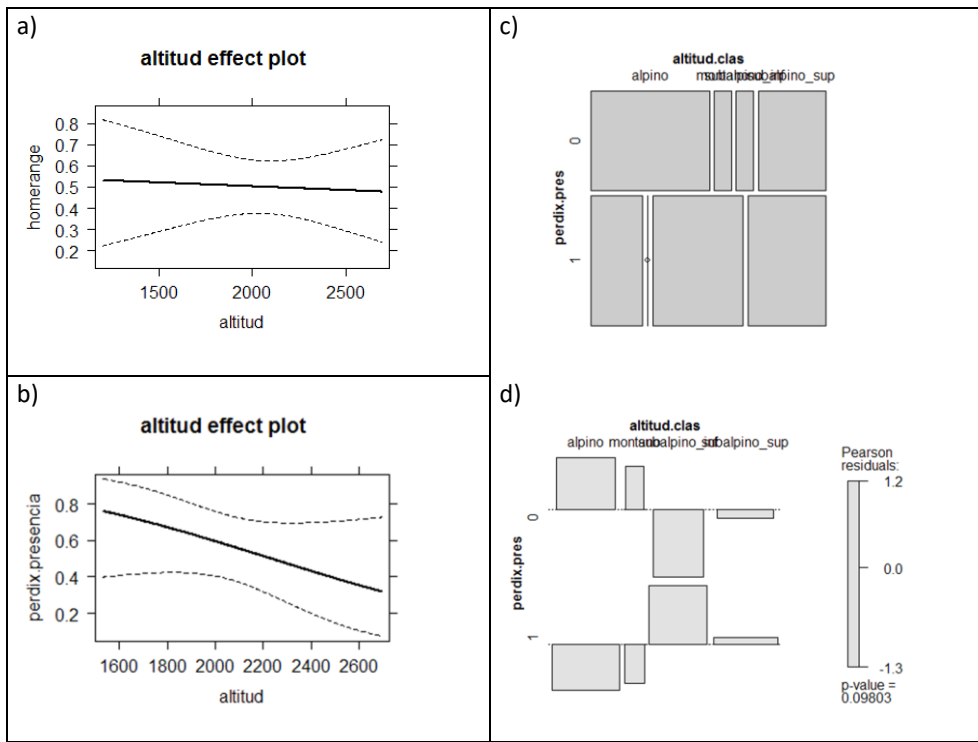

**Figura 27.** Relación entre la abundancia de ALTITUD en las parcelas y la presencia de *Perdix perdix*. a) Relación entre el ALTITUD y la presencia en el área de campeo de las parcelas. 60 parcelas; b) Relación entre la abundancia del ALTITUD y la presencia de perdices en las parcelas, solamente dentro del área de campeo. 30 parcelas; c) presencia en parcelas en función de clases de ALTITUD; d) residuales de las clases de abundancia de ALTITUD en las parcelas.

### **Orientación**

Se ve una relación entre la orientación predominante de cada parcela, y la presencia o no de perdices. Aunque los valores de chi cuadrado no son significativos (frecuencias bajas, algunos ceros…??), el coeficiente de asociación es alto para la presencia de perdices como respuesta. Las orientaciones que más son seleccionadas son la W, N y SW, mientras que la S y SE son evitadas. Queda difícil de interpretar la asociación negativa entre orientación NW y presencia de perdices. Posible artefacto de los tamaños bajos de muestra. Por ello, voy a tomar estos resultados con cautela, y CONCLUSIÓN: Hay una preferencia por orientaciones W a N y un rechazo de orientaciones S y E, pero el efecto no se puede considerar muy fuerte o determinante, por haber también casos que lo contradicen. CALIFICACIÓN DEL EFECTO: N Y W POSITIVO, S Y E NEGATIVO, DÉBIL. También hay que tener en cuenta, que los desniveles donde esta las perdices son bajos, por lo que el efecto de la orientación puede quedar muy "diluido" o "rebajado".

| <b>Tipo de Análisis</b> | Variable respuesta  | <b>Variable</b><br>"predictora" | Unidad de<br>muestreo | n  |         | V de<br><b>Cramer</b> | <b>Figura</b> |
|-------------------------|---------------------|---------------------------------|-----------------------|----|---------|-----------------------|---------------|
| Regresión               |                     |                                 |                       |    |         |                       |               |
| Logística               |                     |                                 |                       |    |         |                       |               |
| Tabla de                | presencia de Perdix | ORIENTACIÓN                     | Parcelas              | 30 | 0.26803 | 0.504                 | ayb           |
| Contingencia            | (sí/no)             | (clases)                        |                       |    |         |                       |               |
|                         |                     |                                 |                       |    |         |                       |               |

**Tabla 12.** Resultados de diferentes tests estadísticos para estudiar la relación entre el ORIENTACIÓN y la presencia de perdices.

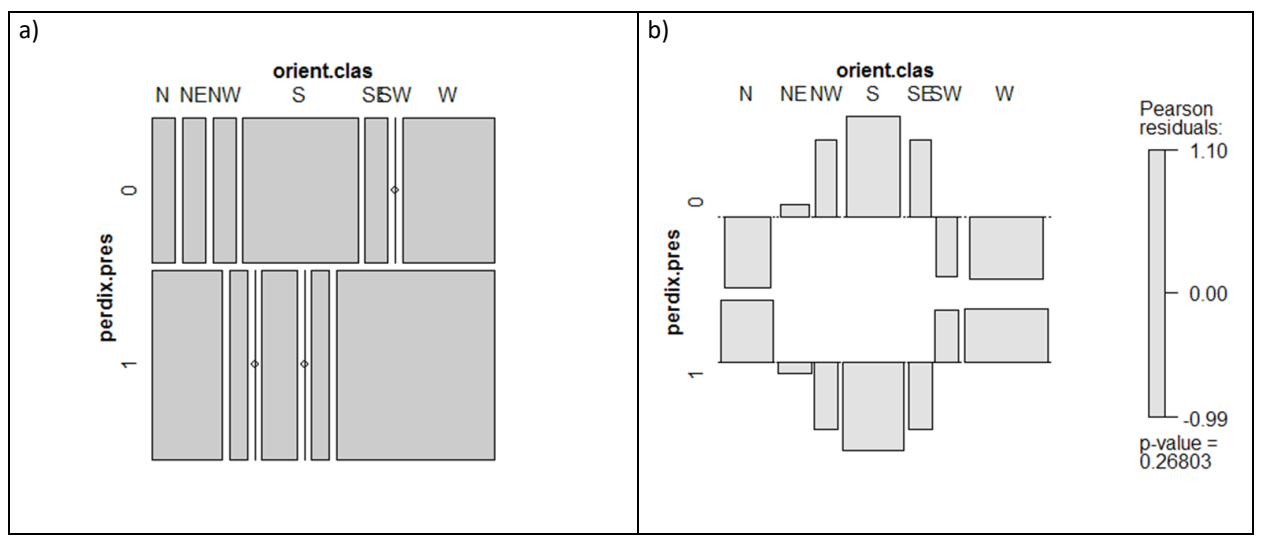

**Figura 28.** Relación entre la abundancia de ORIENTACIÓN en las parcelas y la presencia de *Perdix perdix*. a) Relación entre el ORIENTACIÓN y la presencia en el área de campeo de las parcelas. 60 parcelas; b) Relación entre la abundancia del ORIENTACIÓN y la presencia de perdices en las parcelas, solamente dentro del área de campeo. 30 parcelas.

## **Variedad de elementos**

No se observa una relación entre la mayor variedad de elementos en una parcela y la probabilidad de encontrar perdices o muchas perdices. Analizando las tablas de contingencia, lo que se observa es una mayor probabilidad de que no haya ninguna perdiz en las parcelas con una variedad de elementos mediana, mientras que tanto las parcelas con muy pocos elementos (monótonas) como las que tienen muchos elementos (variadas), tienen cierta mayor pobabilidad de albergar perdices. CONSCLUSIÓN: no se observa efecto en ninguna dirección de la variedad de elementos (una medida indirecta de diversidad paisajística) con la presencia o abundancia de perdices. CALIFICACIÓN DEL EFECTO: NEUTRO

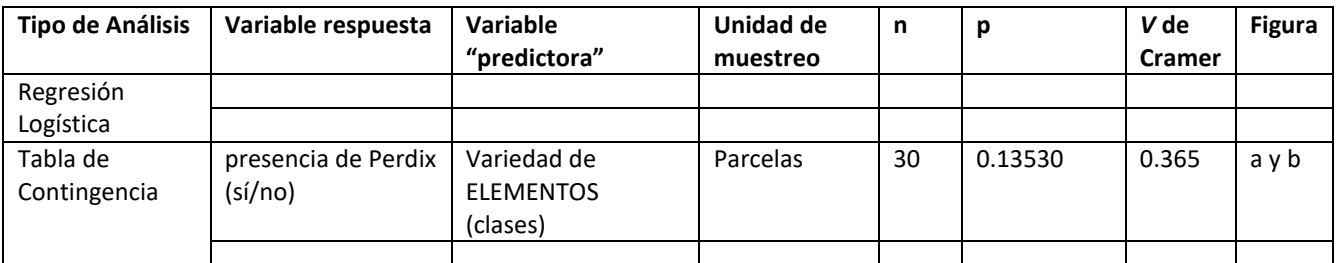

**Tabla 13.** Resultados de diferentes tests estadísticos para estudiar la relación entre el VARIEDAD DE ELEMENTOS y la presencia de perdices.

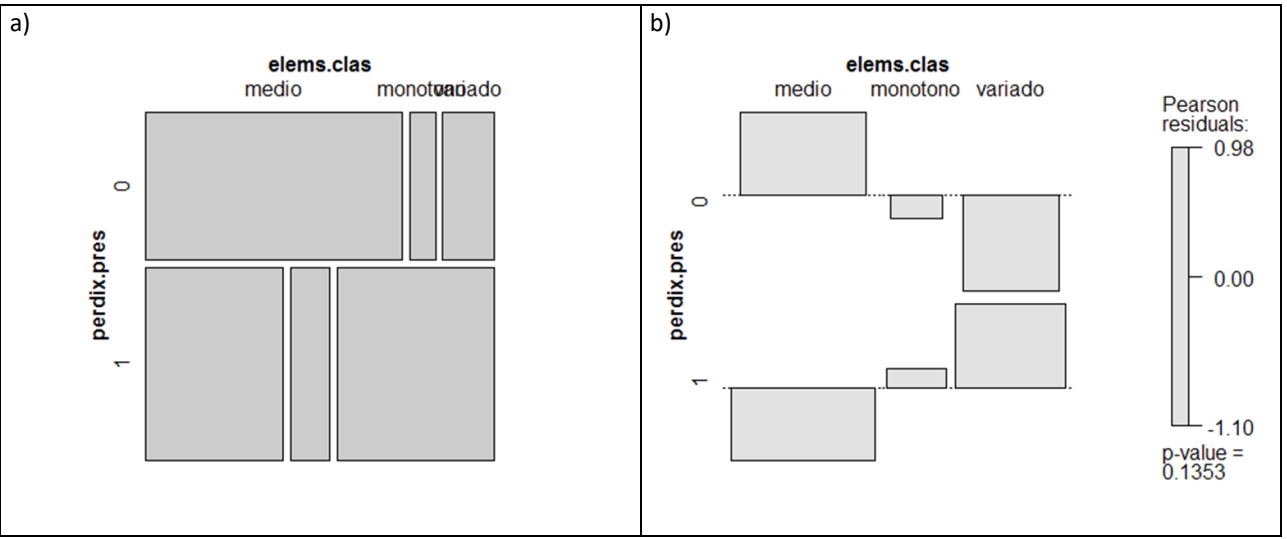

**Figura 29.** Relación entre la abundancia de VARIEDAD DE ELEMENTOS en las parcelas y la presencia de *Perdix perdix*. a) Relación entre el variedad de elementos y la presencia en el área de campeo de las parcelas. 60 parcelas; b) Relación entre la abundancia del VARIEDAD DE ELEMENTOS y la presencia de perdices en las parcelas, solamente dentro del área de campeo. 30 parcelas.

### **Heterogeneidad**

El análisis de las tablas de contingencia entre la variable heterogeneidad y presencia o abundancia de perdices, resulta en que no hay una relación entre estas variables. CALIFICACIÓN DEL EFECTO: NEUTRO

| <b>Tipo de Análisis</b> | <b>Variable</b><br>respuesta | Variable "predictora"   | Unidad de<br>muestreo | n  | p       | V de<br>Cramer | <b>Figura</b> |
|-------------------------|------------------------------|-------------------------|-----------------------|----|---------|----------------|---------------|
| Regresión               |                              |                         |                       |    |         |                |               |
| Logística               |                              |                         |                       |    |         |                |               |
| Tabla de                | presencia de                 | Abundancia de           | Parcelas              | 30 | 0.95055 | 0.108          | avb           |
| Contingencia            | Perdix (sí/no)               | HETEROGENEIDAD (clases) |                       |    |         |                |               |
|                         |                              |                         |                       |    |         |                |               |

**Tabla 14.** Resultados de diferentes tests estadísticos para estudiar la relación entre el HETEROGENEIDAD y la presencia de perdices.

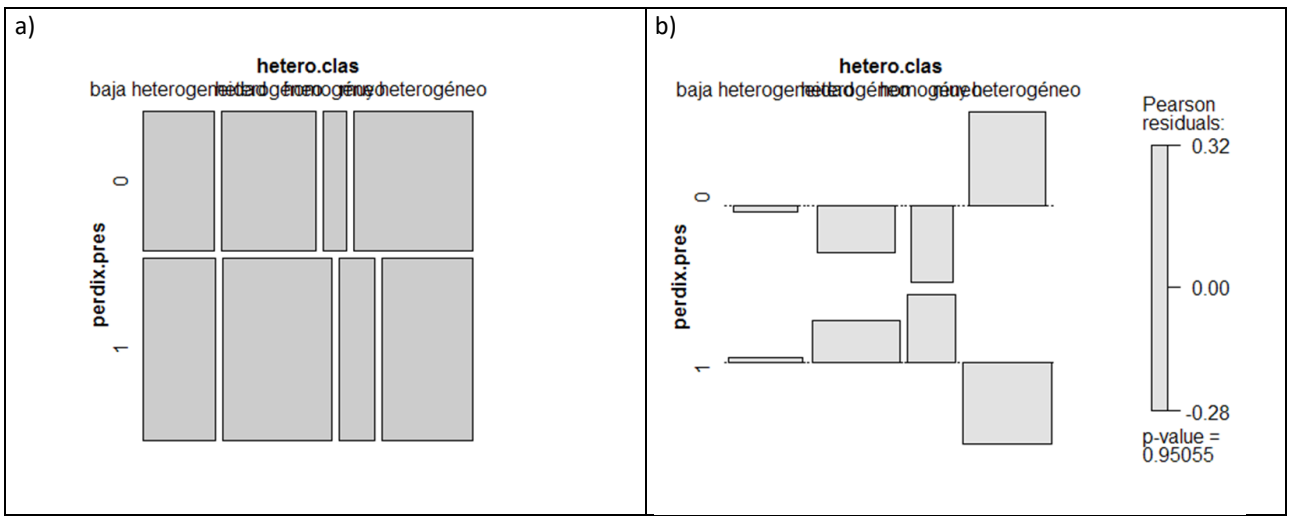

**Figura 30.** Relación entre la abundancia de HETEROGENEIDAD en las parcelas y la presencia de *Perdix perdix*. a) Relación entre el heterogeneidad y la presencia en el área de campeo de las parcelas. 60 parcelas; b) Relación entre la abundancia del HETEROGENEIDAD y la presencia de perdices en las parcelas, solamente dentro del área de campeo. 30 parcelas.

# **Roca**

En el área de campeo hay ligeramente menos elemento rocoso, de rocas, que en el ámbito general, pero el grado de asociación es poco significativo. Dentro del área de campeo, las parcelas que tienen roca tienen un poco menos probabilidad de que estén ocupadas por alguna presencia de perdiz, pero no hay una relación significativa. Al examinar celda por celda, lo que se ve es que realmente las celdas con presencia del elemento roca son poquísimas, y por lo tanto es un elemento MUY POCO PRESENTE EN EL ÁREA DE CAMPEO, lo que hace que apenas esté disponible. CALIFICACIÓN DE EFECTO: NEGATIVO DÉBIL

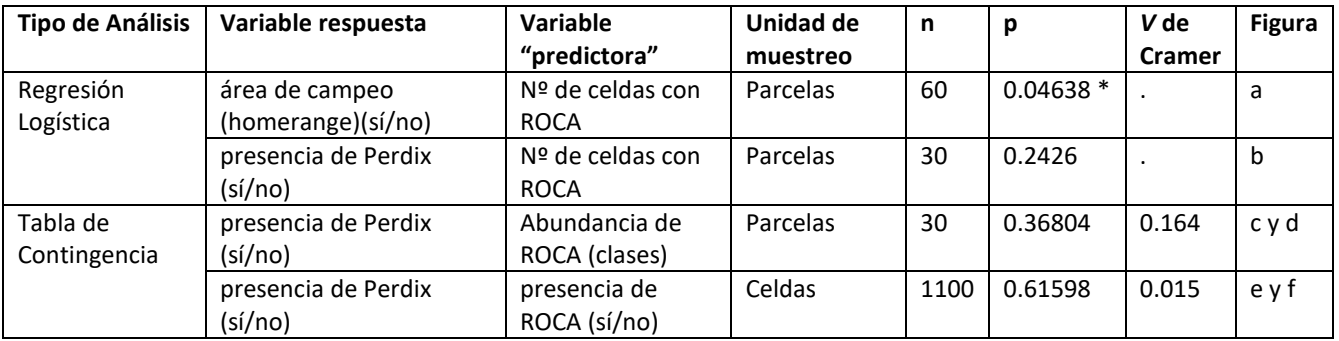

**Tabla 15.** Resultados de diferentes tests estadísticos para estudiar la relación entre el ROCA y la presencia de perdices.

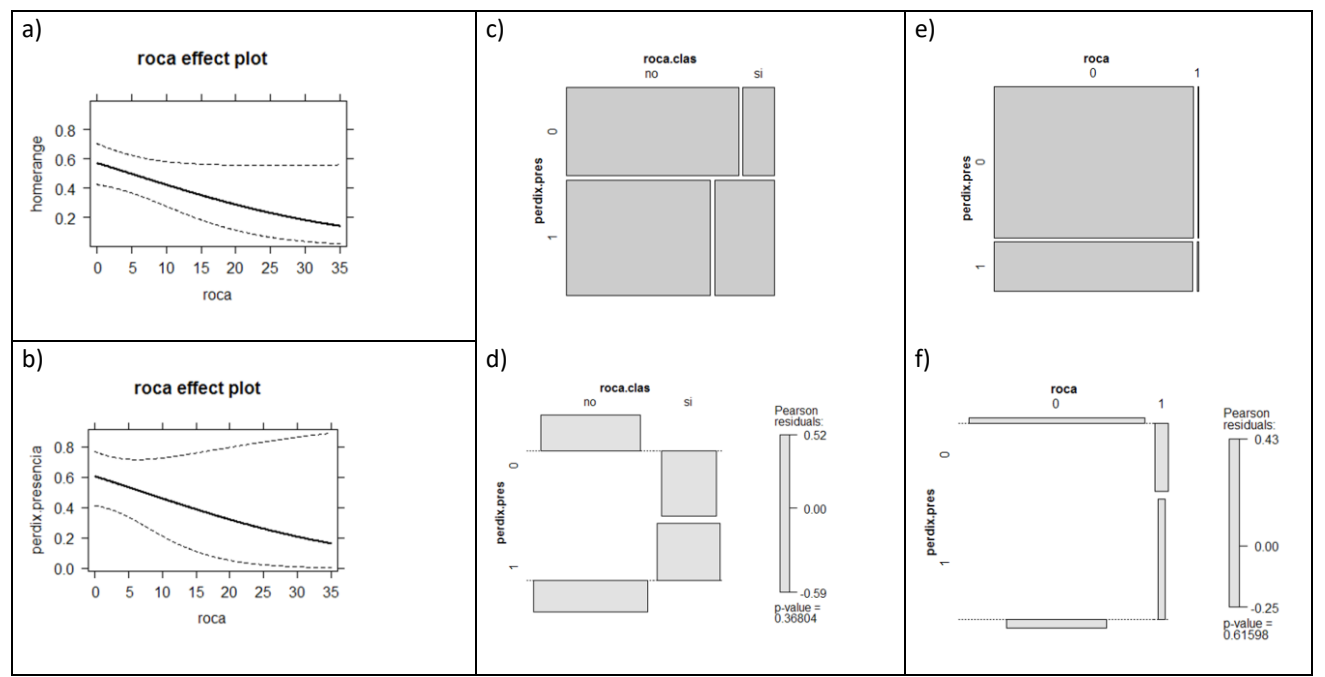

**Figura 31.** Relación entre la abundancia de ROCA en las parcelas y la presencia de *Perdix perdix*. a) Relación entre el roca y la presencia en el área de campeo de las parcelas. 60 parcelas; b) Relación entre la abundancia del ROCA y la presencia de perdices en las parcelas, solamente dentro del área de campeo. 30 parcelas; c) presencia en parcelas en función de clases de ROCA; d) residuales de las clases de abundancia de ROCA en las parcelas; e) presencia en celdas en lrelación con la presencia en celdas de ROCA; f) residuales de la tabla de contingencia presencia de Perdix vs. presencia de ROCA en las celdas.

# **Glera**

No hay relación significativa entre la frecuencia de glera en las parcelas y ser o no ser área de campeo. Dentro del área de campeo, sin embargo, hay una relación negativa significativa, de forma que es menos probable la presencia de perdices en aquellas parcelas en las que la presencia de celdas con el elemento glera es alta. Al nivel del estudio de parcelas, esta relación sale débilmente significativa si nos fijamos en el test de Chi<sup>2</sup>, pero el coeficiente de asociación tiene valores altos. A nivel de celdas, la dependencia entre variables sale como muy fuerte si nos atenemos a la probabilidad del estadístico Chi<sup>2</sup>, aunque el coeficiente de asociación tiene un valor bajo. CONCLUSIÓN: El área de campeo no tiene ni más ni menos glera que el entorno, pero dentro del área de campeo las perdices se situan en lugares con pocas o ninguna glera, y apenas se encuentran localizaciones de perdices sobre glera. Por lo tanto, la CALIFICACIÓN DEL EFECTO: NEGATIVO FUERTE

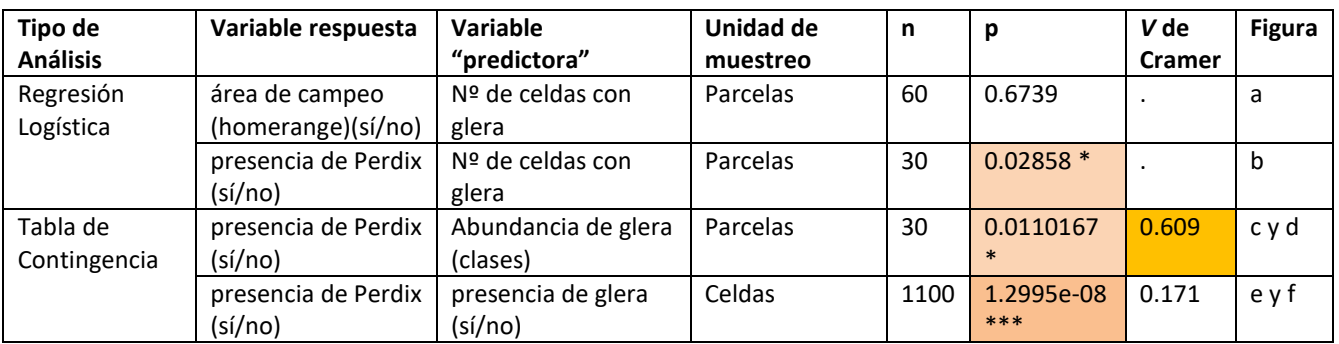

**Tabla 16.** Resultados de diferentes tests estadísticos para estudiar la relación entre GLERA y la presencia de perdices.

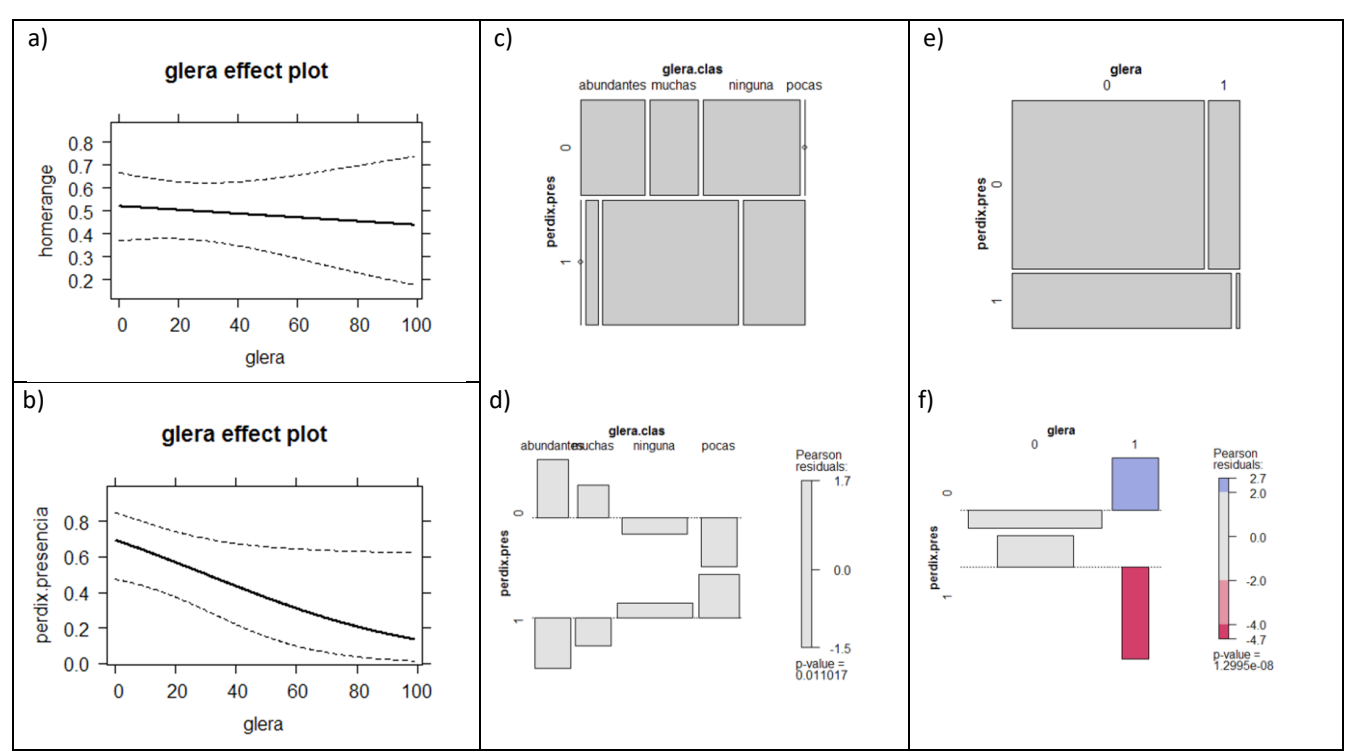

**Figura 32.** Relación entre la abundancia de GLERA en las parcelas y la presencia de *Perdix perdix*. a) Relación entre el GLERA y la presencia en el área de campeo de las parcelas. 60 parcelas; b) Relación entre la abundancia del GLERA y la presencia de perdices en las parcelas, solamente dentro del área de campeo. 30 parcelas; c) presencia en parcelas en función de clases de GLERA; d) residuales de las clases de abundancia de GLERA en las parcelas; e) presencia en celdas en relación con la presencia en celdas de GLERA; f) residuales de la tabla de contingencia presencia de Perdix vs. presencia de GLERA en las celdas.

### **Bloque**

En el área de campeo, la abundancia de bloques no difiere de la abundancia en el resto del ámbito de estudio. Dentro del área de campeo, sin embargo, sí que hay una asociación negativa entre la frecuencia de bloques en las parcelas y la presencia o no de perdices en las mismas. En la regresión logística esta asociación sale débilmente significativa. En el modelo log-linear por parcelas, no hay un resutado significativo en el ajuste Chi<sup>2</sup>, pero el coeficiente de asociación V de Cramer es medio-alto. Por otro lado, al analizar las correspondencias celda por celda, se rechaza la hipótesis de independencia, pero con un coeficiente de asociación muy bajo. En definitiva, podemos decir que hay una asociación negativa débil entre la presencia de bloques y la presencia de las perdices, CALIFICACIÓN DEL EFECTO: NEGATIVO DÉBIL.

| <b>Tipo de Análisis</b> | Variable respuesta  | Variable               | Unidad de | n    | p          | V de          | <b>Figura</b> |
|-------------------------|---------------------|------------------------|-----------|------|------------|---------------|---------------|
|                         |                     | "predictora"           | muestreo  |      |            | <b>Cramer</b> |               |
| Regresión               | área de campeo      | Nº de celdas con       | Parcelas  | 60   | 0.5452     |               | a             |
| Logística               | (homerange)(sí/no)  | <b>BLOQUE</b>          |           |      |            |               |               |
|                         | presencia de Perdix | $No$ de celdas con     | Parcelas  | 30   | $0.04536*$ |               | b             |
|                         | (sí/no)             | <b>BLOQUE</b>          |           |      |            |               |               |
| Tabla de                | presencia de Perdix | Abundancia de          | Parcelas  | 30   | 0.16000    | 0.35          | cyd           |
| Contingencia            | (sí/no)             | <b>BLOQUE</b> (clases) |           |      |            |               |               |
|                         | presencia de Perdix | presencia de           | Celdas    | 1100 | 0.00122182 | 0.098         | eyf           |
|                         | (sí/no)             | BLOQUE (sí/no)         |           |      | $**$       |               |               |

**Tabla 17.** Resultados de diferentes tests estadísticos para estudiar la relación entre el BLOQUE y la presencia de perdices.

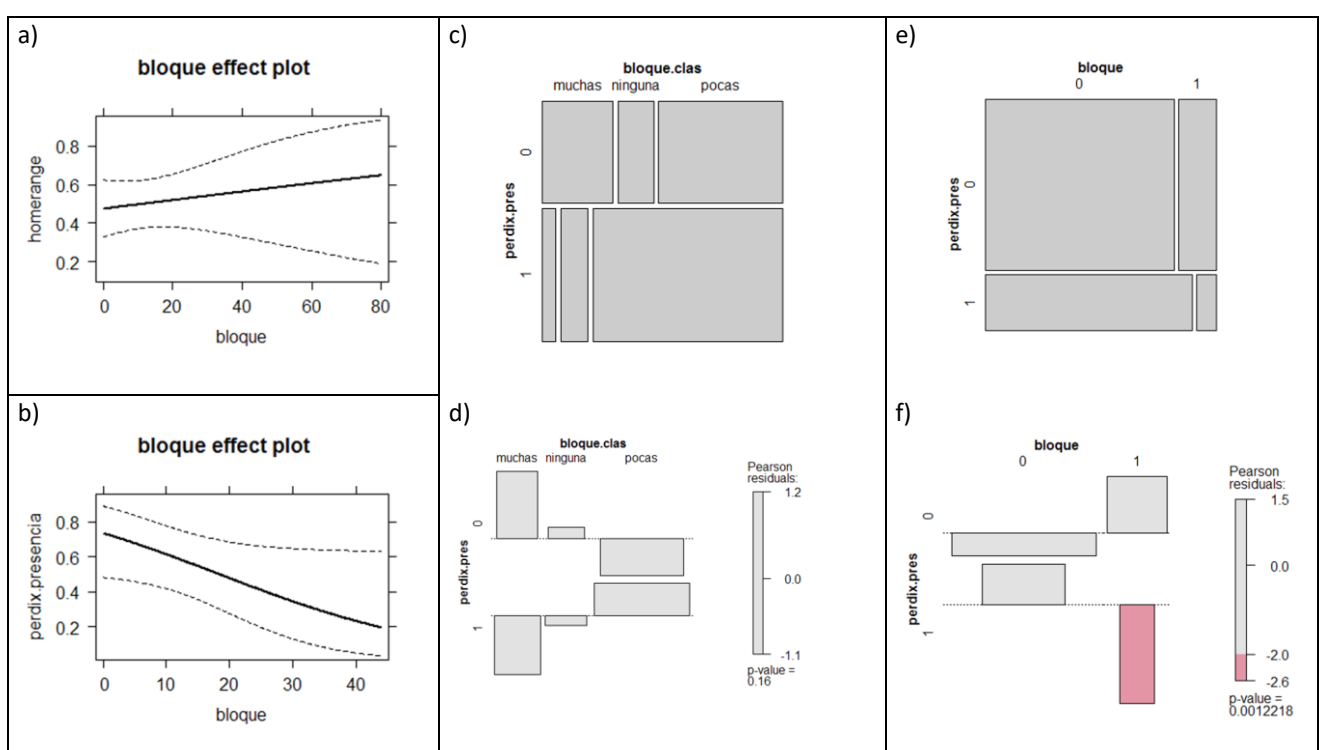

**Figura 33.** Relación entre la abundancia de BLOQUE en las parcelas y la presencia de *Perdix perdix*. a) Relación entre el bloque y la presencia en el área de campeo de las parcelas. 60 parcelas; b) Relación entre la abundancia del BLOQUE y la presencia de perdices en las parcelas, solamente dentro del área de campeo. 30 parcelas; c) presencia en parcelas en función de clases de BLOQUE; d) residuales de las clases de abundancia de BLOQUE en las parcelas; e) presencia en celdas en lrelación con la presencia en celdas de BLOQUE; f) residuales de la tabla de contingencia presencia de Perdix vs. presencia de BLOQUE en las celdas.

### **Terrero**

Hay una relación positiva muy fuerte entre la frecuencia de terreros (cárcavas de rocas blandas) en las parcelas, y el hecho de que las parcelas estén dentro del área de campeo, lo cual quiere decir que una de las propiedades paisajísticas del áea de campeo es que hay terreros con más probabilidad (son relativamente más frecuentes) que fuera del área de campeo. Esto, en este caso, no ocurre porque los terreros son muy abundantes en el área de campeo, ya que en realidad es un tipo de hábitat escaso. Lo que quiere decir es que fuera del área de campeo y dentro del ámbito de estudio, aún son más escasos (casi inexistentes). A nivel de las parcelas, no se observa una significación en el test de Chi<sup>2</sup>, pero el coeficiente de asociación es medio/alto, tanto para la respuesta de abundancia clasificada como para la respuesta de presencia o ausencia. A nivel detallado de las celdas, no hay una relación clara según los estadísticos de Chi<sup>2</sup>, y los coeficientes de asociación tanto para las 30 parcelas como para las 11 situadas en el entorno de Cerler, son muy bajos. CONCLUSIÓN: en las zonas frecuentadas por las perdices (el área de campeo), hay un porcentaje pequeño de terreros, pero que es mayor que en zonas donde no hay perdices. Las perdices pueden estar en los terreros, no los rehuyen, e incluso hay una proporción un poco mayor de celdas con terreros en las celdas con perdices que en las celdas sin perdices. Por lo tanto, la CALIFICACIÓN DEL EFECTO es: POSITIVO DÉBIL

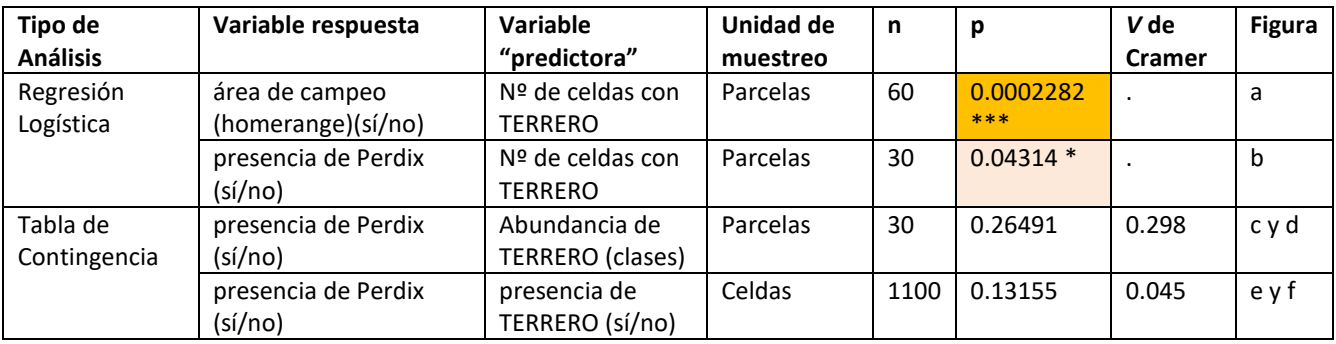

**Tabla 18.** Resultados de diferentes tests estadísticos para estudiar la relación entre el TERRERO y la presencia de perdices.

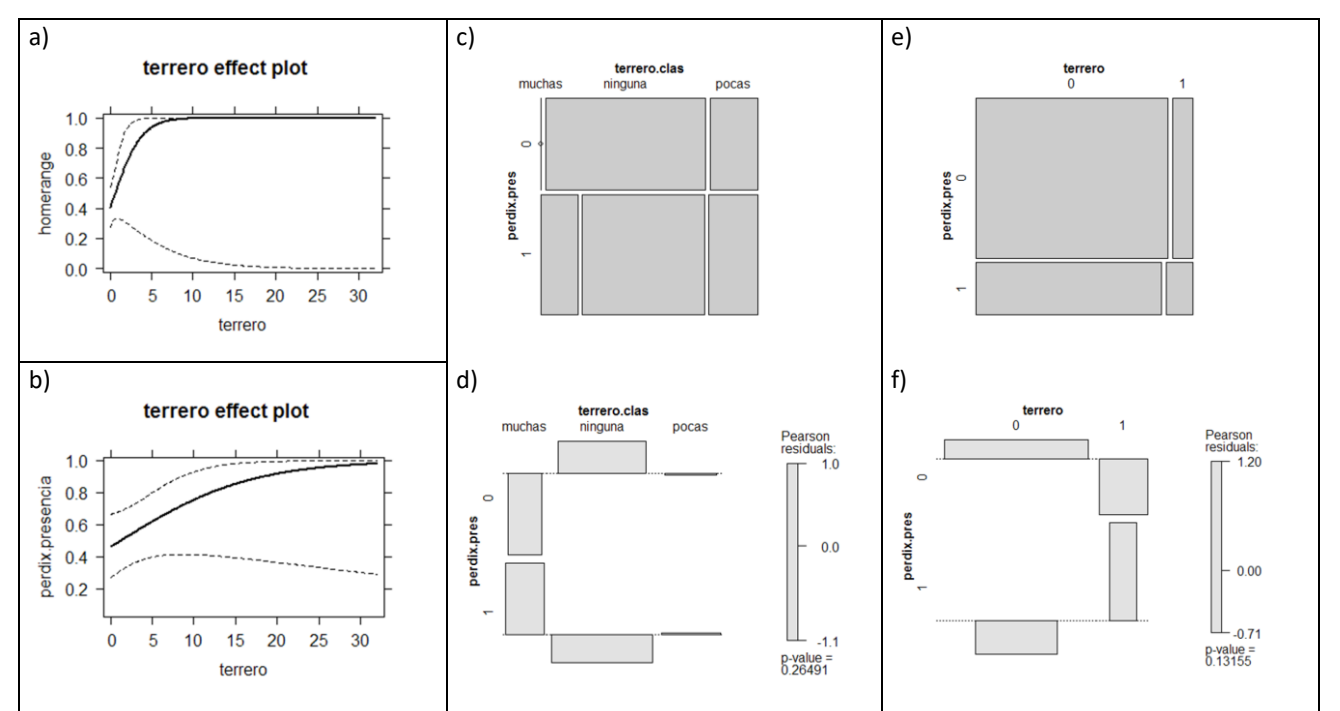

**Figura 34.** Relación entre la abundancia de TERRERO en las parcelas y la presencia de *Perdix perdix*. a) Relación entre el terrero y la presencia en el área de campeo de las parcelas. 60 parcelas; b) Relación entre la abundancia del TERRERO y la presencia de perdices en las parcelas, solamente dentro del área de campeo. 30 parcelas; c) presencia en parcelas en función de clases de TERRERO; d) residuales de las clases de abundancia de TERRERO en las parcelas; e) presencia en celdas en lrelación con la presencia en celdas de TERRERO; f) residuales de la tabla de contingencia presencia de Perdix vs. presencia de TERRERO en las celdas.

### **Pasto pedregoso**

No hay una proporción significativamente mayor de parcelas con pasto pedregoso en el área de campeo frente a las que están fuera. En las parcelas de dentro del área de campeo, en las parcelas con perdices hay una proporción mayor de las que tienen ninguna o muy pocas celdas con pasto pedregoso, que en las parcelas sin perdices. Esta relación negativa, no es significativa para los test de bondad de ajuste, pero tiene un coeficiente de asociación cercano a lo que se suele considerar necesario para decir que hay dependencia entre las variables. A nivel de celdas, pasa un poco al revés: la Chi<sup>2</sup> tiene probabilidades muy bajas, dando una diferencia muy significativa de las proporciones, mientras que el coeficiente de asociación tiene valores bajos. CONCLUSIÓN: Hay una relación negativa entre la frecuencia de pasto pedregoso y la presencia y abundancia de perdices, pero esta relación no es muy fuerte. CALIFICACIÓN DEL EFECTO: NEGATIVO DÉBIL

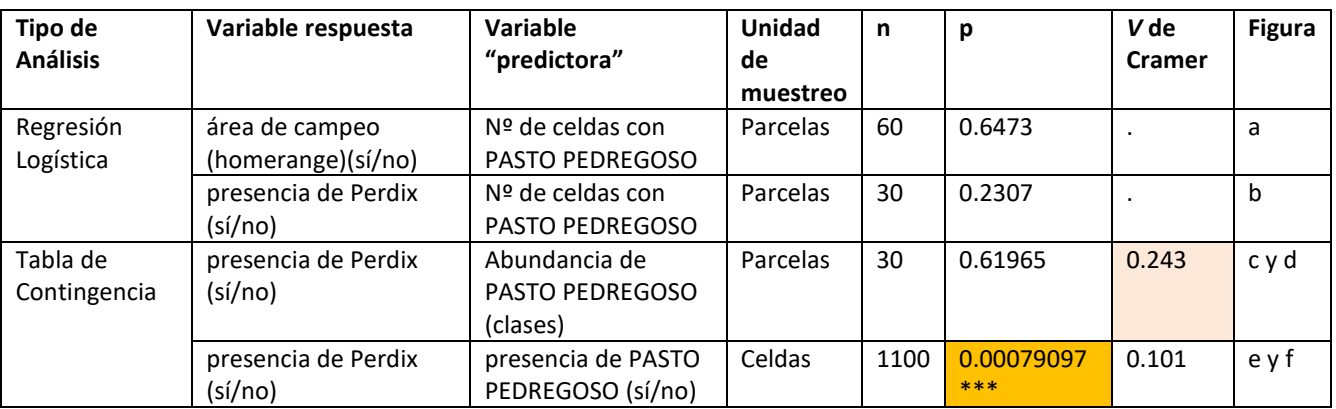

**Tabla 19.** Resultados de diferentes tests estadísticos para estudiar la relación entre el PASTO PEDREGOSO y la presencia de perdices.

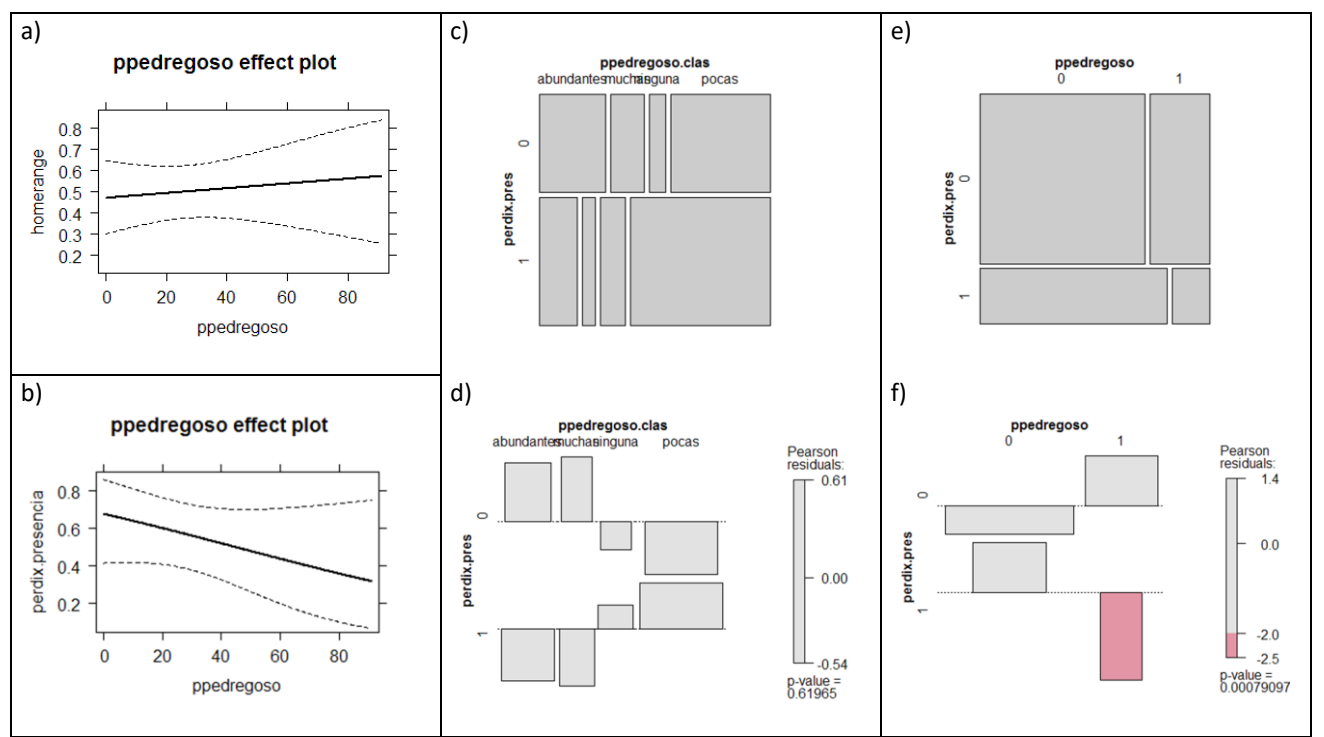

**Figura 35.** Relación entre la abundancia de PASTO PEDREGOSO en las parcelas y la presencia de *Perdix perdix*. a) Relación entre el pasto pedregoso y la presencia en el área de campeo de las parcelas. 60 parcelas; b) Relación entre la abundancia del PASTO PEDREGOSO y la presencia de perdices en las parcelas, solamente dentro del área de campeo. 30 parcelas; c) presencia en parcelas en función de clases de PASTO PEDREGOSO; d) residuales de las clases de abundancia de PASTO PEDREGOSO en las parcelas; e) presencia en celdas en lrelación con la presencia en celdas de PASTO PEDREGOSO; f) residuales de la tabla de contingencia presencia de Perdix vs. presencia de PASTO PEDREGOSO en las celdas.

#### **Hierba**

La frecuencia de hierba densa es algo mayor en las parcelas de dentro del área de campeo, pero esta relación no es significativa. Sin embargo, dentro del área de campeo, la mayor frecuencia de celdas con herba densa en las parcelas, hace que en estas sea más probable que haya poerdices, y esta relación es significativa; de hecho, en este tipo de análisis de regresión logística, la hierba densa ha sido el elemento que se ha relacionado con un mayor grado de significación con la presencia o ausencia de las perdices en las parcelas. En el análisis log-linear con variables categóricas, no se observa un efecto significativo de la abundancia de hierba sobre la abundancia de perdices, pero jla V de Cramer indica un coeficiente de asociación alto! Como en otros elementos, el caso cuando analizamos los datos de celda por celda, es el contrario: elevadísima significación de la relación entre variables de CHi<sup>2</sup> y bajo coeficiente de asociación. CONCLUSIÓN: Fijándome en los gráficos, la significacion alta de la regresión logística, considero que la influencia de la hierba densa en la presencia de perdices tiene una CALIFICACIÓN DEL EFECTO: POSITIVO FUERTE

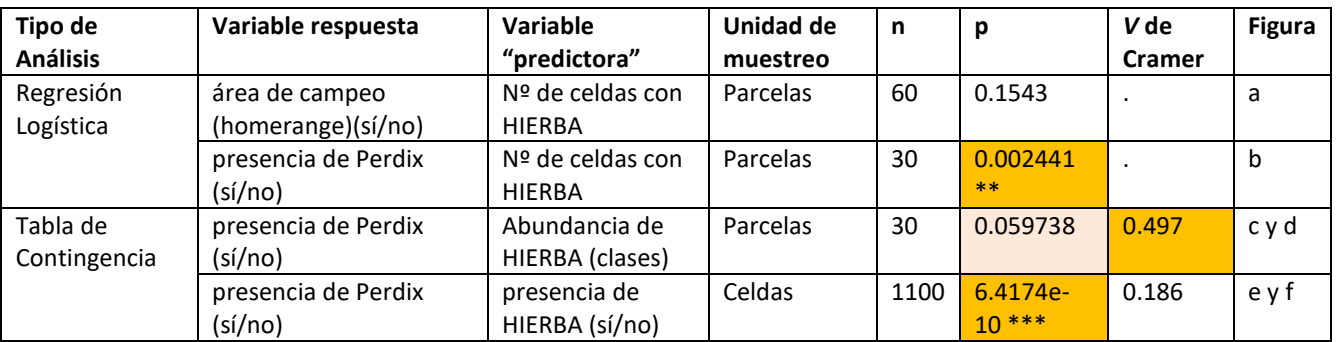

**Tabla 20.** Resultados de diferentes tests estadísticos para estudiar la relación entre el HIERBA y la presencia de perdices.

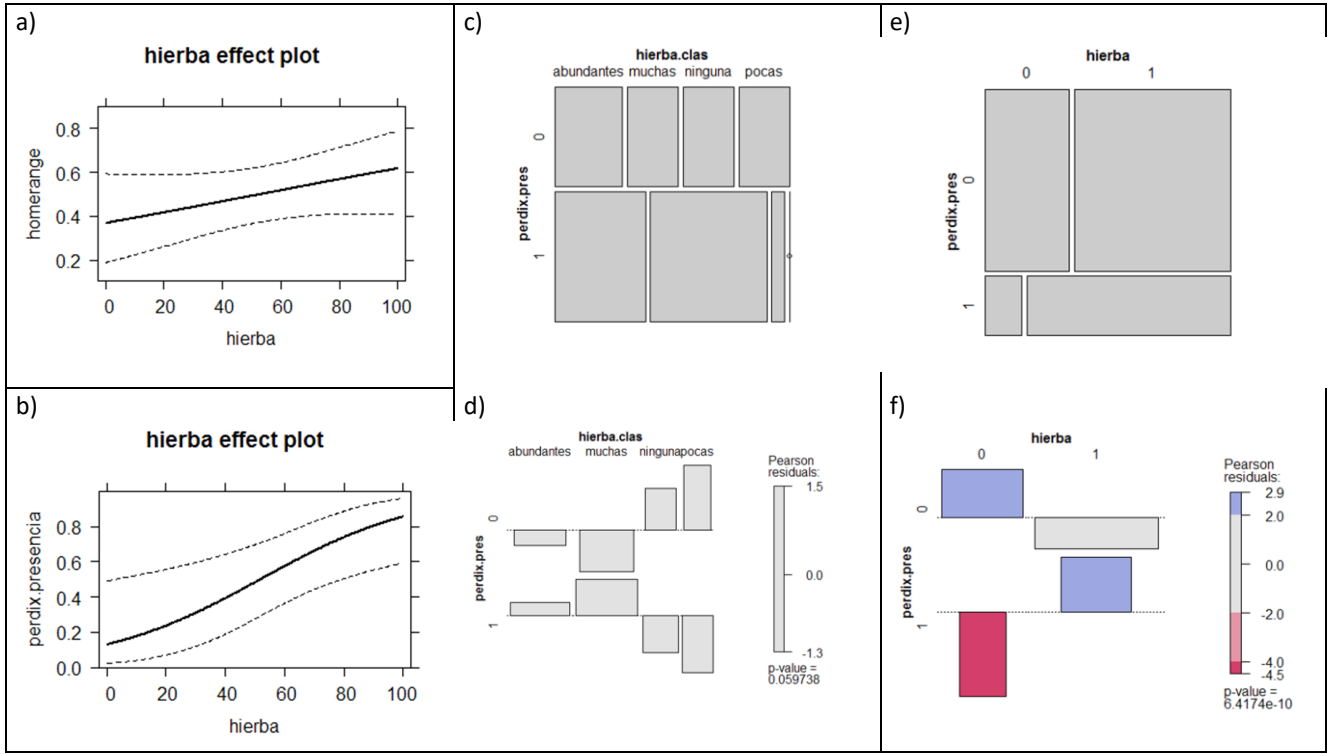

**Figura 36.** Relación entre la abundancia de HIERBA en las parcelas y la presencia de *Perdix perdix*. a) Relación entre el hierba y la presencia en el área de campeo de las parcelas. 60 parcelas; b) Relación entre la abundancia del HIERBA y la presencia de perdices en las parcelas, solamente dentro del área de campeo. 30 parcelas; c) presencia en parcelas en función de clases de HIERBA; d) residuales de las clases de abundancia de HIERBA en las parcelas; e) presencia en celdas en lrelación con la presencia en celdas de HIERBA; f) residuales de la tabla de contingencia presencia de Perdix vs. presencia de HIERBA en las celdas.

### **Arbusto**

Hay una mayor frecuencia de arbustos (incluye matorral bajo) en las parcelas de dentro del área de campeo que en las de fuera, y esta diferencia es estadísticamente significativa. Sin embargo, no hay una relación entre la abundancia de arbustos en las parcelas y la probabilidad de que haya perdices en éstas. Tampoco se aprecia una relación significativa al analizar las variables clasificadas en categorías, ni en los valores del ajuste de Chi<sup>2</sup> ni en los coeficientes de asociación. En el análisis por celdas, los valores de probabilidad de Chi<sup>2</sup> son muy bajos, lo que indica nivel de significación de las diferencias muy alto, pero el coeficiente de asociación es muy bajo. En principio los datos en conjunto sugieren una relación bastante neutra entre la variable arbustos y perdix. Sin embargo, debido al gráfico de la frecuencia en celdas así como a la mayor frecuencia de arbustos en el área de estudio, y sobre todo, al hecho de que en la categoría arbusto se incluye los matorrales de enebros que sabemos que han sido positivamente seleccionados en el apartado del estudio del mapa de hábitats, llego a la; CONCLUSIÓN: Hay una relación positiva pero muy débil entre la presencia de arbustos (incluye matas, como enebros), y la presencia de perdices. CALIFICACIÓN DEL EFECTO: POSITIVO DÉBIL

| Tipo de         | Variable respuesta  | Variable         | Unidad de | n    | p        | V de          | <b>Figura</b> |
|-----------------|---------------------|------------------|-----------|------|----------|---------------|---------------|
| <b>Análisis</b> |                     | "predictora"     | muestreo  |      |          | <b>Cramer</b> |               |
| Regresión       | área de campeo      | Nº de celdas con | Parcelas  | 60   | 0.004026 |               | a             |
| Logística       | (homerange)(sí/no)  | <b>ARBUSTO</b>   |           |      | $***$    |               |               |
|                 | presencia de Perdix | Nº de celdas con | Parcelas  | 30   | 0.7217   |               | b             |
|                 | (sí/no)             | <b>ARBUSTO</b>   |           |      |          |               |               |
| Tabla de        | presencia de Perdix | Abundancia de    | Parcelas  | 30   | 0.89557  | 0.086         | cyd           |
| Contingencia    | (sí/no)             | ARBUSTO (clases) |           |      |          |               |               |
|                 | presencia de Perdix | presencia de     | Celdas    | 1100 | 2.3065e- | 0.128         | eyf           |
|                 | (sí/no)             | ARBUSTO (sí/no)  |           |      | $05***$  |               |               |

**Tabla 21.** Resultados de diferentes tests estadísticos para estudiar la relación entre el ARBUSTO y la presencia de perdices.

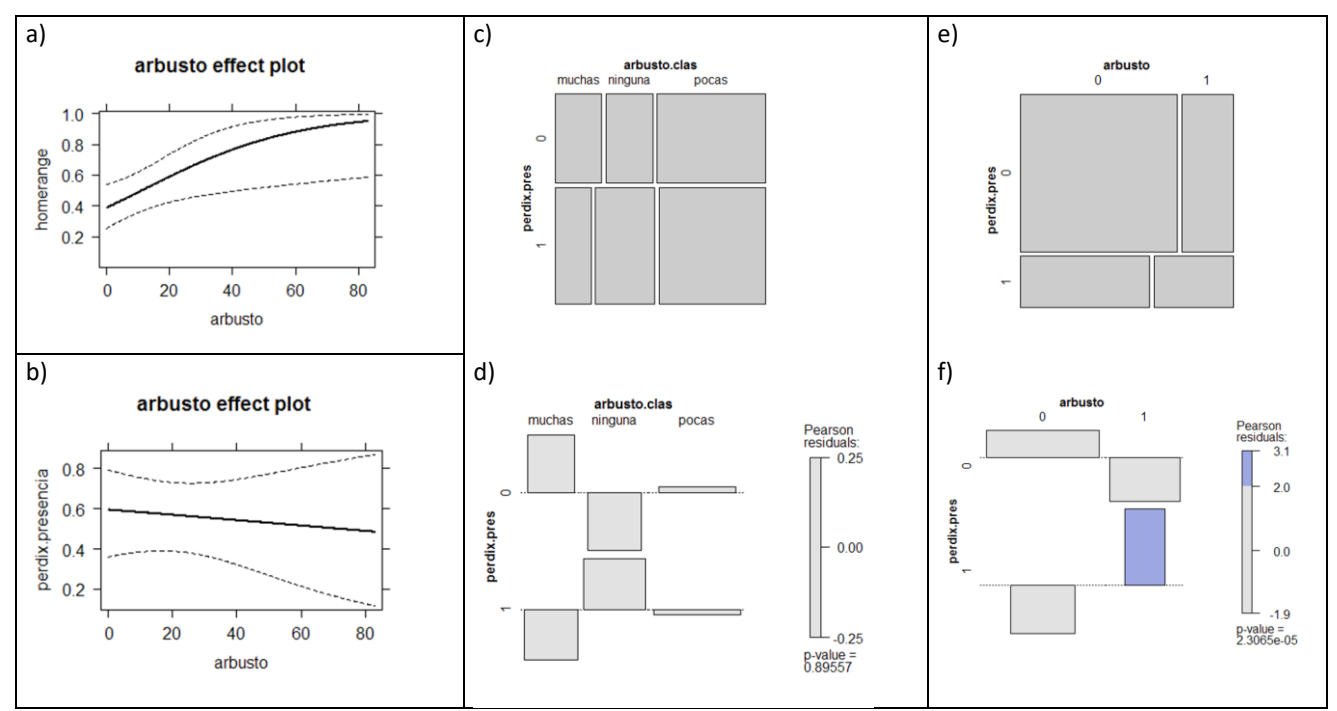

**Figura 37.** Relación entre la abundancia de ARBUSTO en las parcelas y la presencia de *Perdix perdix*. a) Relación entre el arbusto y la presencia en el área de campeo de las parcelas. 60 parcelas; b) Relación entre la abundancia del ARBUSTO y la presencia de perdices en las parcelas, solamente dentro del área de campeo. 30 parcelas; c) presencia en parcelas en función de clases de ARBUSTO; d) residuales de las clases de abundancia de ARBUSTO en las parcelas; e) presencia en celdas en lrelación con la presencia en celdas de ARBUSTO; f) residuales de la tabla de contingencia presencia de Perdix vs. presencia de ARBUSTO en las celdas.

### **Arbol**

La frecuencia de árboles en las parcelas no es una variable que se relacione significativamente con el hecho de encontrarse dentro o fuera del área de campeo. Dentro del área de campeo, aunque hay una relación ligeramente negativa, esta no es significativa. Al analizar la relación entre la abundancia de árboles y la presencia de predices en parcelas mediante variables categóricas (clasificando los valores de frecuencias encontrados en cada parcela), vemos que aunque el test de Chi<sup>2</sup> indica que no hay una relación significativa de dependencia entre las variables, el coeficiente de asociación sí indica un grado de asociación fuerte. Esta discrepancia puede deberse al bajo tamaño de la muestra(30 parcelas). Viendo los gráficos, cabe interpretar que sí hay una relación fuerte entre estas variables, siendo más probable encontrar perdices en aquellas parcelas donde no hay ninguna celda o muy pocas que tengan presencia de árboles. Por el contrario, al analizar el efecto celda por celda, esta asociación pierde fuerza (valores bajos de la V de Cramer), pero con una siginificación alta del test de chi cuadrado comparando las presencias y ausencias de árboles celda por celda en las 30 parcelas del área de campeo. CONCLUSIÓN: Hay una relación negativa entre la presencia de árboles y la presencia de perdices en las parcelas, pero no está claro que sea una asociación o relación de dependencia muy fuerte, por lo que la CLASIFICACIÓN DEL EFECTO: NEGATIVO DÉBIL

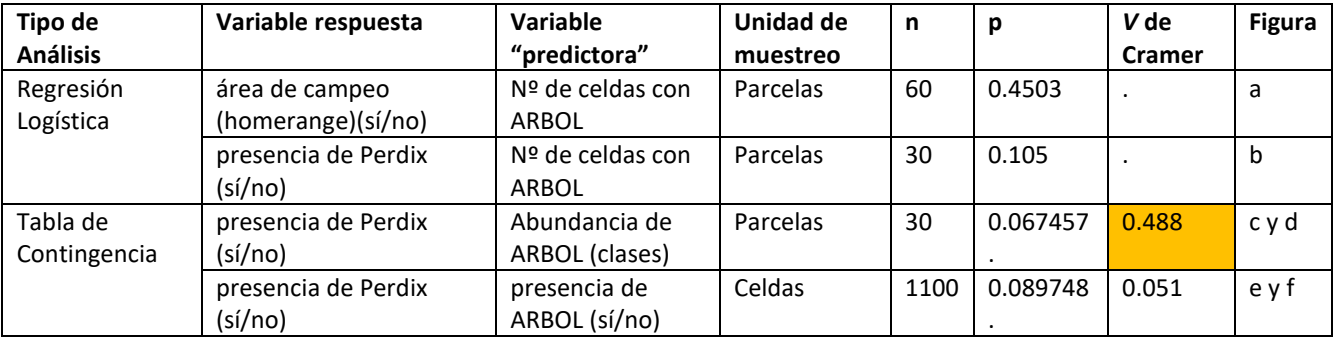

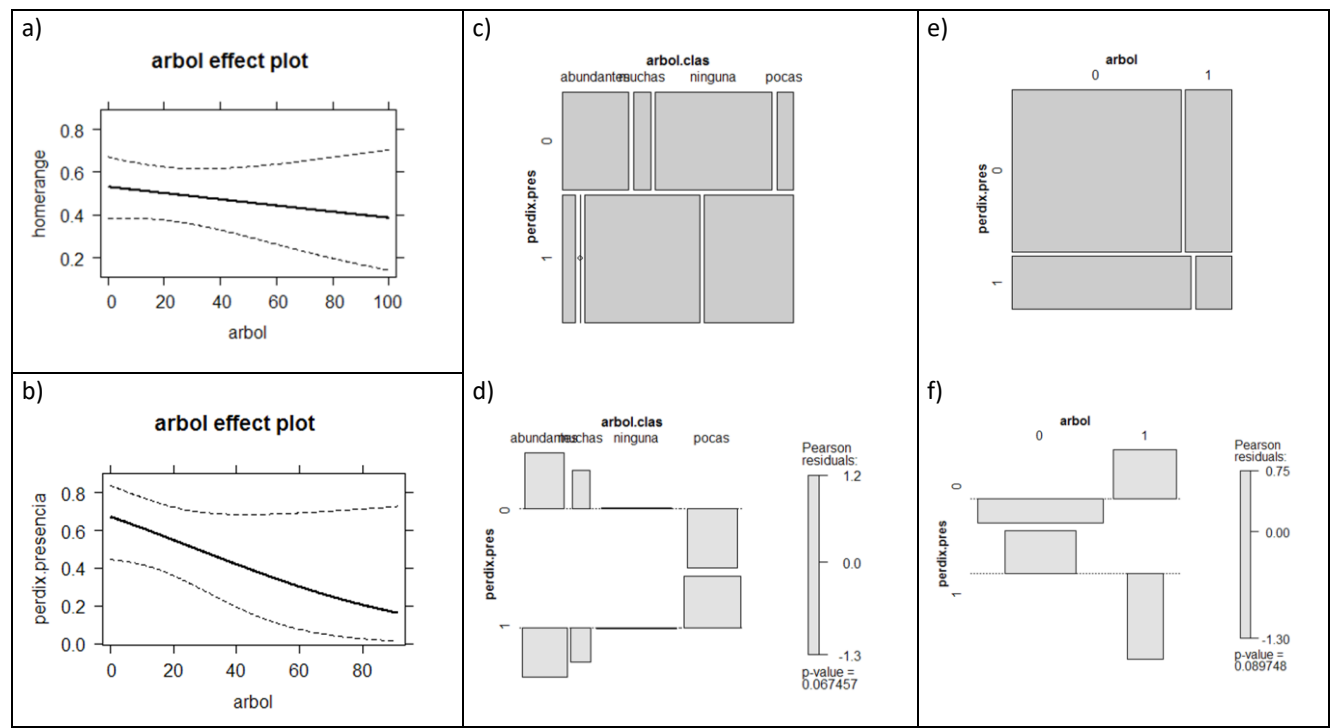

**Tabla 22.** Resultados de diferentes tests estadísticos para estudiar la relación entre el ARBOL y la presencia de perdices.

**Figura 38.** Relación entre la abundancia de ARBOL en las parcelas y la presencia de *Perdix perdix*. a) Relación entre el arbol y la presencia en el área de campeo de las parcelas. 60 parcelas; b) Relación entre la abundancia del ARBOL y la presencia de perdices en las parcelas, solamente dentro del área de campeo. 30 parcelas; c) presencia en parcelas en función de clases de ARBOL; d) residuales de las clases de abundancia de ARBOL en las parcelas; e) presencia en celdas en lrelación con la presencia en celdas de ARBOL; f) residuales de la tabla de contingencia presencia de Perdix vs. presencia de ARBOL en las celdas.

### **Pisoteo**

Hay una mayor frecuencia de celdas con pisoteo de ganado en las parcelas que están dento del área de campeo, pero se trata de una relación débil, poco significativa. Dento del área de campeo, la relación entre la abundancia de celdas con pisoteo por parcela y la probabilidad de que haya al menos una localización de predices en la parcela tiene la misma relación, positiva pero débilmente significativa. En cuanto a la relación de variables categorizadas de la frecuencia en parcelas, se ve un grado de asociación alto (V de Cramer 0,409), a pesar de que los test de Chi<sup>2</sup> no dan un resultado significativo (posible efecto de frecuencias bajas). Por otro lado el test de Chi<sup>2</sup> en el análisis por celdas, da unos reultados de probabilidad muy significativos, aunque el coeficiente de asociación es medio-bajo. CONCLUSIÓN: aunque se mantienen algunas discrepancias en cuanto a la importancia de los efectos entre los tset Chi<sup>2</sup> y los coeficientes de asociación, debidos seguramente a los tamaños muestrales (demasiado bajos en el análisis de parcelas y demasiado altos en el análisis de celdas), interpretamos que hay una fuerte relación positiva entre la presencia de caminos de pisoteo del ganado y la presencia de perdices. Fundamentalmente me baso en la interpretacion de los gráficos y en la coherencia del sentido de la relación encontrado en todos los niveles. CALIFICACIÓN DEL EFECTO: POSITIVO FUERTE

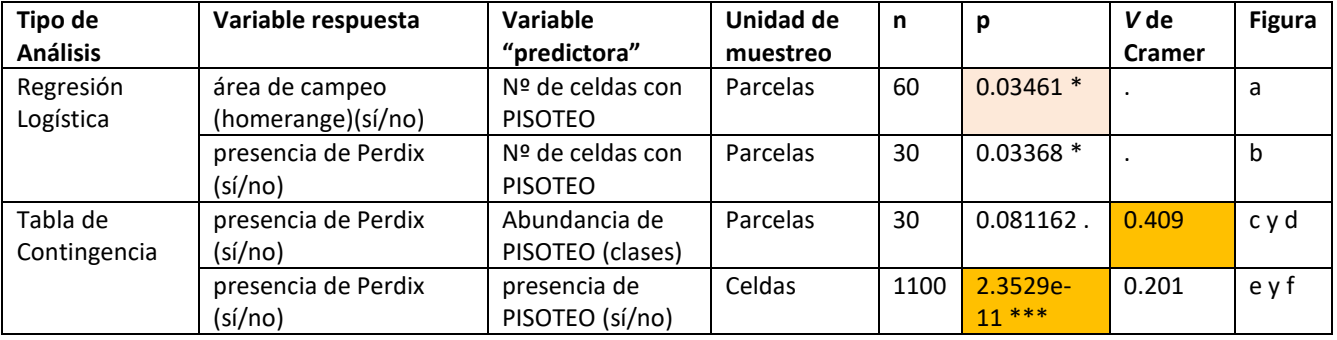

**Tabla 23.** Resultados de diferentes tests estadísticos para estudiar la relación entre el PISOTEO y la presencia de perdices.

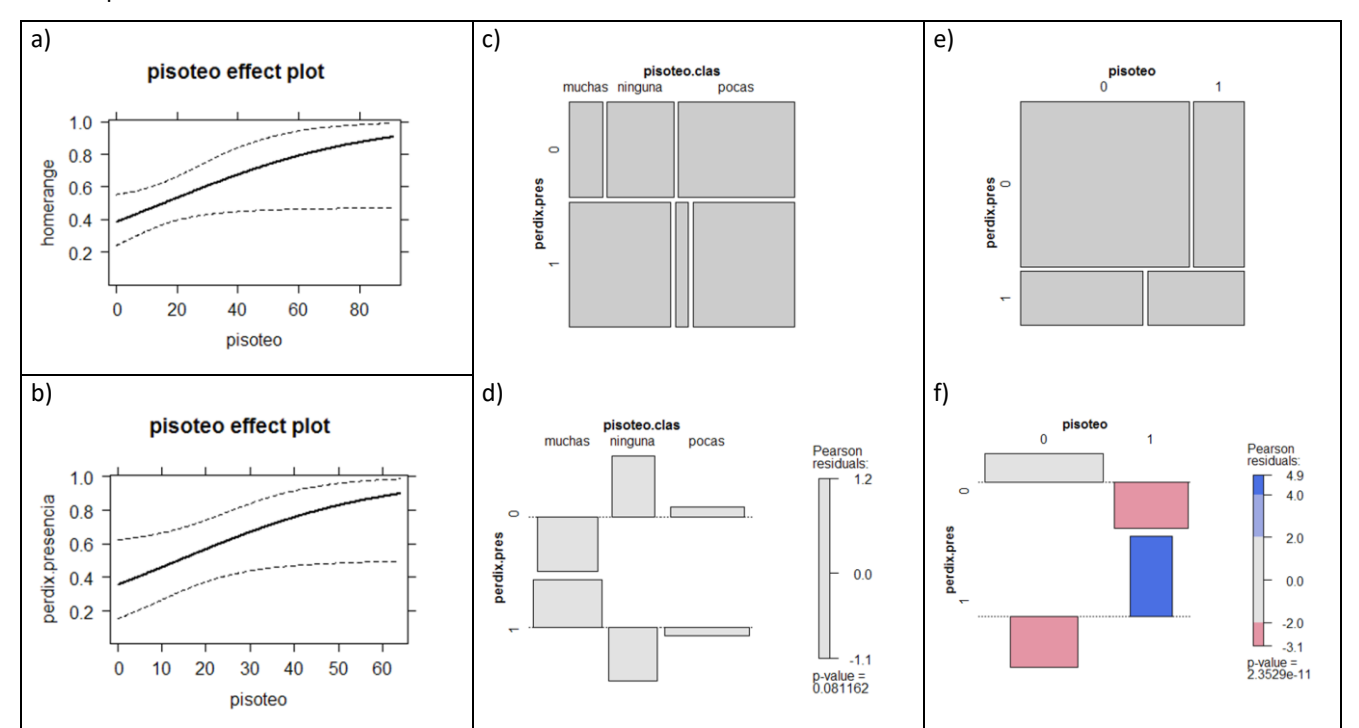

**Figura 39.** Relación entre la abundancia de PISOTEO en las parcelas y la presencia de *Perdix perdix*. a) Relación entre el pisoteo y la presencia en el área de campeo de las parcelas. 60 parcelas; b) Relación entre la abundancia del PISOTEO y la presencia de perdices en las parcelas, solamente dentro del área de campeo. 30 parcelas; c) presencia en parcelas en función de clases de PISOTEO; d) residuales de las clases de abundancia de PISOTEO en las parcelas; e) presencia en celdas en lrelación con la presencia en celdas de PISOTEO; f) residuales de la tabla de contingencia presencia de Perdix vs. presencia de PISOTEO en las celdas.

# **Humedal**

Los pastos higroturbosos no son un hábitat abundante en el área de campeo, pero están presentes en 9 de las 30 parcelas de este ámbito, mientras que no hay ninguna de las 30 parcelas del ámbito de estudio fuera del área de campeo en las que haya este habitat. Por lo tanto, cabe sospechar que la presencia de humedales herbáceos (pastos higroturbosos) sea un motivo importante para la presencia de las perdices pardillas. Sin embargo, dentro del área de campeo, no hay una relación significativa en la regresión logística con el modelo binomial. En los modelos de tablas de contingencia con las variables categorizadas, los test de Chi<sup>2</sup> no salen significativos, pero los coeficientes de asociación son medio-altos, indicando una asociación moderadamente importante. El análisis de las celdas, indica una relación contraria (negativa), pero no hay unos resultados concluyentes en lo que se refiere a los test Chi<sup>2</sup>, y sin embargo, los coeficientes de asociación son bajos. Lo que sugieren estos datos es que en las zonas frecuentadas y preferidas por las perdices suele haber humedales (alto coeficiente de asociación a nivel de parcela), pero no los usan directamente (relación negativa al mirar celda por celda, pero con grado de asociación muy bajo). CONCLUSIÓN: Hay una relación positiva débil entre la presencia de humedales del tipo de pasto higroturboso y la presencia de perdices. CALIFICACIÓN DEL EFECTO: POSITIVO DÉBIL

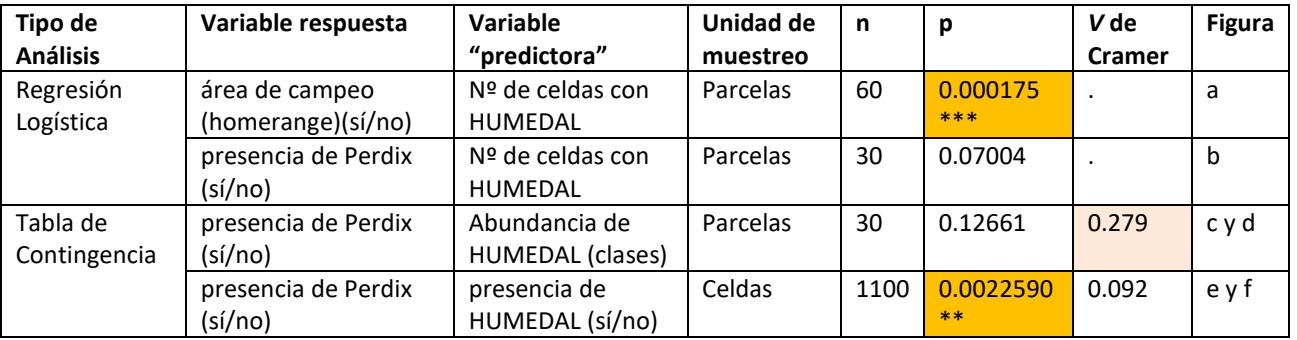

**Tabla 24.** Resultados de diferentes tests estadísticos para estudiar la relación entre el HUMEDAL y la presencia de perdices.

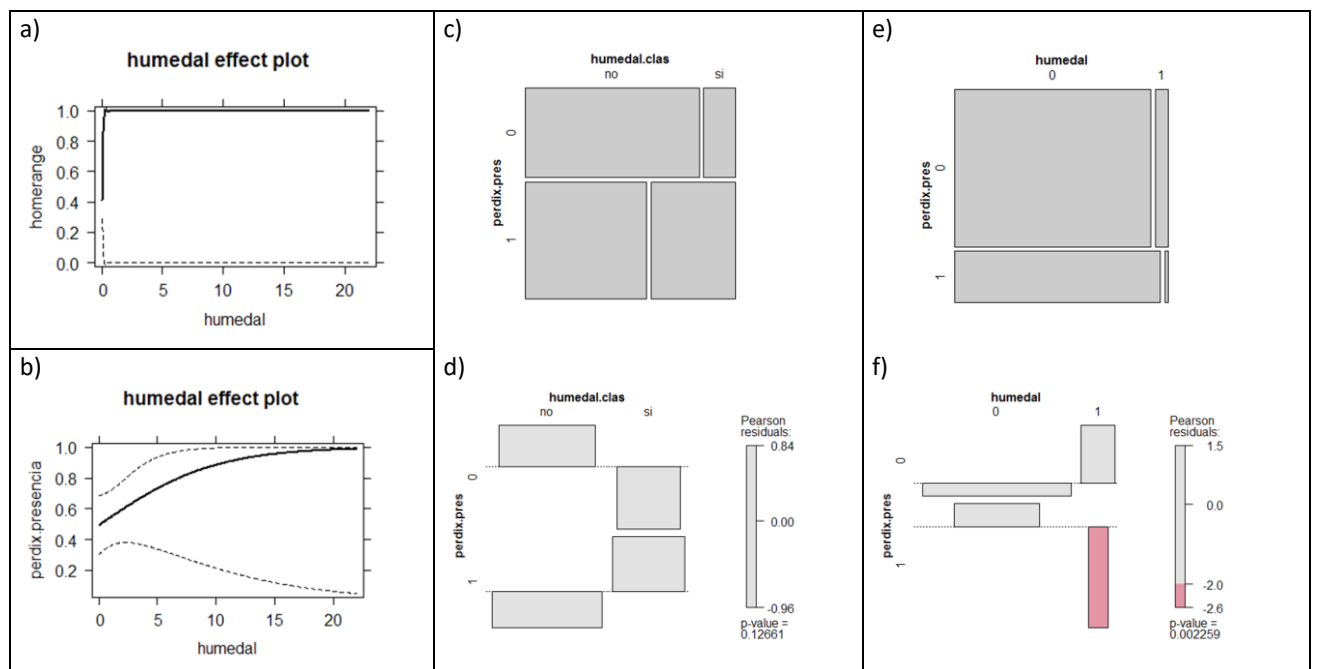

**Figura 40.** Relación entre la abundancia de HUMEDAL en las parcelas y la presencia de *Perdix perdix*. a) Relación entre el humedal y la presencia en el área de campeo de las parcelas. 60 parcelas; b) Relación entre la abundancia del HUMEDAL y la presencia de perdices en las parcelas, solamente dentro del área de campeo. 30 parcelas; c) presencia en parcelas en función de clases de HUMEDAL; d) residuales de las clases de abundancia de HUMEDAL en las parcelas; e) presencia en celdas en lrelación con la presencia en celdas de HUMEDAL; f) residuales de la tabla de contingencia presencia de Perdix vs. presencia de HUMEDAL en las celdas.

# **Agua**

El elemento agua aparece algo más frecuentemente en las parcelas del ámbito de estudio, pero su esta diferencia no es significativa. En todos los niveles de análisis, no hay ningún estadistico ni coeficiente que indeque una dependencia o asciación entre la presencia de elementos de agua (arroyos, ríos, balsas) con la presencia de perdices. CONCLUSIÓN: No hay ninguna relación con este elemento. CALIFICACIÓN DEL EFECTO: NEUTRO

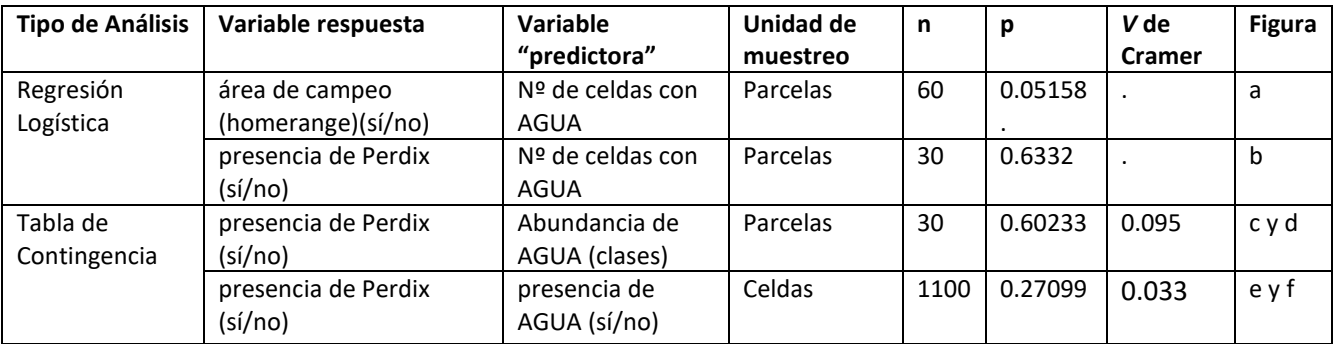

**Tabla 25.** Resultados de diferentes tests estadísticos para estudiar la relación entre el AGUA y la presencia de perdices.

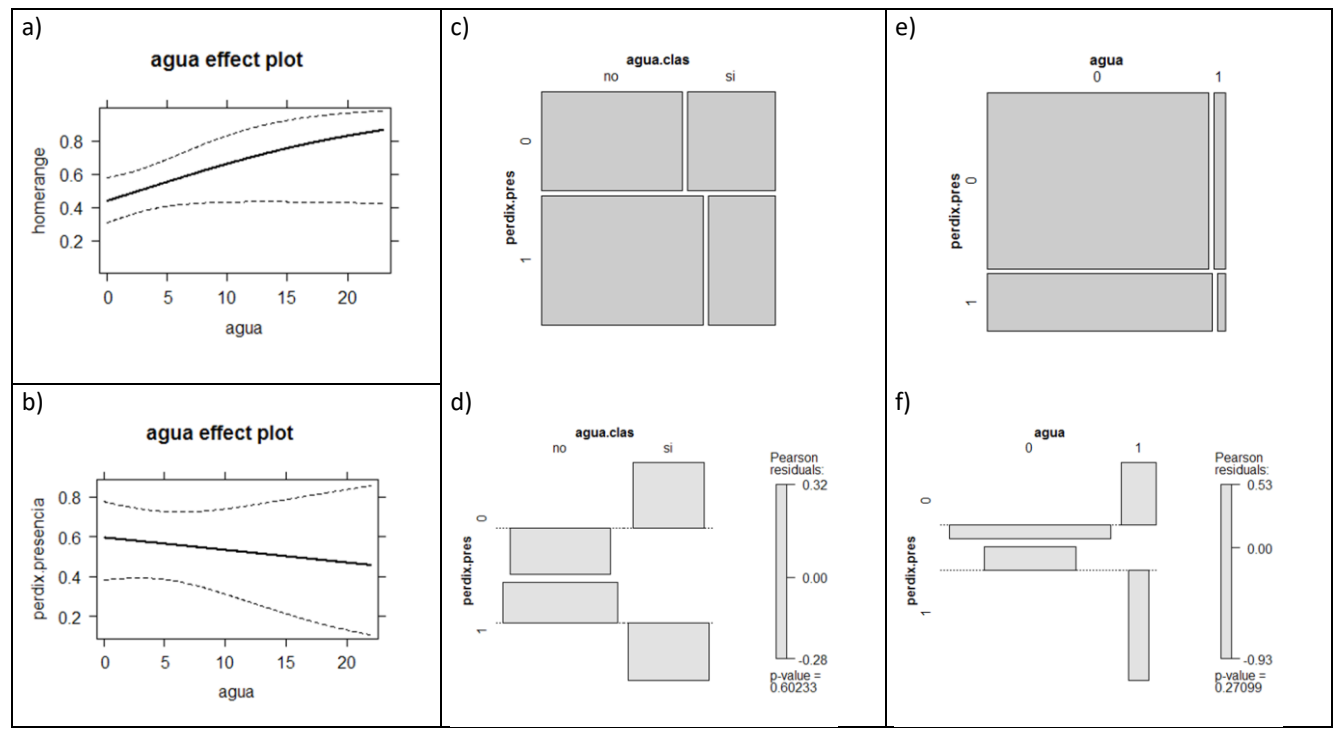

**Figura 41.** Relación entre la abundancia de AGUA en las parcelas y la presencia de *Perdix perdix*. a) Relación entre el agua y la presencia en el área de campeo de las parcelas. 60 parcelas; b) Relación entre la abundancia del AGUA y la presencia de perdices en las parcelas, solamente dentro del área de campeo. 30 parcelas; c) presencia en parcelas en función de clases de AGUA; d) residuales de las clases de abundancia de AGUA en las parcelas; e) presencia en celdas en lrelación con la presencia en celdas de AGUA; f) residuales de la tabla de contingencia presencia de Perdix vs. presencia de AGUA en las celdas.

### **Ruderal**

La presencia de elementos ruderales como pistas, baldíos, etc., es significativamente más frecuente en el área de campeo que en el resto del ámbito de estudio. Dentro del área de campeo, sin embargo, no hay una relación significativa entre las parcelas con perdices y la frecuencia de elementos ruderales en ellas, ya las probabilidades de Chi<sup>2</sup> son altas y el coeficiente de asociación es bajo. En el nivel de celdas, aparece una relación negativa, con una probabilidad del Chi<sup>2</sup> débilmente significativa, pero el coeficiente de asociación es muy bajo, lo que indica una grado de asociación muy muy débil entre estas variables. CONCLUSION: En el área de campeo de las perdices pardillas hay elementos ruderales, pero la perdices no los buscan ni los rehuyen, simplemente no les afecta demasiado la presencia de estos elementos. CALIFICACIÓN DEL EFECTO: NEUTRO

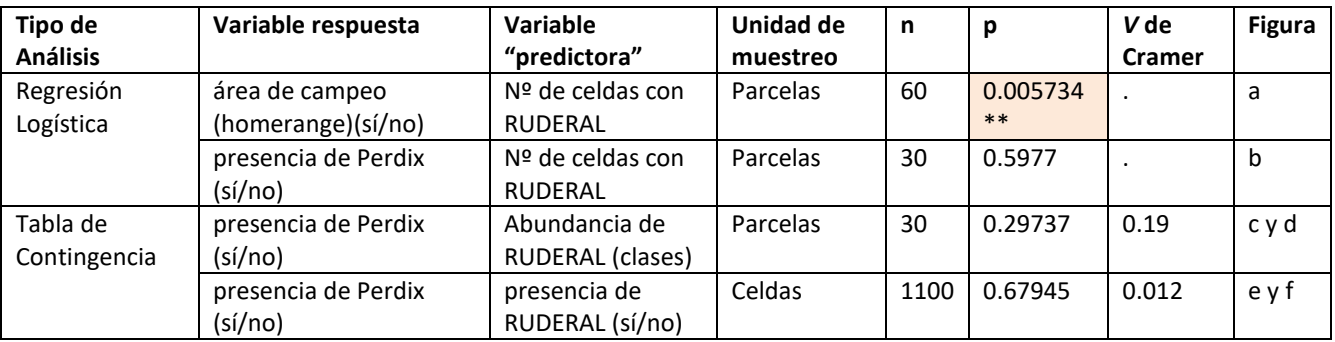

**Tabla 26.** Resultados de diferentes tests estadísticos para estudiar la relación entre el RUDERAL y la presencia de perdices.

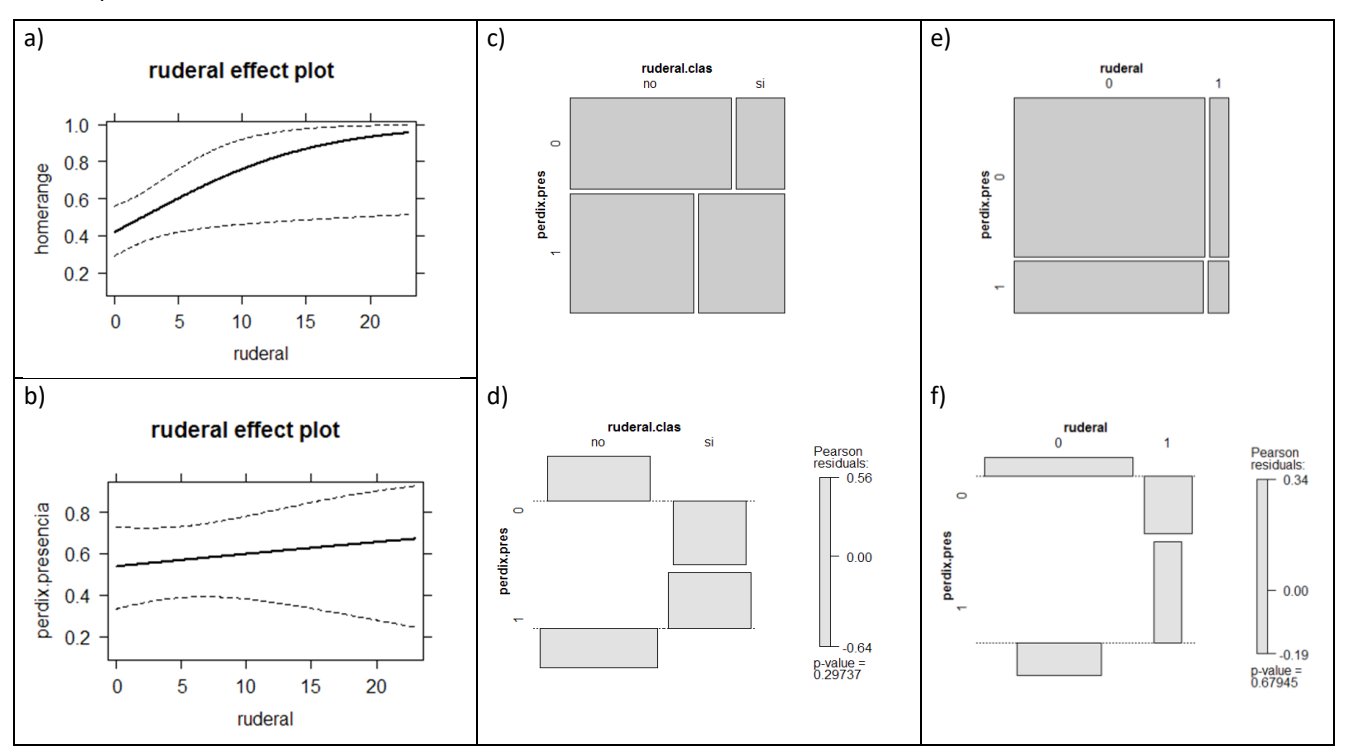

**Figura 42.** Relación entre la abundancia de RUDERAL en las parcelas y la presencia de *Perdix perdix*. a) Relación entre el ruderal y la presencia en el área de campeo de las parcelas. 60 parcelas; b) Relación entre la abundancia del RUDERAL y la presencia de perdices en las parcelas, solamente dentro del área de campeo. 30 parcelas; c) presencia en parcelas en función de clases de RUDERAL; d) residuales de las clases de abundancia de RUDERAL en las parcelas; e) presencia en celdas en lrelación con la presencia en celdas de RUDERAL; f) residuales de la tabla de contingencia presencia de Perdix vs. presencia de RUDERAL en las celdas.

#### **Infraestructura**

En el área de campeo hay más infraestructuras que en el resto del ámbito (está la estación de esquí de Cerler), pero esta relación no es significativa. Dentro del área de campeo, no hay ninguna relación, ni negativa ni positiva, de la frecuencia de celdas con infraestructuras y la presencia o no de perdices en cada parcela. En cuanto a la relación entre la presencia o no de infraestructuras en cada parcela y la abundancia o presencia de perdices, se ve una relación positiva, con un grado de asociación fuerte (V de Cramer alta), con una abundancia mayor de perdices en las parcelas donde sí hay alguna infraestructura. En al análisis celda por celda, sin embargo, se invierte la discrepancia, y aquí la Chi<sup>2</sup> es muy significativa mientras que el coeficiente de asociación es bajo. Para analizar el efecto de las infraestrcuturas, hay que tener en cuenta que la mayor parte de este elemento se ha registrado por presencia de la carretera en las celdas. Lo que están reflejando estos resultados es que en el área de las perdices está la estación de esquí de Cerler, pero sobre todo su carretera. La coincidencia de perdices e infraestuctura en celdas de 20x20, se corresponde con la constatacion de que se han visto muchas localizaciones de perdices en la carretera o en sus taludes. CONCLUSIÓN: Los lugares de presencia de las perdices son ocupados también por infraestructuras (sobre todo carretera) y este elemento no produce rechazo en las perdices, aunque tampoco se puede decir que lo busquen, por lo tanto, CALIFICACIÓN DE EFECTO: NEUTRO

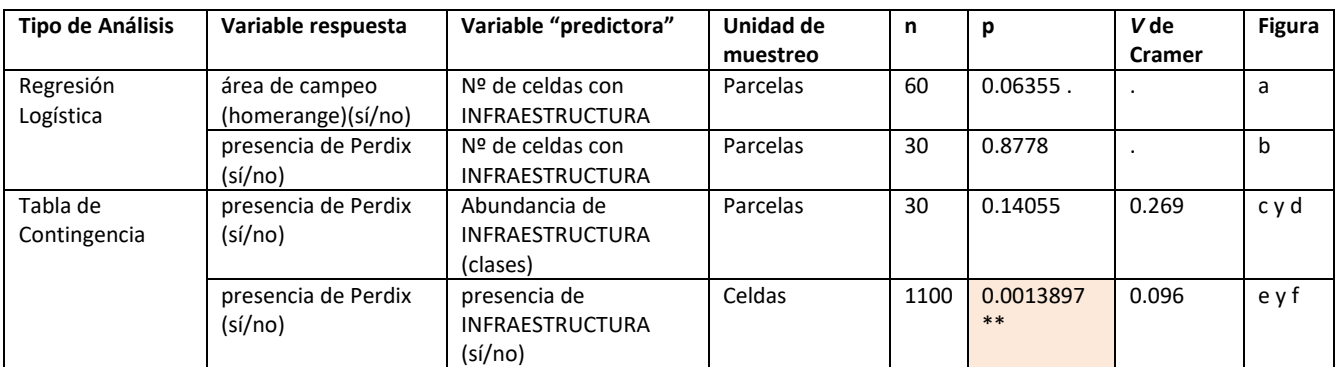

**Tabla 27.** Resultados de diferentes tests estadísticos para estudiar la relación entre el INFRAESTRUCTURA y la presencia de perdices.

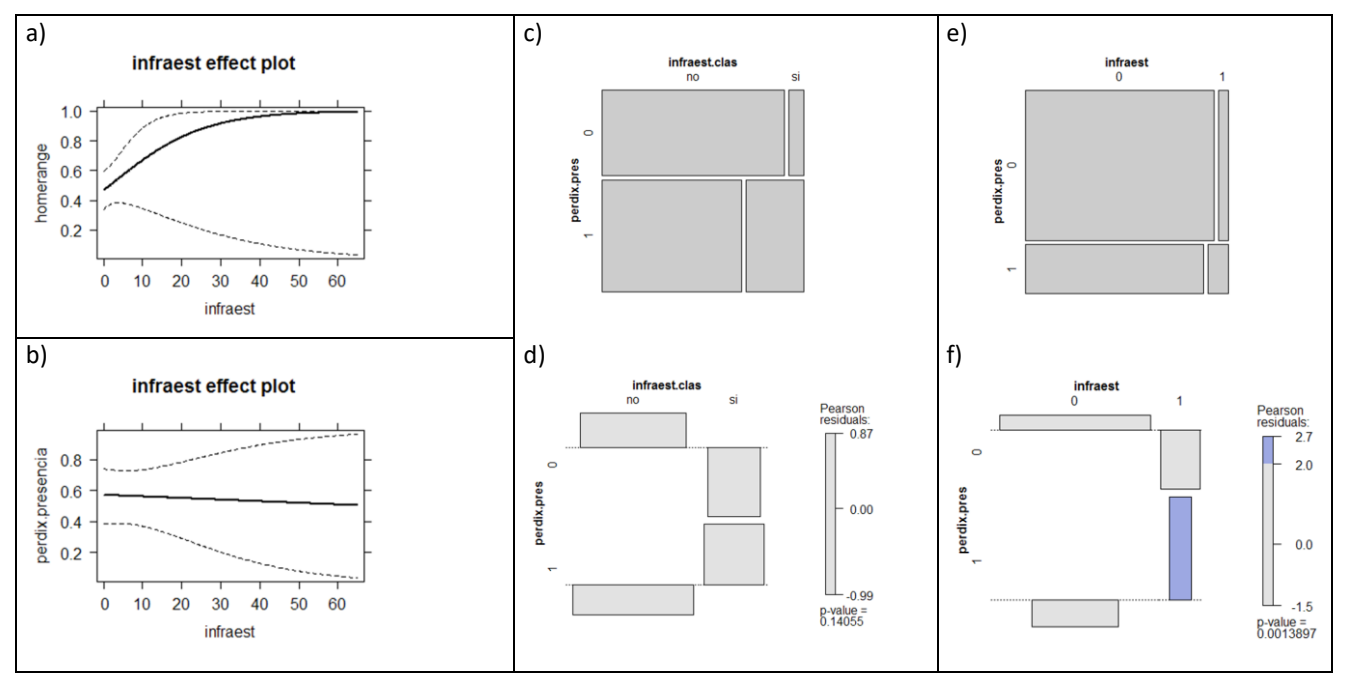

**Figura 43.** Relación entre la abundancia de INFRAESTRUCTURA en las parcelas y la presencia de *Perdix perdix*. a) Relación entre el infraestructura y la presencia en el área de campeo de las parcelas. 60 parcelas; b) Relación entre la abundancia del INFRAESTRUCTURA y la presencia de perdices en las parcelas, solamente dentro del área de campeo. 30 parcelas; c) presencia en parcelas en función de clases de INFRAESTRUCTURA; d) residuales de las clases de abundancia de INFRAESTRUCTURA en las parcelas; e) presencia en celdas en lrelación con la presencia en celdas de INFRAESTRUCTURA; f) residuales de la tabla de contingencia presencia de Perdix vs. presencia de INFRAESTRUCTURA en las celdas.

### **Síntesis de análisis de elementos paisajísticos**

#### Tabla resumen

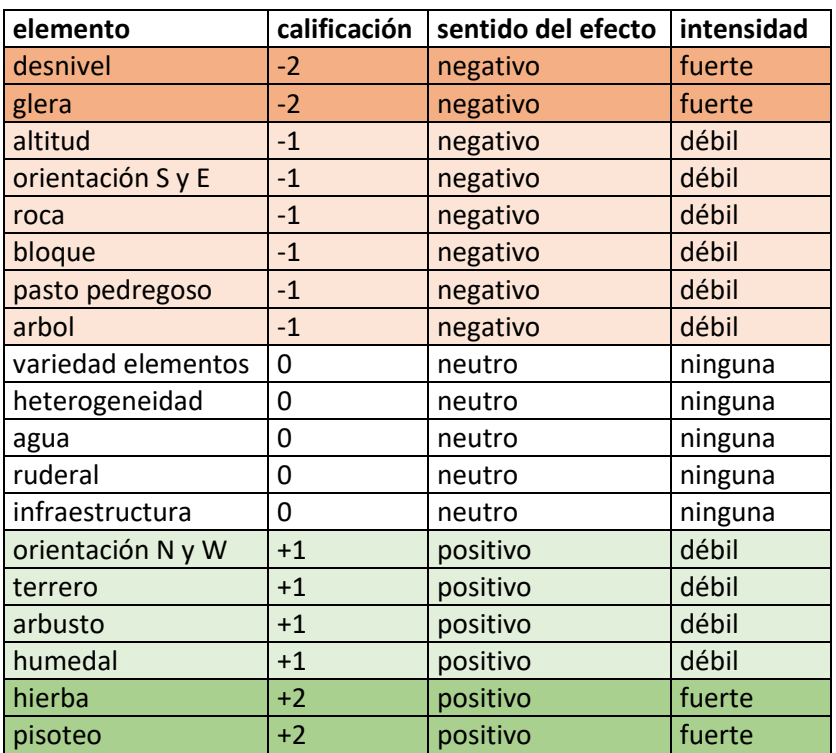

**Tabla 28.** Efectos de diferentes elementos paisajísticos / ecológicos sobre la presencia de perdices pardillas.

#### Conclusión

Los ambientes que más se **asocian favorablemente** con las perdices pardillas son aquellos en los que hay **abundante hierba densa**, como **pastos** mesófilos y **prados** de siega, y en los que además hay rastros de **pisoteo por el ganado**. Son éstos terrenos donde está muy presente el ganado, al menos durante el verano. Son sitios con cierto predominio de orientaciones norte y oeste, lo que también es un factor que favorece que se trate de **suelos frescos**, donde aguante la nieve un poco más que en otras orientaciones. A esto le acompaña que es frecuente que haya surgencias que crean parches de **pastos higroturbosos**. Estas áreas suelen tener **terreros o cárcavas**, que en el caso de Cerler y Castanesa, dejan al desnudo un sustrato geológico de antiguas **morrenas glaciares**. Últimamente, al dejar de manejarse como prados de siega, algunos parches de pastos están siendo colonizados por **arbustos** como los rosales silvestres, espinos, etc. Las perdices no los rechazan, y siguen usando esos sitios que en el pasado reciente eran prados de siega, aunque ahora tengan arbustos.

Los ambientes que más son **rechazados** por las perdices corresponden a zonas de **fuerte pendiente** y con **gleras**, generalmente a **mayores altitudes** que los hábitats más favorecidos. Los **pastos pedregosos**, **caos de bloques** y **roquedos**, sobre todo en laderas **sur y este**, tampoco son apetecibles para las perdices pardillas en este ámbito de estudio. La presencia de **árboles**, no tiene un efecto muy fuerte, pero de tenerlo éste es negativo.

Algunos elementos no tienen **aparentemente ningún tipo de relación** respecto de la presencia de perdices, como las **infraestructuras**, las **áreas de ruderales** (caminos, explanadas), los **cursos de agua** y la mayor o menor **diversidad de elementos paisajísticos**.

# **DISCUSIÓN**

## *Uso del espacio – áreas de campeo*

A partir de los datos de 7 perdices marcadas durante una temporada, hemos delimitado la áreas de campeo y ha resutado en dos patrones muy diferenciados: los individuos sedentarios y los individuos que se han desplazado. Aunque para estimar el área de campeo y estudiar los hábitats dentro de ella hemos usado las envolventes cóncavas, hemos calculado también las envolventes convexas para poder comparar con otros estudios. Usando este parámetro, hemos encontrado que dos de las predices han pasado a otro valle y han usado, por lo tanto, áreas de campeo muy grandes (Macho 1: 6.046 Ha; Macho 2: 3.476 Ha); son perdices que no se habían emparejado al principio de la primavera. Otros 4 individuos, han formado parejas y han criado, y se han asentado en un territorio relativamente pequeño, de una media ± desviación típica de 223 ± 218 Ha. Estos datos arrojan unos tamaños de área de campeo máxima muy superiores a los encontrados en estudios de este tipo en el Pirineo Orienal, que van desde 118 Ha de media en primavera a 126 Ha de media en verano (Novoa & al., 2006) o de media general de todas las perdices: 478 ± 124 Ha (Novoa &al., 2002), y muy superiores también al dato de 1 a 18 Ha sugerido como tamaño de los dominios vitales (Novoa & al., 2020). En nuestro caso, además, no se cumple el patrón estacional (Novoa & al., 2006) según el cual en verano las perdices utilizan un área mayor que en primavera: los individuos sedentarios han usado en verano una superficie menor que la mitad de la de primavera, y en el caso de los individuos que más se han movido, los resultados han sido opuestos: el Macho 1 ha utilizado en verano un área 6 veces mayor que en primavera, mientras que el Macho 2 ha utilizado un área muy grande en primavera, debido a que ha hecho una incursión en el valle de Castanesa (3.237 Ha en primavera), hasta asentarse en verano en un área de 164 Ha, en Ardonés.

Los datos de área de campeo ajustados (las envolventes cóncavas), son más realistas acerca de las dimensiones del área usada, y son: 2.742 Ha del Macho 1, 886 Ha del Macho 2, 261 Ha del Macho 3, 62 Ha del macho 6, 43 Ha del Macho 5, 23 Ha del Macho 7 (el Macho 4 no lo tenemos en cuenta, ya que solo se localizó duante 4 días).

### *Tipos de hábitat elegidos y evitados*

Usando dos aproximaciones metodológicas diferentes y con datos de hábitat de partida totalmente independientes, hemos encontrado algunos patrones de selección de hábitat que se manifiestan claramente consistentes para este grupo de perdices:

Los **hábitats rocosos**, tanto roquedos como sobre todo gleras (mucho más abundantes en el área de campeo) son evitados por las perdices. Apenas hay referencias sobre cómo se comportan las perdices pardillas respecto a este hábitat en otras zonas, ya que en los ambientes en que se ha estudiado apenas suele haber hábitats rocosos. En el Carlit, por ejemplo, se ha usado éste como un hábitat irrelevante, para hacer las transformaciones de las variables composicionales, prescindiendo de su análisis (Novoa, 2002). Muy afín a estos medios rocosos o pedregosos sin cobertura vegetal, están los pastos pedregosos, con porcentajes de cobertura muy bajos, que también son evitados por estas perdices, aunque no tan fuertemente como los anteriores; este hábitat ha sido utilizado por el Macho 1 en su paso por la alta montaña, pero no ha sido seleccionado. En general, y coincidiendo con Novoa & al (2002), consideramos que los pastos ralos, con hierba corta, más o menos secos, no son un hábitat apropiado para este ave.

Los **bosques** son también evitados, tanto los caducifolios como los aciculifolios. Este patrón es claramente constante en todos los estudios sobre hábitats de *Perdix perdix* (Meriggi & al., 1991; Bro & al., 2013; Novoa & al, 2002; Harmange & al., 2019) y parece estar claramente relacionado con la función del arbolado como refugio de depredadores. En este sentido, es muy llamativo constatar que las perdices han rehuido totalmente el paisaje de pradería en *bocage* que hay alrededor del pueblo de Cerler (ver figuras 44 y 45).

Los **matorrales** del área de campeo estudiada son escasos, pero han sido el segundo tipo de hábitat principal que ha sido seleccionado positivamente por las perdices, en este caso por una sola perdiz: el Macho 2. Los tipos de matorral acidófilos (arándanos, rododendros) y calcícolas montanos (bujedos) aparecen de forma puntual en el área de campeo y no tienen ninguna relevancia, por lo que el matorral al que nos referimos aquí es el **enebral de** *Juniperus communis* **rastrero** de alta montaña. La disponibilidad de este matorral en el área de campeo es baja, y por lo tanto, es esperable, aunque sea un hábitat adecuado para las perdices, que no haya sido muy usado. Este matorral de Ardonés tiene una estructura muy abierta, formando prácticamente un mosaico con los pastos densos de *Festuca eskia* hacia las cotas altas, y con los pastos mesófilos calcícolas, hacia las cotas bajas. Esta estructura coincide muy bien con el hábitat óptimo descrito en el Carlit, donde se reporta que un matorral con un 40 a 60% de cobertura y mezclado con pastizales montanos es el hábitat óptimo para las perdices pardillas de montaña (Novoa & al., 2002 y 2020). Nuestros resultados no contradicen que ése sea un hábitat óptimo para las perdices pardillas, pero sugieren que hay que poner el énfasis en el componente herbáceo de ese mosaico, más que en el componente leñoso.

El hábitat que más fuertemente ha sido elegido, y es el que podemos considerar el hábitat óptimo de estas 7 perdices marcadas en las proximidades de Cerler y en el valle de Castanesa, es el de **pastos y prados con hierba densa**, mesófilos, de media montaña y del piso subalpino. Para los individuos sedentarios, ha sido casi un hábitat exclusivo, ya que todos los demás tipos de hábitat no los han usado, siendo su presencia en ellos marginal y anecdótica. Es importante destacar aquí, que el Macho 1, que se ha movido por más territorios, entre ellos bastante alta montaña, también ha seleccionado este tipo de hábitat cuando ha llegado al valle de Castanesa. Aunque su área de campeo contiene muchos hábitats de alta montaña, como pastos pedregosos y pastos densos de *Festuca eskia*, éstos los utiliza aproximadamente en la misma proporción en la que están disponibles, mientras que la proporción de uso de pastos mesófilos de media montaña es mucho mayor que su disponibilidad en todo ese área de campeo. Hay que hacer notar que otro elemento que se relaciona fuertemente con la presencia de perdices es el de los surcos o hileras formadas por el pisoteo del ganado, lo que refuerza el resultado de una predilección por un ambiente eminentemente ganadero, de aprovechamiento pascícola.

El hábitat de hierba densa tanto de prados como de pastos, que se ha visto seleccionado como hábitat principal por las perdices, comprende un número de comunidades pascícolas diversas, entre las cuales distinguimos 5 tipos de hábitat: pastos densos de alta montaña, cervunales, prados subalpinos, prados de siega de media montaña y pastos mesófilos de media montaña.

Los **pastos densos de alta montaña** son variados, predominando en la zona los pastos de *Festuca eskia*, omnipresentes en el Ampriu: laderas desde el final de la carretera hacia el circo de Gallinero y hacia el collado de Basibé; y también abundantes en la parte alta del valle de Ardonés, donde se ha establecido el macho 2. Otro hábitat de alta montaña y altas hierbas, menos abundante pero también presente en el área de campeo, es el pasto con *Festuca paniculata*, con una buena extensión en la solana de Basibé, donde abundan hasta los 2.200 m de altitud, lo cual es interesante, ya que se ha visto que las grandes semillas de esta gramínea pueden ser parte importante de la dieta de la perdiz pardilla de montaña (Novoa & al., 1999). También se han incluido aquí los pastos de enclaves donde se acumula más la nieve, tanto calcícolas (con *Trifolium thalii*, *Festuca nigrescens*, *Ranunculus gouanii*, …), como acidófilos (con *Alopecurus gerardii*, *Trifolium alpinum*), pero ambos muy escasos en el área de campeo. Los pastos densos de alta montaña han sido utilizados por el Macho 1, en su viaje a Castanesa y vuelta, el Macho 3 en su subida al Ampriu, y el Macho 2 al quedarse asentado en verano en la parte alta de Ardonés.

Los **cervunales** son pastos de cervuno (*Nardus stricta*) mesófilos y acidófilos, del piso subalpino. Se encuentran muy asociados, en sus límites altitudinales más elevados, a los pastos de *Festuca eskia*, con los que comparten espacio ecológico, siendo la diferencia entre ellos la intensidad de pastoreo (más pastado, favorece al cervunal). Este hábitat ha sido muy utilizado por los Machos 1 y 3, ya que abunda en los alrededores del Ampriu, sobre todo hacia Cerler. Estos cervunales también son difíciles de separar, en su

límite altitudinal inferior, de los pastos mesófilos tanto calcícolas como acidófilos, con los que se mezclan formando pastos mixtos.

Los **prados subalpinos** son, desde el punto de vista de la vegetación, tal vez la comunidad más interesante de todo el ámbito de estudio. Son prados que en su composición florística y en el manejo que los ha originado se parecen bastante a los prados de siega montanos, pero se diferencian por encontrarse generalmente a mayor altitud, y por tener una mayor abundancia de algunas especies muy características como *Trollius europaeus*, *Polygonum bistorta*, *Narcissus poeticus*, *Astrantia major*, *Crepis pirenaica*, etc. (Rodríguez-Rojo & al., 2014). Aunque son prados de siega, en los últimos tiempos ya no se suelen segar, y actualmente solo se utilizan mediante pastoreo, lo cual provoca que se pueblen con mayor cantidad de megaforbias en la comunidad (Chocarro, 2009). Es un tipo de prado muy escaso, y que prácticamente ya no existe en su funcionamiento genuino como prado de siega, y constituye uno de los Tipos de Hábitat de Interés Comunitario más raros de España. Tiene un desarrollo de la hierba de gran altura, porque los suelos sobre los que se asienta suelen ser bastante húmedos, y mantienen la fertilidad que se ha conseguido mediante décadas de manejo como prados de siega o en algunos casos, incluso como campos de cultivo. Ocupan pequeñas extensiones, pero entre Cerler y Ampriu se encuentran algunas de las mejores representaciones de este ecosistema en el Pirineo aragonés (Ramón Reiné, com. pers.).

Los **prados de siega de media montaña** se encuentran actualmente muy restringidos, en el área de campeo, a las cercanías de Cerler, donde todavía se identifican algunas parcelas segadas en las ortofotos más recientes (ver figuras 44 y 45). Solo se siegan ya las parcelas más productivas, llanas, de fácil acceso. La siega se suele producir a principios de verano, por lo que estos prados ofrecen un hábitat de hierba alta y densa durante la época de nidificación y primeros días de vida de los pollos. Casi todos los prados de siega han pasado a manejarse como prados de diente y han dado lugar a las comunidades propias de los pastos mesófilos.

Los **pastos mesófilos**, tienen una gran diversidad y se han descrito muchas comunidades, pero no son fáciles de diferenciar, ya que la composición florística es muy variada y responde además a situaciones de uso muy cambiantes en el espacio y en el tiempo. En el caso que nos ocupa, por ejemplo, hay mucha superficie de pastos mesófilos actuales, que han sido prados de siega años atrás y campos de cultivo décadas atrás. Estrictamente, algunas de estas parcelas se deberían de definir como prados de diente. Nosotros, siguiendo también los criterios de los cartógrafos del Mapa de Hábitats de Aragón que realizaron el mapa en este territorio, hemos clasificado como pastos mesófilos de media montaña las áreas dedicadas solamente a diente durante los últimos años (ello se ve en la fotografía aérea por la presencia de algunas especies leñosas, hecho incompatible con la siega).

En cualquier caso, tanto si los clasificamos como prados subalpinos, prados montanos o pastos mesófilos, hay unas características comunes que son las que tienen relevancia para entender su presencia y su adecuabilidad para albergar las poblaciones de perdices pardillas de montaña: Los suelos son fértiles, retienen humedad (pendientes moderadas a bajas), son más bien profundos, y tienen una carga de nutrientes alta debida a una historia en la que se ha favorecido el abonado, o bien manual o por permanencia del ganado dirigida a ese fin. Ello da lugar a unas comunidades donde **la hierba crece alta y densa**. Además son hábitats diversos, y todas estas características favorecen también que sean prados ricos en invertebrados. Así pues, desde el punto de vista de las perdices, estos herbazales ofrecen tanto alimento de calidad (invertebrados) como en cantidad (hierba, semillas) como refugio donde ocultarse de los depredadores (hierba alta), como ya se había sugerido en los trabajos previos (Jato & Martínez, 2020). Estos resultados confirman la posibilidad, sugerida en anteriores estudios, de que en el Pirineo central y occidental aragonés, el hábitat herbáceo tenga una mayor preponderancia para las perdices pardillas de montaña que lo que se ha visto en el pirineo oriental francés, y por lo tanto la presencia de matorral no sea un requisito tan importante (Novoa & al., 2002). Por ello, no se debería presuponer que los pastizales no sean un hábitat adecuado *per se*, como se desprende en algunos estudios previos (Novoa, 2006, Gil-Tena & al.-Gallipyr), sino que dependerá de la altura y la densidad de la hierba.

Los **hábitats antrópicos** no parecen haber tenido ningún efecto relevante sobre la presencia de la perdiz pardilla. No se ha visto que los eviten especialmente ni tampoco que lo elijan. Se han visto muchas localizaciones en la carretera entre Cerler y Ampriu y también en los taludes. La cercanía a infraestucturas humanas es un hecho común en las perdices pardillas de centroeuropa (Harmange & al., 2019), donde principalmente ocupan campos arables de cereal, y hay una cierta querencia por las estructuras lineares (Bro & al., 2013). Sin embargo, esta cercanía con las infraestucturas en Cerler (carretera y estación de esquí) hay que ponerla en "cuarentena" (nunca mejor dicho), ya que las localizaciones de estos individuos (exceptuando el Macho 1) corresponden al periodo de primavera-verano de 2020, época en la que la población humana de España y de casi todo Europa, se encontró confinada en sus domicilios, y por lo tanto no hubo afluencia de público a la estación de esquí de Cerler.

# *Estructura del paisaje habitado por la perdiz pardilla en Cerler y Castanesa, pasado y presente*

Como se ha comentado anteriormente, los hábitats herbáceos densos y fértiles que podemos clasificar como pastos y/o prados, están sufriendo en los últimos tiempos unos cambios de uso importantes. Entender en qué han consistido y consisten estos cambios, puede dar alguna clave para interpretar las condiciones de hábitat de las perdices pardillas.

Lo que observamos en la actualidad, en las áreas más intensamente utilizadas por los animales marcados, es un paisaje abierto, con gran extensión, bastante uniforme, de cobertura herbácea, sin apenas arbustos y sin árboles. Topográficamente, son muy llamativas las laderas aterrazadas en buena parte de las áreas de campeo de las perdices, especialmente de los individuos que han criado y se han movido poco. Los pasos de una a otras terrazas, están también cubiertos de hierba. Sin embargo, se ven en algunos de estos enclaves, algunos arbustos dispersos. Esto es así tanto en el entorno de Cerler como en el valle de Castanesa. Este paisaje es el resultado de la evolución que han tenido unos peculiares sistemas de aprovechamiento agrícola y ganadero en los altos valles pirenaicos: los *panares* (García-Ruiz y Lasanta, 2018; Fernández-Piñar, 2019).

En palabras de Fernández-Piñar (2019), un panar es: "un espacio en el que se cultivaba cereal, situado a una cierta distancia del núcleo de población, que podía variar entre apenas un cuarto de hora y hasta cuatro horas de camino, siempre en discontinuidad física con los campos de cultivo primarios de alrededor del pueblo, existiendo espacio comunal entre ambos, y sobre el que se imponían restricciones al uso y aprovechamiento particular para compaginar los ritmos pastoriles comunales con los cultivos de cada casa. Visualmente los panares se caracterizan por la continuidad de sus parcelas, separadas tan solo por taludes de hierba".

Los panares se asentaban por encima de los pueblos, generalmente de poblaciones que ya de por sí estaban a gran altitud, llegando a la máxima altitud en la que el clima permitía cultivar, a veces hasta 1800 m.s.n.m. Es recurrente la existencia de estos panares sobre depósitos sedimentarios de morrenas glaciares (Fernández-Piñar, 2019; Daumas, 1961). El sistema de cultivo empleado en los panares era de año y vez, lo que permitía respetar el ciclo del centeno, que a esas altitudes duraba trece meses, ya que debía ser sembrado en julio y cosechado en agosto del siguiente año. Para compatibilizar el uso agrícola con el ganadero, se estableció un sistema simple pero efectivo que se ha mantenido hasta muy recientemente en los pueblos de montaña de muchos valles pirenaicos: Se solían establecer dos zonas diferenciadas, y separadas geográficamente por alguna barrera, por lo general un lecho de un río o barranco importante. Típicamente, una y otra ladera de un valle. Esta zona altitudinal está a medio camino entre los fondos de valle (áreas de invernada) y los pastos de altura o estivas. En primavera, cuando el ganado subía a puerto, cada año se corría por el ganado una de las dos partes en que se habían dividido los panares. En esa parte, tocaba tener los campos en barbecho. De esa manera, en la parte cultivada, no pasaba ganado a pastar hasta el final del verano, ya mucho después de haberse cosechado los campos. Acabado el verano, y cuando el ganado bajaba ya de puerto, se solía aprovechar todo, tanto de uno como del otro lado, apurando los pastos mientras el invierno no se echara encima. Así se alternaban ambos lados (Fernández-Piñar, 2019). Este sistema también ha seguido funcionando después de que se dejase de cultivar en los campos de los panares, habiéndose convertido en prados de siega. En este sistema, aunque la parcelas de cultivo ( y más modernamente, de siega) son particulares, los campos no tienen muros ni vallas, sino que se aprovechan en régimen abierto.

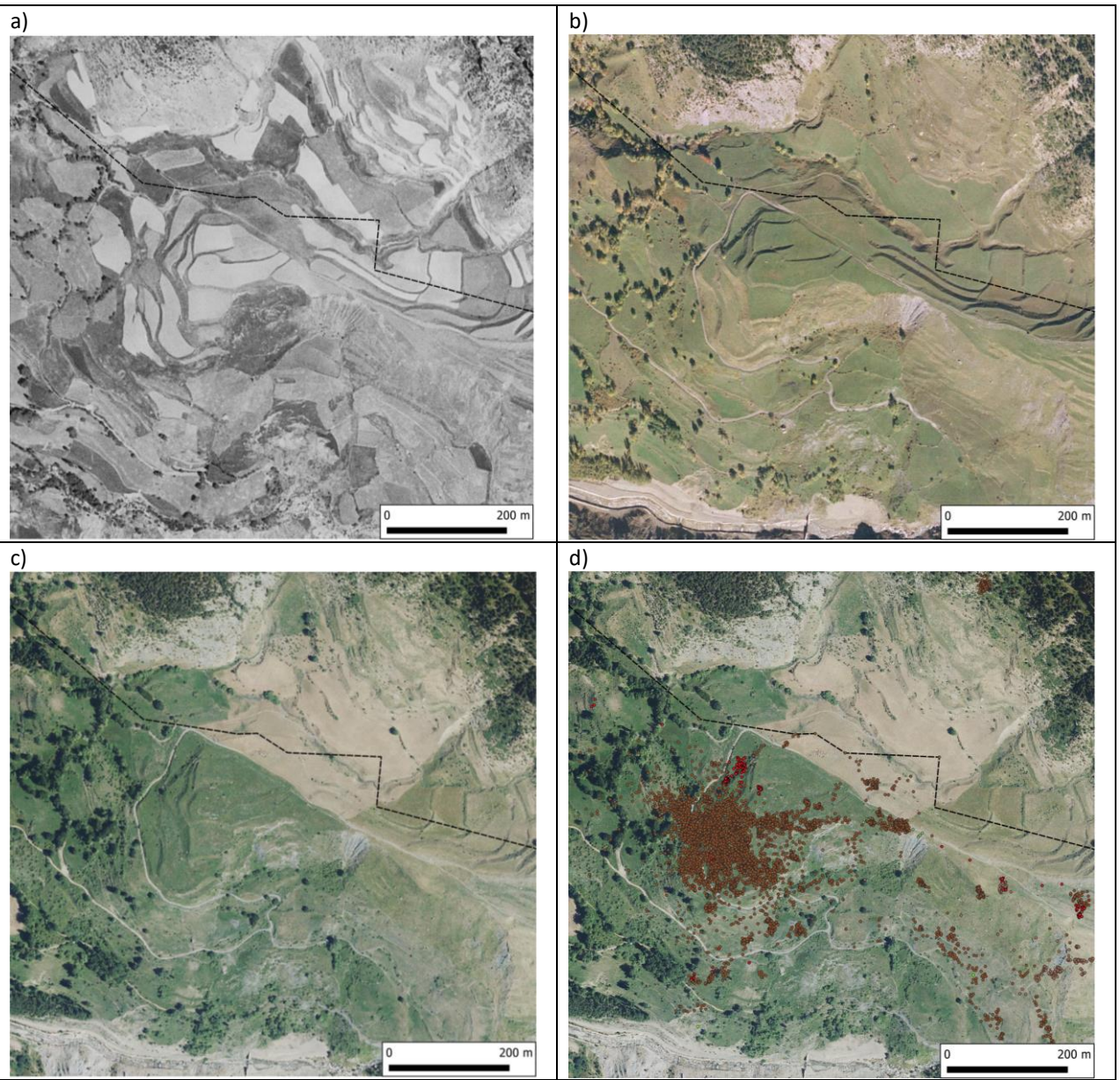

**Figura 44.** Panar de Paluenga; a) vuelo americano 1957-1958; b) Ortofoto PNOA de 2006 (octubre); c y d) Ortofoto PNOA máxima actualidad (2017-2019…); se muestran en d) las localizaciones de diferente perdices marcadas: Marrón oscuro: Macho 6; rojo: Macho 1.

Cabe señalar que Cerler se ha considerado uno de los pueblos situados a mayor altitud del Pirineo, y es uno de los lugares en los que mayor densidad de estos panares se ha identificado. En concreto, se han contado en Cerler hasta siete panares: La Rueda, Paluenga, Guariz, Ubiergo, Clot, Micaldau y Puimestre. Cuando se sembraban los tres primeros, los cuatro restantes permanecían en barbecho, formándose así dos añadas (Daumas, 1976:252, citado en: Fernández-Piñar, 2019). En función del mapa topográfico hemos identificado tres de estos panares: Paluenga, Puimestre y el Clot. Los tres son territorios muy utilizados por los individuos de *Perdix perdix* que se han marcado. El Clot (Figura 45) y Puimestre están en la margen izquierda del barranco de Remáscaro, mientras que Paluenga (Figura 44) se encuentra en la derecha. Se deduce de ello, que el barranco de Remáscaro servía para separar los grupos de panares en las dos añadas antes mencionadas.

También en el valle de Castanesa, en parte del área de campeo del Macho 1, hay panares documentados, tanto que son puestos como uno de los mejores ejemplos del Pirineo (García-Ruiz & Lasanta, 2018). Son los panares de Posinqueso, uno de los casos donde las antiguas costumbres de cultivo de año y vez se siguieron usando para el aprovechamiento de la hierba mediante siega (Daumas, 1961).

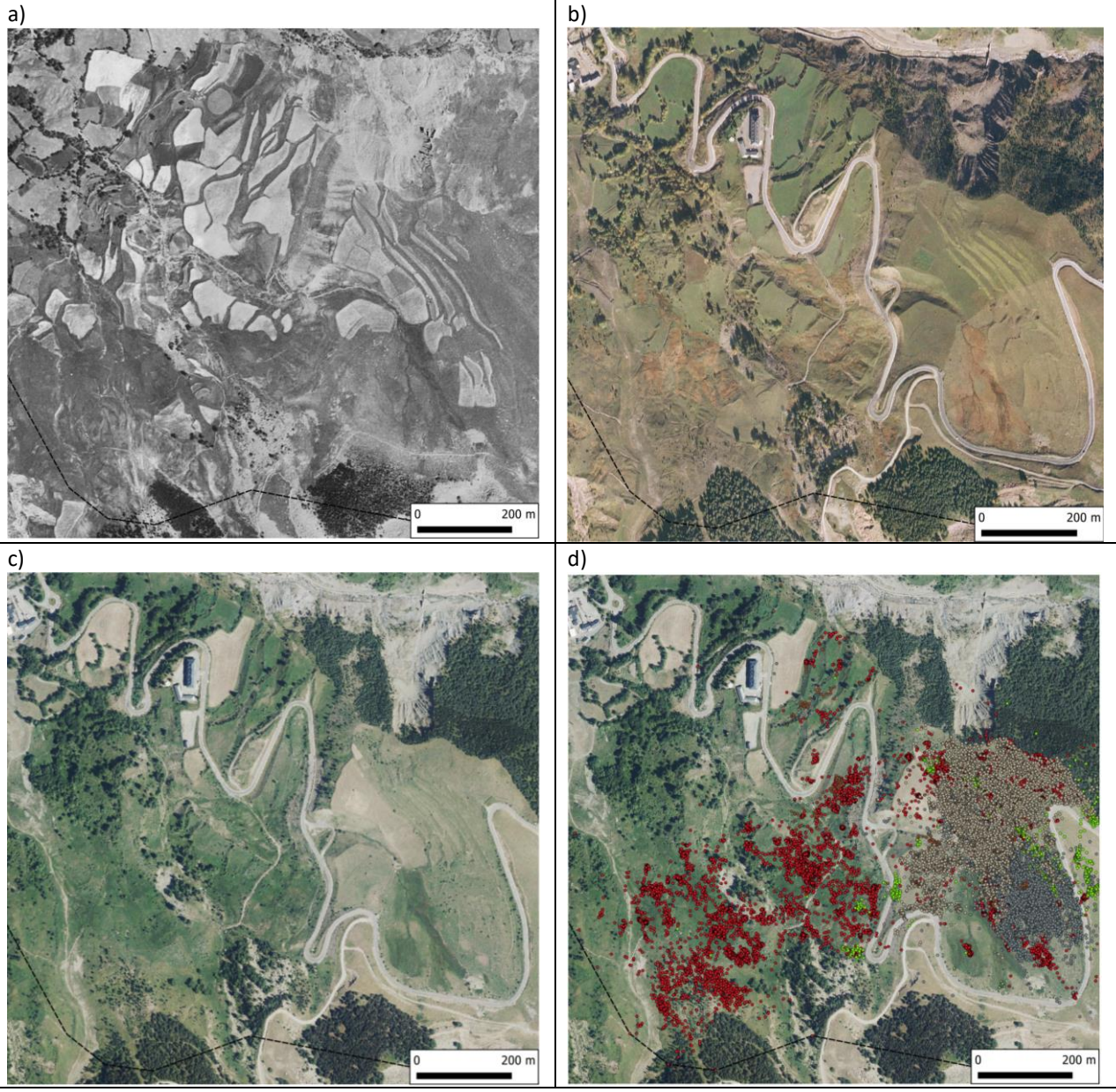

**Figura 45.** Panares de Clot (a la derecha de la fotografía) y Puimestre (extremo inferior izquierdo); a) Vuelo americano 1957-1958; b) Ortofoto PNOA de 2006 (octubre); c y d) Ortofoto PNOA máxima actualidad (2017-2019…); se muestran en d) las localizaciones de diferente perdices marcadas: rojo, macho1; verde, macho 2; marrón claro: macho 7; gris: macho 5; marrón oscuro: macho 6; verde apagado(tapado por los otros): macho 7.

Además de este peculiar sistema de campos aterrazados con escalones en pendiente que permiten el pastoreo, gran parte de la superficie recorrida por las perdices es de laderas de pastizal en ligera o moderada pendiente. Estas pendientes, en los años que no se pastaba en primavera, también se segaban si había suficiente hierba y según la necesidad.

Por todo lo anterior, se puede deducir que el hábitat principal de las predices pardillas marcadas en Cerler es el de unos prados que tienen una historia de manejo para el aprovechamiento mixto de siega y diente, de forma que en el valle, se garantizaba siempre que **en la época de cría de las perdices, al menos la mitad del territorio tenía la hierba alta y no se pastaba**. Esto vale también para el Ampriu, ya en territorio de pastos de estiva, donde aunque no se llegase a segar (tal vez sí), lo que sí sabemos es que hasta tiempos recientes, hay una práctica que es concentrar las vacas en el valle de Estós hasta la mitad del verano, y cambiarlas al Ampriu a comienzos de agosto (F. Fillat, com.pers. y observación propia). Este manejo favorece, una vez más, la permanencia de unos herbazales muy altos hasta finales de julio en Ampriu, que constituyen un hábitat muy adecuado para la cría de las perdices pardillas de montaña.
A la hora de interpretar el hábitat de la perdiz pardilla de montaña, es muy interesante esta conexión con los campos de cultivo de cereal, ya que no se puede obviar que *Perdix perdix* es una especie cuyo hábitat es eminentemente de campos de cultivo en paisajes agrarios o agroecositemas (Novoa & al., 2002 y referencias). También es verdad que según estudios en otras partes del Pirineo, la adaptación de *Perdix perdix hispaniensis* a hábitats donde se intercalan el matorral y el pastizal ha sido exitosa (Novoa & al., 2002 y 2020).

Se podría pensar que en tiempos anteriores, de uno o dos siglos atrás, y coincidiendo con una presión demográfica humana de máximos históricos, lo cual parece que puede ser el causante de las puestas en cultivo de los panares y otros sistemas de cultivos a gran altitud (García-Ruiz y Lasanta, 2018), se hubiese favorecido un paisaje atractivo para *Perdix perdix* al crear en montaña unos sistemas muy parecidos a los sistemas agrarios cerealistas de tierras más bajas. Queda por ver, si la evolución futura del manejo de los prados y pastos seguirá garantizando unas condiciones favorables para este ave, o si, por el contrario, se produce un deterioro del hábitat conducente a un declive poblacional.

Lo que parece claro, de cara a la gestión más conveniente para esta especie, es que necesita gran cobertura herbácea para tener alimento, y una estructura vegetal con cierta altura (bien sea hierba alta o matorral) en la que poder refugiarse. El uso ganadero, incluso con cierta intensidad, no es desfavorable para la perdiz pardillla de montaña, pero siempre que este uso no conlleve una eliminación de las formaciones de hierbas altas en época reproductora. Si todo el territorio que pueden usar las perdices en un ámbito determinado, se pasta desde primavera extensivamente y con tanta carga ganadera que no deje áreas de campeo de decenas de hectáreas de hierba alta, es de esperar que esto tenga un efecto negativo en las poblaciones de *Perdiz perdix subsp. hispaniensis*. También se daría un efecto negativo si hay un crecimiento masivo de árboles y grandes arbustos, ya que estas estructuras son refugio de depredadores naturales de las perdices. El mantenimiento de la costumbre secular de año y vez en el pastoreo de las particiones del terreno o "añadas", podría ser una medida sencilla y eficaz para mantener la oferta de hábitat de calidad para la perdiz pardilla de montaña, sin ningún perjuicio de los intereses pastorales.

## **CONCLUSIONES**

Se ha dispuesto de datos de localización de siete perdices pardillas marcadas, todas machos, con mucha resolución temporal y espacial, lo que ha permitido ajustar sus áreas de campeo. Los datos se refieren en casi todos los casos a la época de apareamiento y cría (de marzo a julio/agosto). Se ha observado una utilización del espacio muy desigual, desde un individuo itinerante que viajó desde Cerler al valle de Castanesa, la Sierra Negra y vuelta a Cerler, recorriendo un área de campeo de varios miles de hectáreas, hasta algunos que no se han movido más allá de pocas decenas de hectáreas. Los tres individuos que más se han desplazado lo han hecho en fases en las que no se habían emparejado.

Tomando como referencia el área de campeo general, como la suma de todas las áreas de campeo indviduales, se han realizado dos estudios totalmente diferentes, uno basado en el mapeo de hábitats y otro en el muestreo de parcelas virtuales colocadas al azar de forma estratificada. Ambos han dado resultados muy coherentes y por lo tanto podemos considerar que los patrones de selección de hábitat detectados en este estudio son bastante consistentes, siempre teniendo en cuenta, eso sí, que se trata solamente de siete individuos.

Las perdices marcadas han **rechazado** los hábitats **rocosos y pedregosos**, total o parcialmente desprovistos de vegetación (roquedos, campos de bloques, gleras, pastos pedregosos), así como todo tipo de **bosques**.

Los matorrales son muy escasos en el área de campeo general, pero uno de los individuos ha utilizado como área de cría una ladera con **mosaico de enebral y pasto denso**, y esta utilización intensa ha supuesto que el hábitat de enebral haya sido utilizado en una proporción mayor de lo disponible, y por lo tanto sea uno de los dos hábitats que han sido **fuertemente seleccionados**.

El hábitat en el que se han situado casi todas las localizaciones y **más fuertemente seleccionado** en proporción a lo disponible, muy por encima de todos los demás, es el de **prados y pastos densos**, en altitudes moderadas, entre 1.600 y 2.000 m de altitud. La abundante presencia de ganado en este hábitat, indicada por los rastros de pisoteo visibles en las ortofotos, se asocia positivamente con la presencia de las perdices pardillas de montaña.

Las perdices se han mostrado más o menos **indiferentes** ante otros tipos de hábitat como los **antrópicos** (área ruderales, infraestructuras) así como los **húmedos** (corrientes de agua, pastos higroturbosos, etc.).

La hierba alta de estos prados y pastos, cumple una función de refugio y de ocultación de los depredadores, lo cual hace innecesario la presencia de matorrales que cumplan esta función. Sin embargo, la función de alimentación, tanto por la hierba, las semillas de las gramíneas, como por la fauna de invertebrados asociada a la hierba, es más difícil de que la cumplan los matorrales, por lo que aventuramos que en el conjunto de matorral y pastizal, la hierba alta y densa es una condición más necesaria para una buena "performance" de las perdices, que la presencia de matorral.

Esto no quiere decir que todas las áreas de pastizal sean adecuadas para las perdices pardillas de montaña. Si el suelo no es muy productivo y está bastante pastoreado, dando lugar a pastos ralos, rasos, de hierba corta y a menudo con discontinuidades de suelo desnudo, el hábitat será probablemente evitado por las perdices.

En el caso de Cerler, Ampriu y Castantesa, las tres zonas con presencia predominante de las perdices marcadas en este estudio, se dan unas condiciones de manejo histórico que favorecen inequívocamente unas condiciones de hábitat óptimas para las perdices pardillas: la disponibilidad de grandes extensiones de hierba alta, con mucho refugio, alta diversidad de especies, abundancia de invertebrados, durante toda la primavera y hasta bien entrado el verano. Una costumbre o "norma", aunque no escrita, que permite esto es la de gestionar el territorio en partes diferenciadas o "añadas", de forma que cada año solo se pasta en primavera una parte del territorio y en la otra se deja crecer la hierba para ser cosechada mediante siega; un buen número de parcelas en este régimen de aprovechamiento, en el pasado fueron incluso cultivadas con este sistema de año y vez. Otra costumbre que favorece la abundante hierba alta disponible en época de cría, en este caso en el piso subalpino alto, es la entrada tardía del ganado en puerto, como ocurre en el Ampriu.

A nivel de paisaje, los territorios más frecuentados por estas perdices son *panares*. La topografía de estos sistemas agrarios de montaña es muy peculiar: se trata de terrazas moldeadas sobre terrenos más o menos blandos, típicamente morrenas glaciares, como es el caso en Cerler y Castanesa, para crear superficies llanas en las que cultivar, y con los "escalones" del aterrazamiento en pendiente para que pueda crecer la hierba y por lo tanto servir de pasto; ya que el panar, el año de barbecho, se pastaba todo en un régimen abierto. En las épocas de máximo aprovechamiento por presión demográfica de estos panares, se vivía una cultura agrícola cerealista y ganadera, que hizo un paisaje muy atractivo para las perdices pardillas. Un paisaje en el que las especies leñosas estaban relegadas a los bosques conservados para su aprovechamiento maderero y a riscos o barrancos inaccesibles, y en el que se primaba maximizar la productividad de especies herbáceas. Un paisaje que podría recordar a los paisajes agrícolas en los que habita esta especie en la mayor parte de su área de distribución mundial.

## **REFERENCIAS BIBLIOGRÁFICAS**

- Benito, J.L., Sanz, V & cols., 2009. Mapa de Hábitats de Aragón: herramienta para la gestión del medio natural aragonés. Área de Publicaciones de la Universidad de León. https://www.researchgate.net/publication/216034362
- Bro, E., Millot, F., Delorme, R., Polvé, C., Mangin, E., Godard, A., …Tabourel,R., 2013.PeGASE, bilan synthétique d'une étude perdrix grise «population‐environnement».Faune Sauvage, 298, 17–48.
- Chocarro, C., 2009. 6520 Prados de siega de montaña (*Triseto-Polygonion bistortae*). En: VV.AA., *Bases ecológicas preliminares para la conservación de los tipos de hábitat de interés comunitario en España*. Madrid: Ministerio de Medio Ambiente y Medio Rural y Marino. 48 pp.
- Cohen, J., 1988. *Statistical Power Analysis for the Behavioral Sciences*, 2nd ed. Lawrence Erlbaum Associates, Inc. Hillsdale, New Jersey. 567 pp.
- Daumas, M. 1961. Le régime pastoral du Haut-Aragon oriental. *Études rurales*, 3: 5:20. <https://doi.org/10.3406/rural.1961.984>
- Downs, J. A. & Horner, M.W., 2009. A Characteristic-Hull Based Method for Home Range Estimation. *Transactions in GIS*, 13 (5-6): 527-537[. https://www.researchgate.net/publication/220605680](https://www.researchgate.net/publication/220605680)
- Fernández-Piñar, C. 2019. Origen, localización y evolución de los panares del municipio de Gistaín. Historia Agraria, 78:67:97.<http://hdl.handle.net/10234/182797>
- Friendly, M. & Meyer, D., 2015. *Discrete Data Analysis with R*. *Visualization and Modeling Techniques for Categorical and Count Data*. Chapman & Hall/CRC, Boca Raton, FL, 562 pp.
- Gallipyr. *Dinámica de las poblaciones de perdiz pardilla*. Informe Final de Ejecución. Generalitat de Catalunya, Departament d'Agricultura, Ramaderia, Pesca, Alimentació i Medi Natural.
- García-Ruiz, J. M. & Lasanta, T. 2018. El Pirineo Aragonés como paisaje cultural. *Pirineos.*, 173. https://doi.org/10.3989/pirineos.2018.173005
- Gil-Tena, A., Villero, D, Juárez, L & Brotons, LL. *Gallipyr-Acción 3.1.4: Modelización de los hábitats del lagópodo alpino (*Lagopus mutus*) y de la perdiz pardilla* (Perdix perdix*) y cartografía del hábitat de reproducción*. Centre Forestal Tecnologic de Catalunya.
- Guyon, J., 2005. Influence de l'heterogeneite du paysage sur l'utilisation de l'espace et l'interaction habitatpredation. Exemple de la perdrix grise en plaine cerealiere. These, Univesite de Rennes.
- Harmange, C., Bretagnolle, V., Sarasa, M. & Pays, O., 2019. Changes in habitat selection patterns of the gray partridge *Perdix perdix* in relation to agricultural landscape dynamics over the past two decades. Ecol Evol. 00: 1– 12.<https://doi.org/10.1002/ece3.5114>
- Jato, R. & Martínez, J.M., 2020. *Seguimiento experimental con nuevas tecnologías.* Proyecto HABIOS. Sarga y Gobierno de Aragón. Informe inédito.
- Kuijper, D.P.J., Oosterveld, E & Wymenga, E. 2009. Decline and potential recovery of European grey partridge (*Perdix perdix*) population – a review. Eur. J. Wildl. Res. 55: 455-463. DOI 10.1007/s10344-009-0311- 2
- Leps, J. & P. Smilauer, 2020. *Biostatistics with R*. Cambridge University Press, Cambridge, 365 pp.
- Meriggi, A., Montagna, D. & Zacchetti, D., 1991. Habitat use by partridges (*Perdix perdix* and *Alectoris rufa*) in an area of northern apennines, Italy. *Italian Journal of Zoology*, 58:1, 85-89. <https://doi.org/10.1080/11250009109355733>
- Novoa, C., García-González, R. & Aldezabal, A., 1999. Le Régime alimentaire automnal de la perdrix grise (*Perdix perdix hispaniensis*) dans les Pyrénées orientales. *Rev. Ecol. (Terre Vie)*, vol. 54: 149-166.
- Novoa, C., Aebischer, N.J. & Landry, P. 2002: Upland habitat use by Pyrenean grey partridges *Perdix perdix hispaniensis* during the breeding season. - Wildl. Biol. 8: 99-108.
- Novoa, C., Dumas, S. & Reseguier, J., 2006. Home-range size of Pyrenean grey partridges *Perdix perdix hispaniensis* during the breeding season. *Wildl. Biol.* 12: 11-18
- Novoa, C., Berducou, C., Ménoni, E., Géraud, A., Saint-Hilaire, K., Bordelet, A., Bourraqui, L., Parmain, V., FOERSPIR, LIFE Oreka Mendian, Jato, R., Martínez, J.M. & Fernández-García, J.M., 2020. *La perdiz pardilla de montaña. Conciliar la preservación de la especie y las actividades ganaderas*. Cuaderno técnico - Proyecto HABIOS.
- Rodríguez-Rojo, M.P., Fernández-González, F., Tichý, L. & Chytrý, M., 2014. Vegetation diversity of messic grasslands (*Arrhenatheretalia*) in the Iberian Peninsula. *Applied Vegetation Science*, 17:780-796.